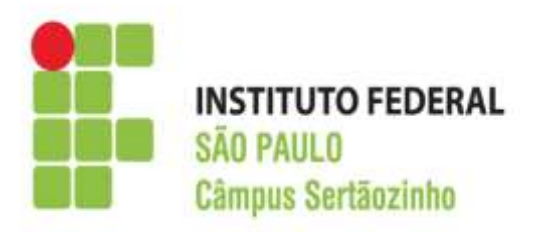

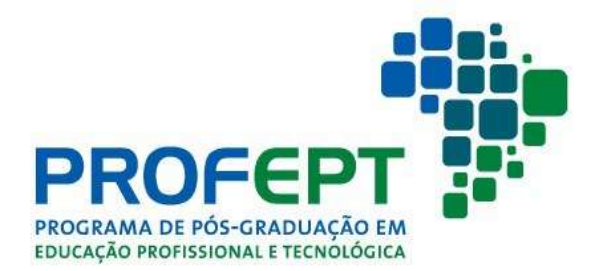

# **INSTITUTO FEDERAL DE EDUCAÇÃO, CIÊNCIA E TECNOLOGIA DE SÃO PAULO - CÂMPUS SERTÃOZINHO**

# **PROGRAMA DE PÓS-GRADUAÇÃO EM EDUCAÇÃO PROFISSIONAL E TECNOLÓGICA**

**Marcelo Santos Damião**

**Desenho técnico mecânico: utilização de massa de modelar na aprendizagem das vistas ortogonais visando à formação politécnica no Ensino Médio Integrado**

> Sertãozinho/SP 2020

#### **Marcelo Santos Damião**

**Desenho técnico mecânico: utilização de massa de modelar na aprendizagem das vistas ortogonais visando à formação politécnica no Ensino Médio Integrado**

> Dissertação apresentada ao Programa de Pós-graduação em Educação Profissional e Tecnológica, ofertado pelo Câmpus Sertãozinho do Instituto Federal de São Paulo, como parte dos requisitos para a obtenção do título de Mestre em Educação Profissional e Tecnológica.

Orientador: Prof. Dr. Olavo Henrique Menin

Sertãozinho/SP 2020

Ficha catalográfica elaborada com os dados fornecidos pelo autor

Damião, Marcelo Santos Desenho técnico mecânico: utilização de massa de modelar na aprendizagem das vistas ortogonais visando à formação politécnica no ensino médio integrado / Marcelo Santos Damião -- Sertãozinho - SP, 2020. 100 p.; il.: color. Orientador: Prof. Dr. Olavo Henrique Menin Dissertação (Mestrado - Programa de Pós-Graduação em Educação Profissional e Tecnológica em Rede Nacional (ProfEPT)) – Instituto Federal de Educação, Ciência e Tecnologia de São Paulo – Campus Sertãozinho, 2020. 1. Educação Profissional e Tecnológica. 2. Educação politécnica. 3. Metodologias de ensino. I. Menin, Olavo Henrique. II. Título.

Catalogação na publicação: Gisele Machado da Silva – CRB 8/8554

### **INSTITUTO FEDERAL DE SÃO PAULO**

**INSTITUTO FEDERAL** PROGRAMA DE PÓS-GRADUAÇÃO EM **EDUCAÇÃO PROFISSIONAL E TECNOLÓGICA** 

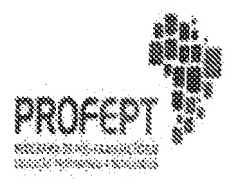

Marcelo Santos Damião

Desenho técnico mecânico: utilização de massa de modelar na aprendizagem das vistas ortogonais visando à formação politécnica no Ensino Médio Integrado

> Dissertação apresentada ao Programa de Pós-graduação em Educação Profissional e Tecnológica, ofertado pelo Câmpus Sertãozinho do Instituto Federal de São Paulo, como parte dos requisitos para a obtenção do título de Mestre em Educação Profissional e Tecnológica.

Aprovado em 27/07/2020.

**COMISSÃO EXAMINADORA** 

Prof. Dr. Olavo Henrique Menin Instituto Federal de Educação, Ciência e Tecnologia de São Paulo (Presidente)

 $L = \neg$ ee

Profa. Dra. Riama Coelho Gouveia Instituto Federal de Educação, Ciência e Tecnologia de São Paulo

Vanens Robnik Cutioli

Profa, Dra, Vanessa Rolnik Artioli Universidade de São Paulo

# FOLHA DE APROVAÇÃO E DE VALIDAÇÃO DO PRODUTO **EDUCACIONAL**

Marcelo Santos Damião

# Desenho Técnico Mecânico: Utilização de Massa de Modelar na Aprendizagem das Vistas Ortogonais Visando à Formação Politécnica no Ensino Médio Integrado

Produto Educacional apresentado ao Programa de Pós-Graduação em Educação Profissional e Tecnológica em Rede Nacional (ProfEPT) Instituto Federal de Educação Ciência e Tecnologia de São Paulo como parte dos requisitos para a obtenção do Título de Mestre em Educação Profissional e Tecnológica.

Aprovado e validado em 27/07/2020

#### **Banca Examinadora**

Prof. Dr. Olavo Henrique Menin

Assinatura:

Profa. Dra. Riama Coelho Gouveia Instituição: Instituto Federal de Educação, Ciência e Tecnologia de São Paulo

luno 1.

Assinatura: <

Profa. Dra. Vanessa Rolnik Artioli

Instituição: Universidade de São Paulo

Assinatura: Vanessa Robuit Cutioli

#### **Dedicatória**

Aos meus pais; Augusto (in memoriam) e Rosalina pelo apoio incondicional à busca do conhecimento que permitiu chegar até aqui. Em especial a minha amada esposa Amanda que me deu força a todo o momento, não me deixando perder o foco em momentos adversos. Aos meus filhos Tales (5 anos) e Otávio (3 anos) que muita esperança e alegria me trouxeram.

#### **Agradecimentos**

 Ao Instituto Federal de Educação, Ciência e Tecnologia de São Paulo, Câmpus Sertãozinho, juntamente com a dedicação do seu corpo docente do mestrado que compartilhou o conhecimento para a realização deste trabalho.

 Em especial ao meu orientador Prof. Dr. Olavo Henrique Menin pelo seu incansável acompanhamento e suas contribuições pontuais até a finalização deste trabalho, além de minha formação como pesquisador responsável e cidadão participativo.

 Ao Instituto Federal de Educação, Ciência e Tecnologia de São Paulo, Câmpus Avaré por permitir a realização de nossa pesquisa.

 Ao Prof. Dr. Demétrio Zacarias por ceder sua sala de aula para aplicar nosso Produto Educacional.

 A toda a turma do Mestrado, pois compartilharam o acolhimento e a amizade em um dos momentos mais importantes de minha vida.

*Qualquer um que parar de aprender é velho, seja aos 20 ou aos 80 anos. Qualquer pessoa que mantém a aprendizagem continua jovem. A coisa mais importante da vida é manter sua mente jovem*

**(Henry Ford)**

#### **RESUMO**

Atualmente, o mundo do trabalho necessita de profissionais que, além das capacidades tecnológicas e científicas, tenham também domínio em comunicação, cultura, moral e envolvimento social, isto é, ter formação politécnica. É notório que, ao ingressar no Ensino Médio Integrado, os alunos matriculados na disciplina de Desenho Técnico apresentem dificuldades na interpretação de vistas ortogonais, principalmente devido à pouca habilidade de visualização espacial desenvolvida no ensino fundamental, podendo prejudicá-lo em sua formação politécnica plena. Esta pesquisa tem o objetivo de contribuir com a formação politécnica do estudante, um dos pilares da Educação Profissional e Tecnológica (EPT), aprimorando sua habilidade para desenhar e interpretar desenhos técnicos. Para isso, desenvolveu-se um Produto Educacional constituído por uma sequência didática sobre as vistas ortogonais, que envolve a manipulação de massa de modelar combinada com o uso de softwares de desenho técnico. Para avaliar o produto, a sequência foi aplicada na disciplina de Desenho Assistido por Computador (DAC) do curso de Mecatrônica do Instituto Federal de Educação, Ciência e Tecnologia de São Paulo (IFSP), Câmpus Avaré. Os dados foram coletados por meios de questionários e das atividades desenvolvidas pelos estudantes e trabalhados quanti-qualitativamente à luz das teorias cognitivas de ensino-aprendizagem, em consonância com o intenso uso de habilidades cognitivas complexas exigidas no desenho técnico. Por fim, a análise dos resultados constatou a relevância da sequência didática, pois fortaleceu, por exemplo: autonomia, autoconfiança, criatividade, a crítica e a compreensão da importância do desenho técnico mecânico tanto para sua vida profissional com pessoal. Assim, nossa proposta de Produto Educacional é viável para o Ensino Médio Integrado, não somente para a aprendizagem das vistas ortogonais no desenho técnico mecânico, como também contribuir para a formação politécnica do aluno.

**Palavras-Chave:** Educação Profissional e Tecnológica; Educação Politécnica; Metodologias de Ensino.

### **Mechanical technical drawing: use of modeling clay in learning of orthogonal views aiming at polytechnic formation in Integrated High School**

#### **ABSTRACT**

Currently, the world of work requires professionals who, beyond the technological and scientific skills, are also have mastery of communication, culture, moral and social involvement, i. e., they must have a polytechnic formation. It is notorious that, entering High School, students enrolled in the Technical Drawing discipline have difficulties in interpreting orthogonal views, mainly due to the low spatial visualization ability developed in elementary school and it may harm his full polytechnic formation. This research aims to contribute to the student's polytechnic formation, one of the pillars of Professional and Technological Education (PTE), improving their ability to draw and interpret the technical design. For this, an Educational Product was developed, consisting of a didactic sequence on orthogonal views, that's involves the manipulation of modeling clay combined with the use of technical design software. To evaluate the product, the sequence was applied in the Computer Aided Design (CAD) of the Mechatronics course at Federal Institute of Education, Science and Technology of São Paulo (IFSP), Campus Avaré. The data were collected by means of questionnaires and activities developed by students and worked quanti-qualitatively in the light of cognitive theories of teaching and learning, in line with the intense use of complex cognitive skills required in technical drawing. Finally, the analysis of the results found the relevance of the didactic sequence, because it strengthened, for example: autonomy, selfconfidence, creativity, criticism, and understanding of the importance of mechanical technical design both for your professional and personal life. Like this, our proposal is viable as Educational Product for Integrated High School, not only for the learning of orthogonal views in the mechanical technical drawing, but also contributes to the polytechnic education of the student.

**KEYWORDS**: Professional and Technological Education; Polytechnic Education; Teaching Methodologies.

### **LISTA DE FIGURAS**

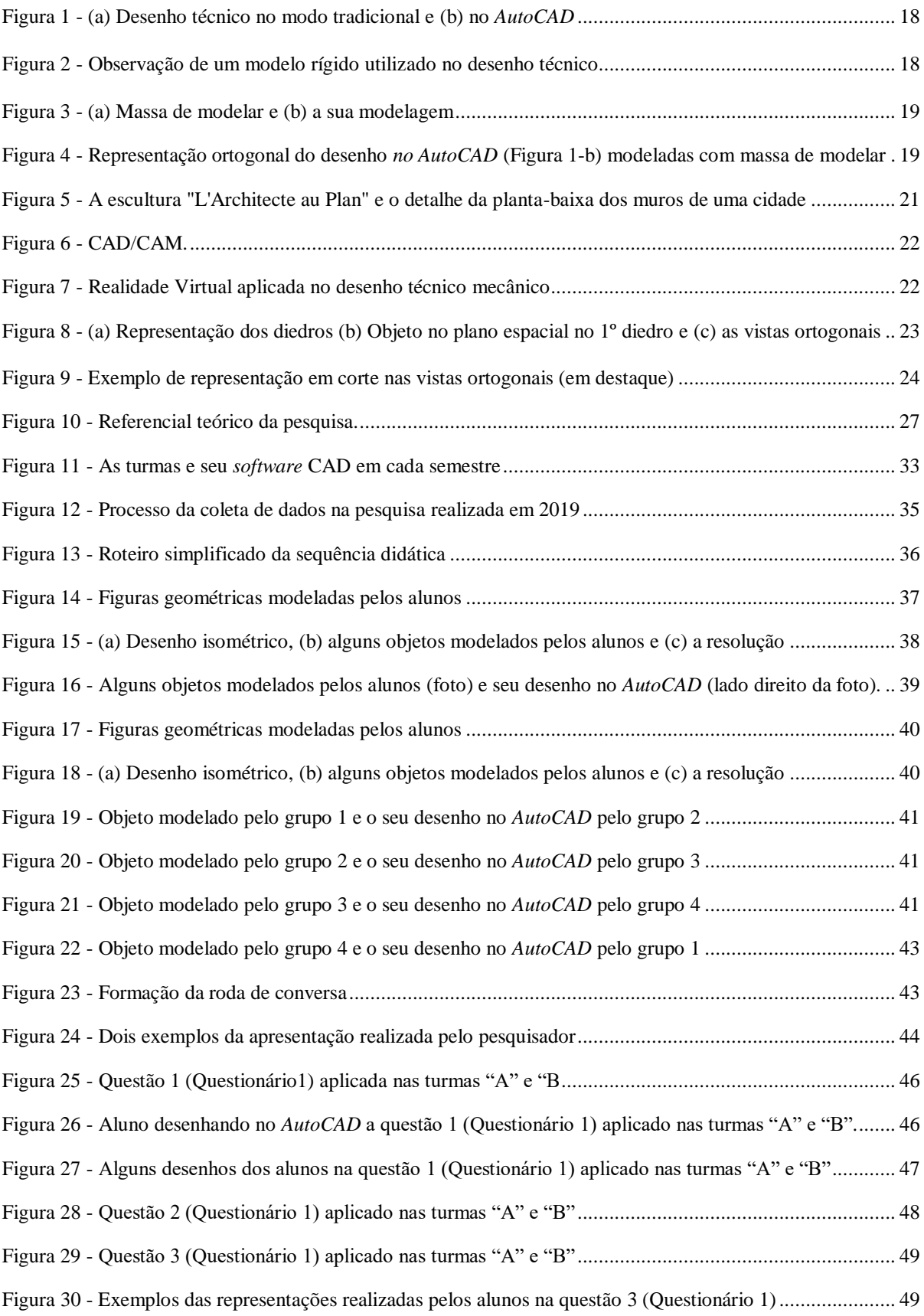

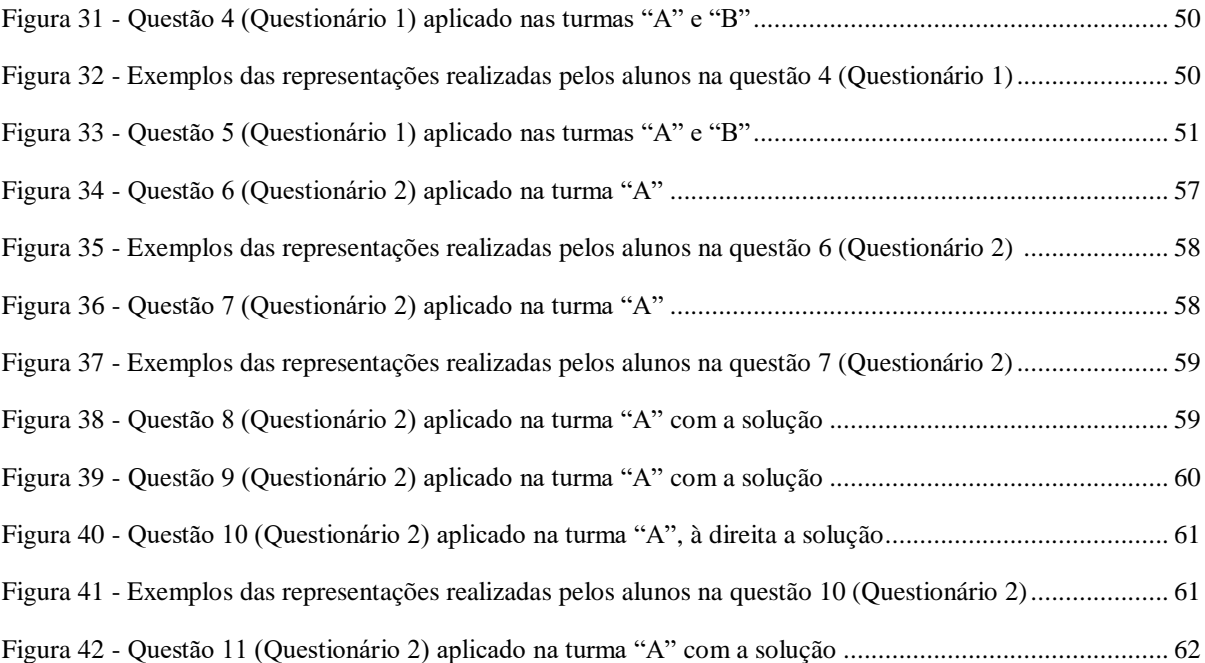

### **LISTA DE TABELAS**

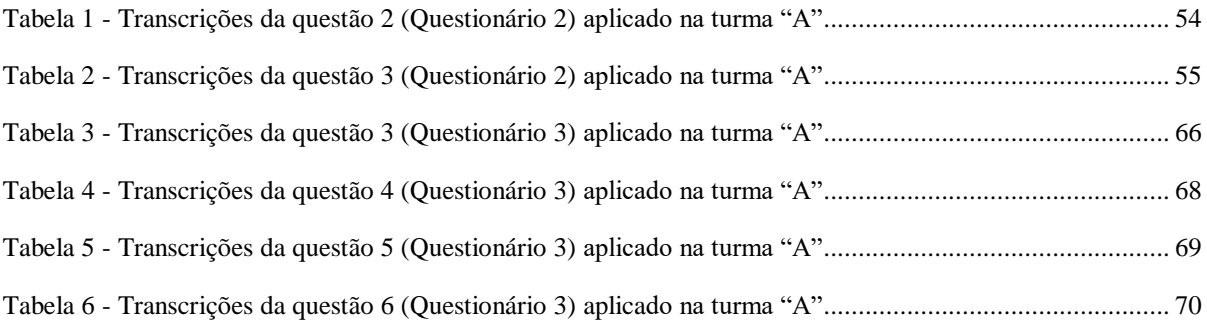

## **LISTA DE GRÁFICOS**

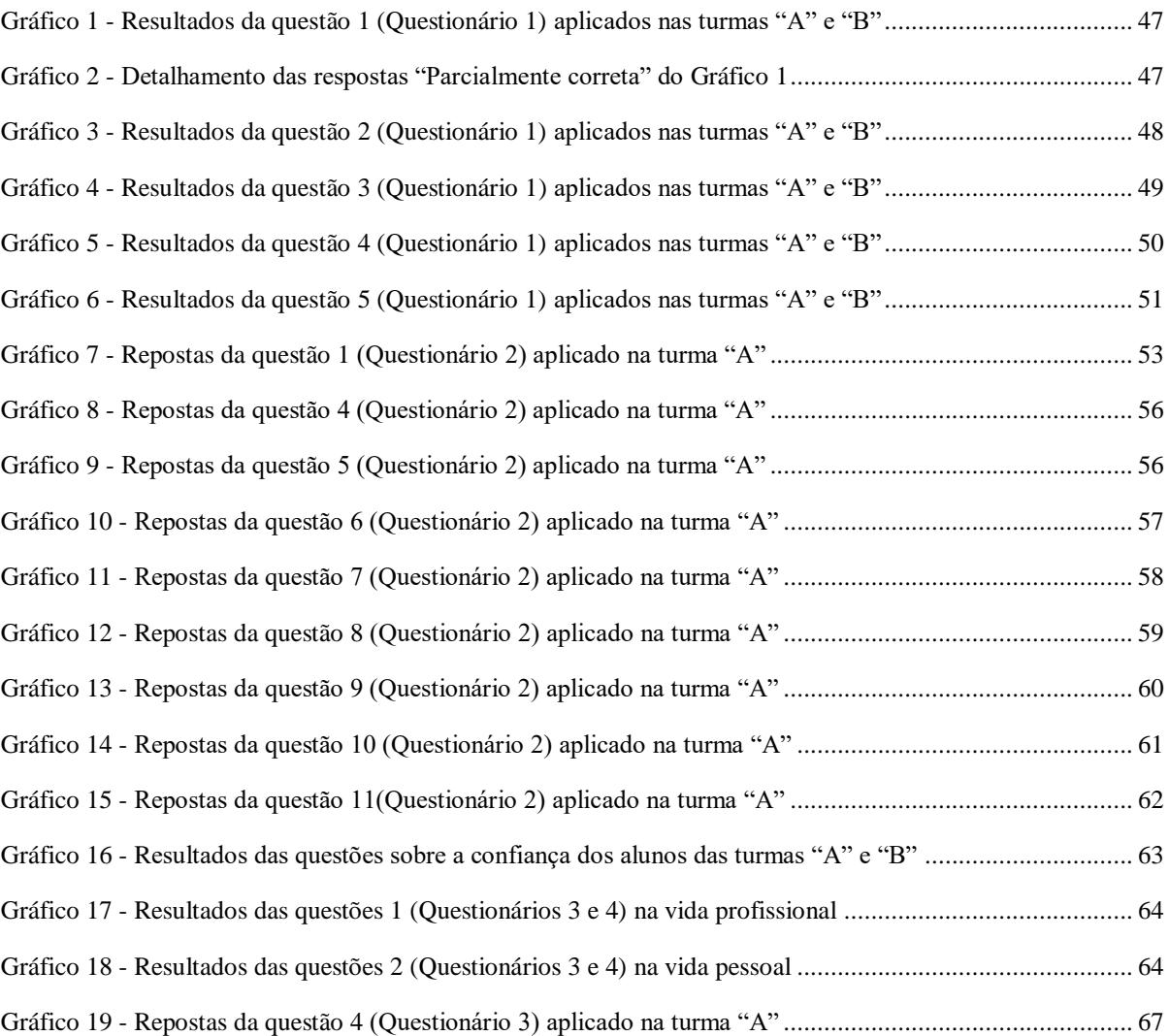

#### **LISTA DE ABREVIATURAS E SIGLAS**

- 2D Duas Dimensões
- 3D Três Dimensões
- ABNT Associação Brasileira de Normas Técnicas
- CAD *Computer Aided Design*
- CAD/CAM *Computer Aided Design/Computer Aided Manufacturing*
- CEP Comitê de Ética em Pesquisa
- DAC Desenho Assistido por Computador
- DCNEM Diretrizes Curriculares Nacionais para o Ensino Médio
- DTM Desenho Técnico Mecânico e Metrologia
- EMI Ensino Médio Integrado
- EPT Educação Profissional e Tecnológico
- FIC Formação Inicial e Continuada
- IBGE Instituto Brasileiro de Geografia e Estatística
- IFSP Instituto Federal de Educação, Ciência e Tecnologia de São Paulo
- LAB Laboratório de Informática
- MEC Ministério da Educação
- MRT *Mental Rotation Test*
- PROFEPT Programa de Pós-Graduação em Educação Profissional e Tecnológica
- PROEJA Programa Nacional de Integração da Educação Profissional com a Educação Básica na Modalidade de Educação de Jovens e Adultos
- RV Realidade Virtual
- TVZ *Test de Vizualización*

# **SUMÁRIO**

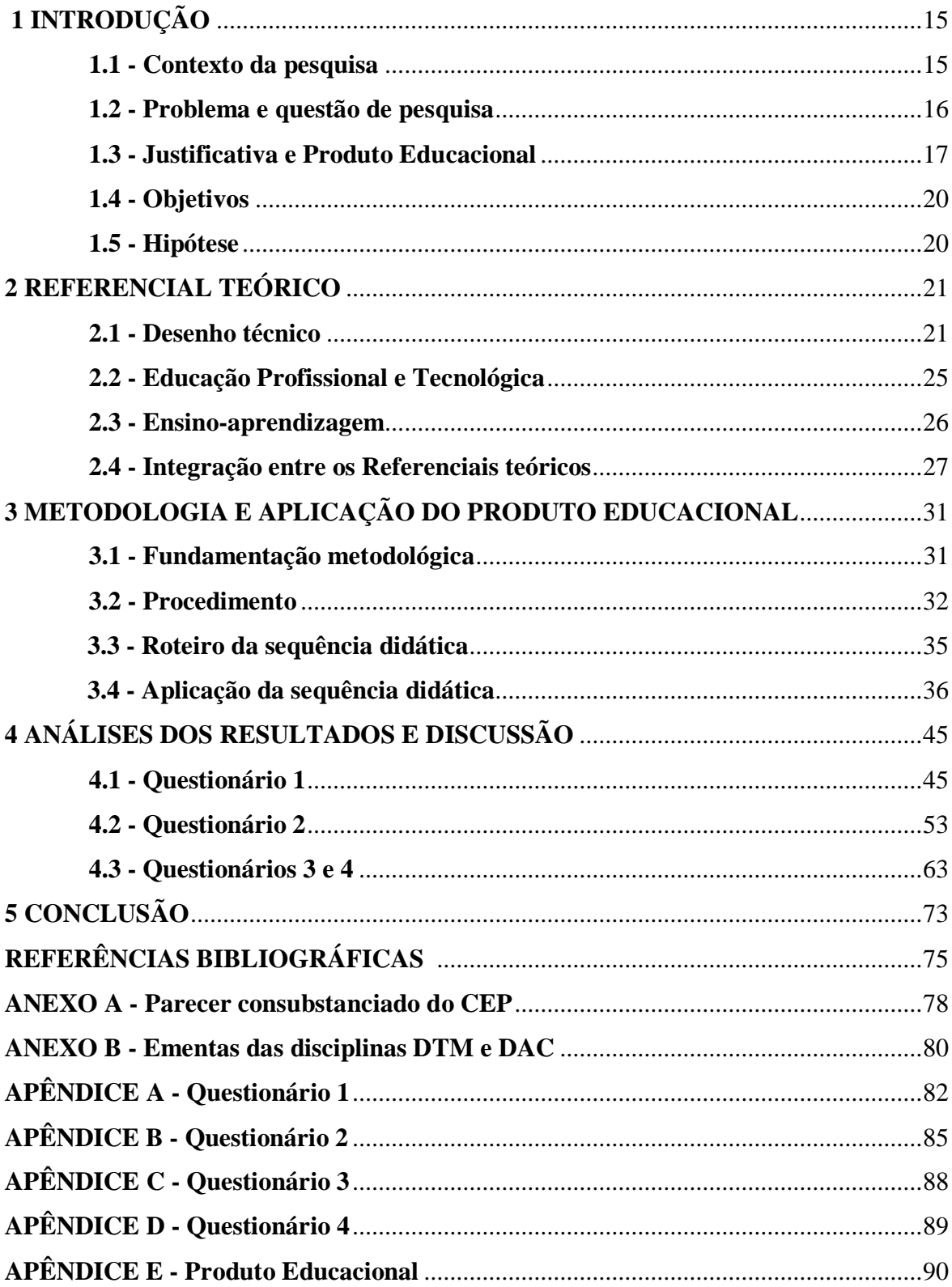

## <span id="page-16-0"></span>**INTRODUÇÃO**

 Este capítulo apresenta a problematização da dissertação com a temática do desenho técnico, sua importância na educação politécnica e na sociedade, bem como todos os parâmetros que nortearam a realização dessa dissertação na área educacional com o intuito de desenvolver um Produto Educacional.

#### <span id="page-16-1"></span>**1.1 - Contexto da pesquisa**

 O papel das escolas de Educação Profissional e Tecnológica (EPT) de nível médio têm se mostrado cada vez decisivo na função de preparar os cidadãos para atuar num mundo regido pelo conhecimento, mundo este que requer o domínio de habilidades que permitam assimilar e utilizar produtivamente recursos tecnológicos novos e em acelerada transformação (BRASIL, 2007). Neste contexto, o avanço contínuo da tecnologia demandará profissionais dotados de habilidades cognitivas complexas, tanto técnicas quanto culturais e sociais, dentre as quais, a habilidade de visualização espacial. Esta habilidade, por sua vez, é desenvolvida principalmente no ensino do desenho técnico, que se destaca como uma disciplina relevante para desenvolvimento da sociedade industrializada que valora a otimização do processo e a qualidade dos produtos (AMORIM, REGO, 1998). Além do uso profissional, a capacidade de visualização espacial é fundamental na realização de tarefas cotidianas como dirigir ou orientar-se em locais abertos ou fechados, visto que auxilia a identificar relações de posição, direção, tamanho, forma e distância entre objetos (MONTENEGRO, 2005).

 No contexto educacional, o desenho técnico pode se relacionar de forma ampla com as competências da Base Nacional Comum Curricular (BNCC), tanto geral quanto específicas, como demonstradas nos exemplos: – EM13MAT105 – "Utilizar as noções de transformações isométricas (translação, reflexão, rotação e composições destas) e transformações homotéticas para construir figuras e analisar elementos da natureza e diferentes produções humanas (fractais, construções civis, obra de arte, entre outras)" – EM13MAT307 – "Entregar diferentes métodos para obtenção da medida da área de uma superfície (reconfigurações, aproximação por corte etc. e deduzir expressões de cálculo de plantações, entre outros), com ou sem apoio de tecnologias digitais". Estas habilidades desenvolvidas no desenho técnico deveriam ser parte estrutural no processo de aprendizagem de todos os indivíduos, não somente os que cursam Ensino Técnico, principalmente, relacionado com as engenharias, pois são complementares à formação integral dos cidadãos e, além disso, ampliam as capacidades de comunicação e expressão dos alunos (PAULA, MIRANDA, 2016).

 O desenho técnico é, portanto, uma disciplina importante para a educação integral que expande a criatividade profissional, desenvolve plenamente os jovens, colabora com uma visão de vanguarda na educação e na formação de indivíduos providos de espírito crítico (GOMES, MACEDO, 1998). Além disso, ele preconiza uma formação politécnica, isto é, formação em todos os aspectos da vida humana: física, intelectual, estética, moral e para o trabalho, integrando a formação geral e a educação profissional (CIAVATTA, 2014).

#### <span id="page-17-0"></span>**1.2 - Problema e questão de pesquisa**

 Os alunos ingressantes em cursos que apresentam a disciplina de desenho técnico sejam no Ensino Médio, Técnico ou mesmo no Superior, geralmente apresentam dificuldades no processo de aprendizagem do conteúdo rigidamente normatizado desta disciplina, o que pode prejudicar a formação politécnica do aluno. Uma das dificuldades no desenho técnico está na visualização espacial e, por conseguinte, no processo de construção das vistas ortogonais. Ferreira, Emilio (2016) e Alves (2008), por exemplo, relataram a dificuldade do aluno em relação à visualização espacial, mais especificamente, na hora de observar o objeto tridimensional e representá-lo no plano bidimensional no papel. Já Prieto, Velasco (2006) observaram nas manifestações dos professores de desenho técnico que, frequentemente, alguns alunos não progridem adequadamente no processo de aprendizagem devido a seu baixo nível de aptidão espacial. Essas dificuldades ocasionam, frequentemente por parte dos professores, a destinação de várias aulas para conteúdo introdutório visando o nivelamento dos alunos.

 Neste contexto, nosso problema de pesquisa foi: para uma plena formação politécnica, há uma necessidade de melhorar a habilidade de visualização espacial no aluno tanto para interpretar quanto desenhar as vistas ortogonais no desenho técnico mecânico. Ao término dessa pesquisa, pretende-se responder a seguinte questão: De que forma a sequência didática pode contribuir para o desenvolvimento da habilidade para interpretar e desenhar as vistas ortogonais no desenho técnico mecânico e para uma formação politécnica do aluno?

#### <span id="page-18-0"></span>**1.3 - Justificativa e o Produto Educacional**

 O mercado de trabalho, embora a pretensão da EPT não se restringe apenas a sua demanda atual, mas que esses conhecimentos são os primeiros passos para uma compreensão crítica do mundo do trabalho, tem demandado por profissionais capacitados, criativos e inovadores e isso, naturalmente, reflete na área acadêmica, que tem o imenso desafio de preparar esses profissionais sejam eles técnicos, engenheiros, arquitetos, *designers*, entre outros.

 Para que a realização da pesquisa estivesse em um ambiente educacional moderno, capaz de agregar valor ao Produto Educacional bem como dinamizar e potencializar o conhecimento para o futuro cidadão politécnico, optamos por utilizar um *software Computer Aided Design* (CAD), que se refere ao uso do computador e de um *software* de projeto como ambiente de desenvolvimento de uma grande variedade de objetos e que possuem recursos complementares, que permitem ao técnico produzir desenhos de acordo com as convenções de Engenharia e Arquitetura (PFAFFENBERGER, 1992). O *software* CAD escolhido foi o *AutoCAD* que possui interfaces em duas e três dimensões (2D e 3D) que é produzido pela *Autodesk* e é o *software* de projetos mais utilizado no mundo (SOUSA, 2015).

 Assim, a disciplina de Desenho Técnico, seja ela feita no modo tradicional (Figura 1 a), isto é, na prancheta com o uso, principalmente, de papel, réguas, lápis e borracha, ou no CAD (Figura 1 - b) com o uso do computador, requer de seus professores uma exaustiva dedicação aos alunos devido às habilidades cognitivas presentes. O êxito do professor e sua metodologia colaboram decisivamente para uma formação politécnica no Ensino Médio Integrado (EMI), isto é, uma educação que propicia aos sujeitos o acesso aos conhecimentos, à cultura construída pela humanidade, a realização de escolhas e a construção de caminhos para a produção da vida (RAMOS, 2007).

<span id="page-19-0"></span>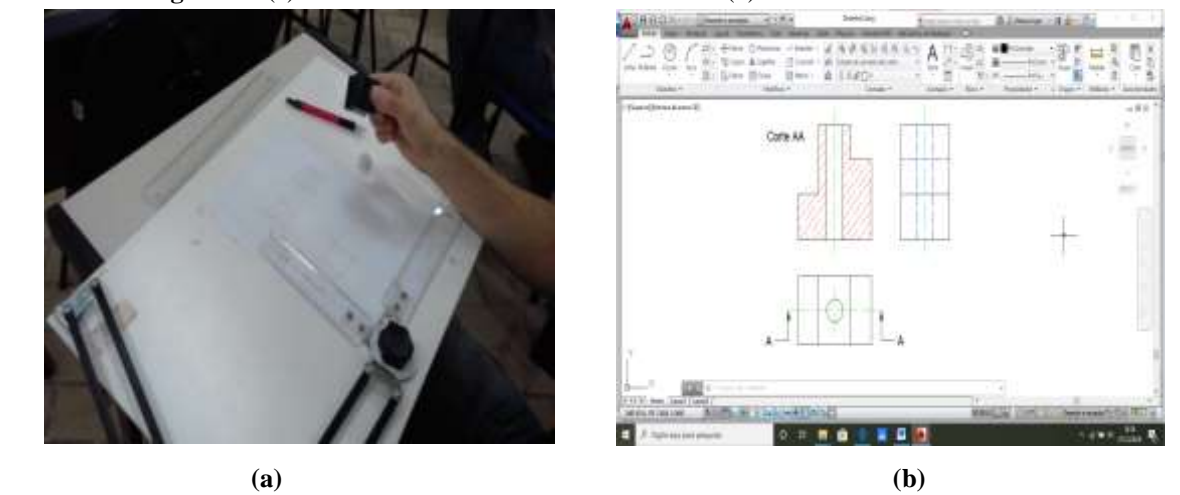

**Figura 1** - (a) Desenho técnico no modo tradicional e (b) no *AutoCAD*. **Fonte:** Autor.

Nas aulas de desenho técnico, uma das ferramentas metodológica amplamente difundida entre alguns professores para auxiliar na visualização espacial e relatada por Alves (2008) é a manipulação de peças reais (Figura 2), isto é, peças rígidas fabricadas em diferentes formatos e materiais para serem observadas segundo as normas do desenho técnico. Esta prática tradicional, apesar de apresentar resultados relativamente bons no quesito técnico/produtivo, não contempla habilidades de interação criativa, comunicativa, artística e reflexiva, que é desejada na formação politécnica.

<span id="page-19-1"></span>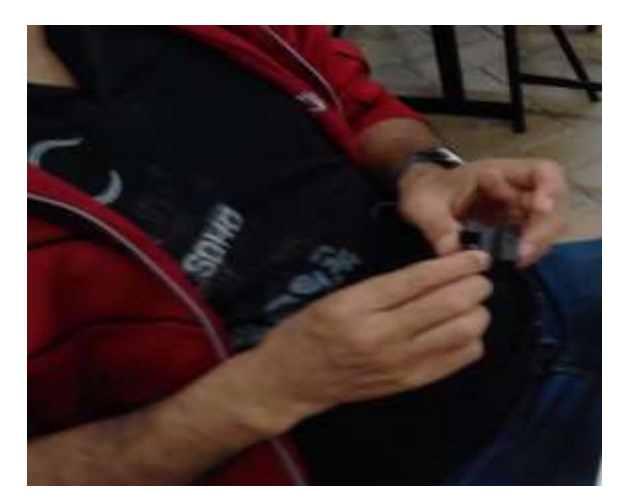

**Figura 2** - Observação de um modelo rígido utilizado no desenho técnico**. Fonte:** Autor.

 Sendo assim, desenvolvemos um Produto Educacional composto por uma sequência didática, isto é, um conjunto de atividades escolares organizadas de maneira sistemática em torno de um gênero textual escrito (DOLZ, NOVERRAZ E SCHNEUWLY, 2004). Esta sequência didática foi norteada pela proposta das bases conceituais da EPT combinadas com a necessidade de uma abordagem diferente da tradicional dentro do processo de ensino-

aprendizagem do desenho técnico (ADÁNEZ, VELASCO, 2007; ALVES, 2008). Assim, esta sequência didática trabalhou uma metodologia alternativa que foi desenvolvida e aplicada nas aulas de desenho técnico mecânico; que faz parte dos tipos de desenhos técnicos por se relacionar, principalmente, com máquinas e equipamentos mecânicos, usando um *software* CAD e que envolveu a massa de modelar (Figura 3) que é um material de baixo custo, de fácil aquisição e de grande maleabilidade. Já a figura 4 apresenta um exemplo de um objeto que pode ser feito com a massa de modelar e depois reproduzido no *software* ou vice-versa.

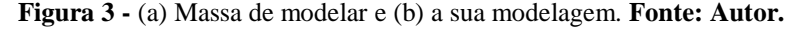

<span id="page-20-0"></span>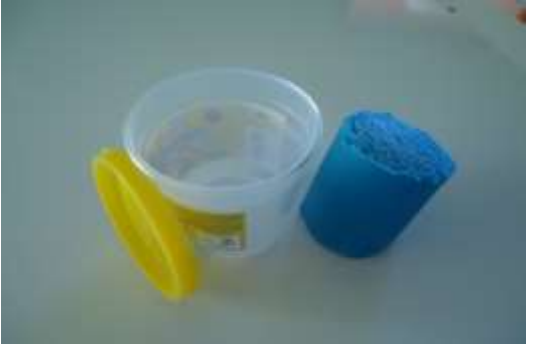

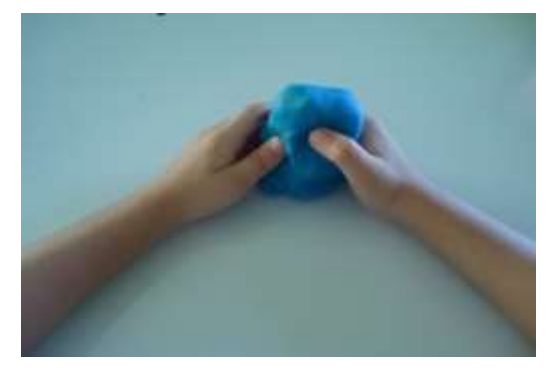

 **(a) (b)**

<span id="page-20-1"></span>**Figura 4** - Representação ortogonal do desenho *no AutoCAD* (Figura 1 - b) modeladas com massa de modelar. **Fonte:** Autor.

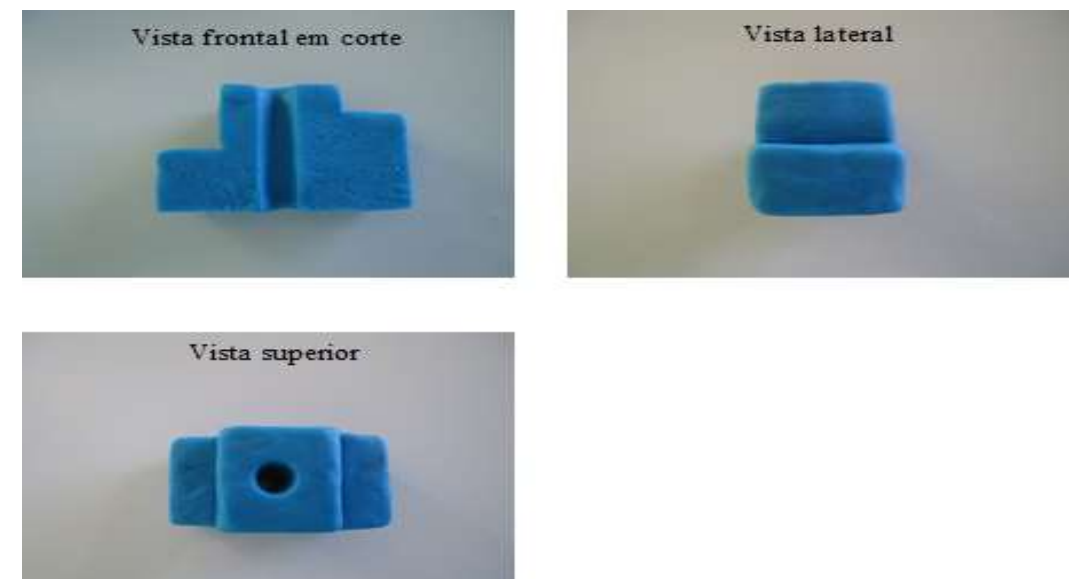

 Nossa sequência didática foi além de questões meramente normativas do desenho técnico, como desenhar as vistas ortogonais a partir de objetos modelados com massa de modelar. Ela buscou compartilhar os conceitos da formação politécnica com os alunos e, também, gerar uma reflexão profunda no processo ensino-aprendizagem no desenho técnico mecânico e as competências deste profissional para o trabalho e para a vida.

#### <span id="page-21-0"></span>**1.4 - Objetivos**

#### **Objetivo Geral**

● Elaborar uma sequência didática e analisar sua aplicação na disciplina de Desenho Assistido por Computador (DAC), especificamente para desenhar e interpretar as vistas ortogonais e que, também, contribua com a formação politécnica do estudante.

#### **Objetivo Específico**

A sequência didática tem como objetivos específicos:

- estimular a capacidade para as artes;
- estimular o desenvolvimento pleno e crítico;
- desenvolver a habilidade de trabalhar em equipe.

#### <span id="page-21-1"></span>**1.5 - Hipótese**

 A modelagem de objetos com a massa de modelar exigirá uma relação interativa entre aluno/objeto, criando, assim, um ambiente educacional amparada na teoria cognitivista, isto é, envolvem habilidades relacionadas ao desenvolvimento do pensamento, raciocínio, linguagem, memória, abstração etc. (PEREIRA, 2018). Este ambiente, por sua vez, promove a motivação e a efervescência cognitiva, facilitando a visualização espacial e os detalhes destes objetos, influenciando positivamente o treinamento do cérebro nesta habilidade que é fundamental para uma exata construção e interpretação das vistas ortogonais no desenho técnico. Acredita-se, enfim, que nossa sequência didática aplicada nas aulas de desenho técnico mecânico ou qualquer modalidade de desenho técnico, potenciará o desenvolvimento da habilidade de interpretar e desenhar as vistas ortogonais nos alunos do EMI e contribuirá em sua formação politécnica por meio da reflexão, da crítica, autocrítica, autoconfiança, autonomia, cooperação, comunicação, do desenvolvimento artístico/cultural, das atitudes e competências técnicas.

### <span id="page-22-1"></span>**REFERENCIAL TEÓRICO**

 Este capítulo apresenta o embasamento teórico da dissertação, iniciando com a contextualização do desenho técnico e suas características normativas, passando para a Educação Profissional e Tecnológico com suas bases conceituais e do ensino-aprendizagem destacada pelo cognitivismo, e por fim, a interação conceitual dos referenciais abrangidos visando explicitar e reafirmar o contexto desenvolvido nesta pesquisa.

#### <span id="page-22-2"></span>**2.1 - Desenho técnico**

 Desde a Pré-história, antes mesmo da invenção da escrita, o desenho acompanha o desenvolvimento humano ao representar em forma de comunicação o cotidiano de nossos ancestrais nas paredes das cavernas e nas rochas. O desenho técnico, por sua vez, surgiu concomitantemente com o desenvolvimento das primeiras cidades devido, principalmente, a necessidade de planejamento, da representação artística e técnica das construções. Um exemplo é encontrado na escultura da Figura 5, que representa um governante sumério sentado com um tablete de barro sobre as pernas. A figura apresenta um desenho que hoje é muito próxima da representação de uma vista ortogonal do desenho técnico atual, porém, datada em 2100 a.C.

<span id="page-22-0"></span>**Figura 5** - A escultura "L'Architecte au Plan" e o detalhe da planta-baixa dos muros de uma cidade. **Fonte:** Adaptado de Fuzeau, Philippe / Museu do Louvre (2019).

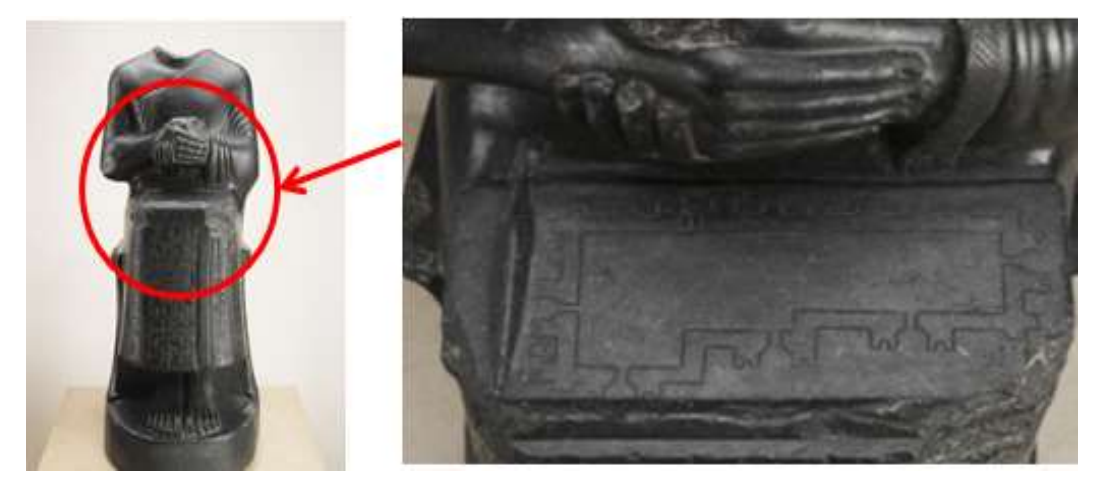

 De fato, o desenho técnico, desde a Suméria e o antigo Egito, passando pela Grécia, Roma e por gênios como Leonardo da Vince (1452 a 1519) e Gaspard Monge (1746 a 1818), foi e continua sendo aperfeiçoado ao longo do tempo e está intrinsecamente ligado à evolução humana.

 Atualmente, o desenho técnico, por meio da informática, apresenta qualidade, precisão e sofisticação extremamente avançados, podendo ser diretamente interpretado pelas máquinas operatrizes na fabricação de peças a partir *softwares* como o *Computer Aided Design/Computer Aided Manufacturing* (CAD/CAM), isto é, projeto e fabricação assistidos por computador (Figura 6). Além disso, o crescente desenvolvimento da Realidade Virtual (RV) que, segundo Seabra (2009) é uma forma de visualizar, manipular e interagir em tempo real com ambientes tridimensionais simulados por computador, proporcionando um horizonte promissor de potencialidades para aplicação no desenho técnico (Figura 7).

<span id="page-23-0"></span>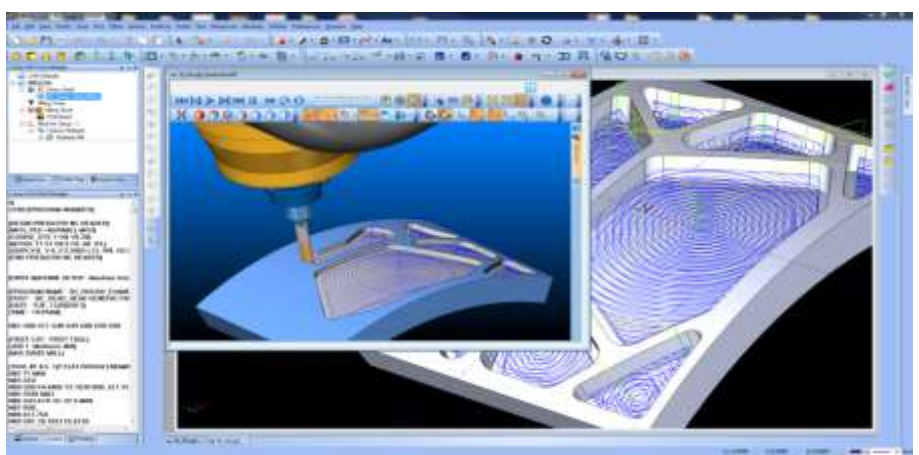

**Figura 6** - CAD/CAM. **Fonte:** BobCAD-CAM, (2016).

<span id="page-23-1"></span>**Figura 7** - Realidade Virtual aplicada no desenho técnico mecânico. **Fonte:** EduKative (2017).

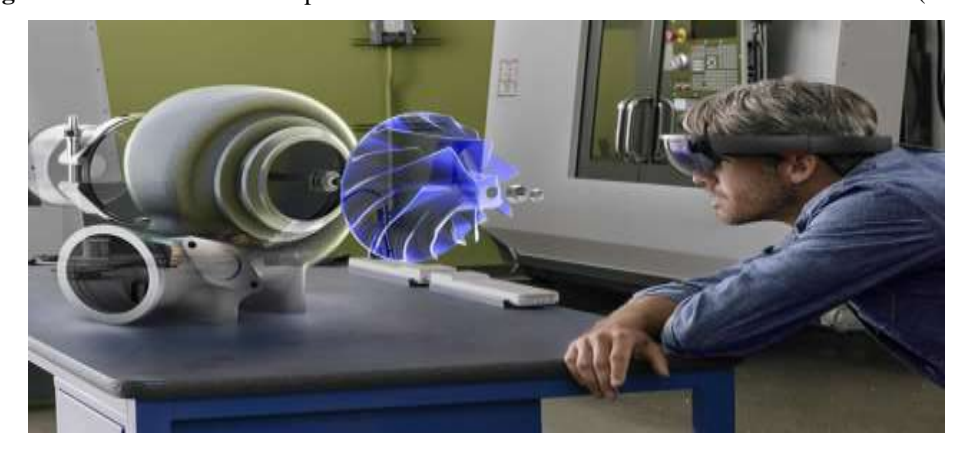

 Das ideias preliminares aos estágios finais da elaboração do desenho técnico, sua aplicação se faz presente em projetos mecânicos, mobiliários, arquitetônicos, aeroespaciais, navais e em inúmeras outras áreas (ESTEPHANIO, 1984). Assim, o desenho técnico é uma representação precisa no plano das formas de um objeto tridimensional, de modo a possibilitar a reconstituição espacial das mesmas (BORNANCINI, et al. 1987).

 O desenho técnico envolve mais que uma habilidade manual na construção de imagens visuais que estimulam a imaginação (CHING, JUROSZEK, 2001). É uma ferramenta que promove e desenvolve no aluno a capacidade de desenhar e interpretar um objeto segundo as normas da Associação Brasileira de Normas Técnicas (ABNT). Além disso, de acordo com Bornancini et al. (1981), o desenho técnico constitui-se no único meio conciso, exato e inequívoco para comunicar a forma dos objetos. Além disso, o desenho técnico é caracterizado pela normatização e a apropriação das regras da geometria, principalmente a descritiva, para representar num plano as figuras do espaço de maneira tal que, nesse plano, se possam resolver todos os problemas relativos a essas figuras (PRÍNCIPE JR., 1981). No Brasil, o 1º diedro, isto é, a região limitada por dois semiplanos perpendiculares entre si e que corresponde de (0º à 90º) (Figura 8 - a) é o quadrante recomendado pela ABNT para nossa representação das projeções ortogonais. Um exemplo de representação espacial de um objeto no 1º diedro está apresentado na Figura 8 - b. Já a Figura 8 - c corresponde à planificação do 1º diedro para formar as vistas ortogonais.

<span id="page-24-0"></span> **Figura 8** - (a) Representação dos diedros com destaque ao 1º. (b) Objeto no plano espacial no 1º diedro e (c) as vistas ortogonais. **Fonte:** Adaptado da ABNT (1993).

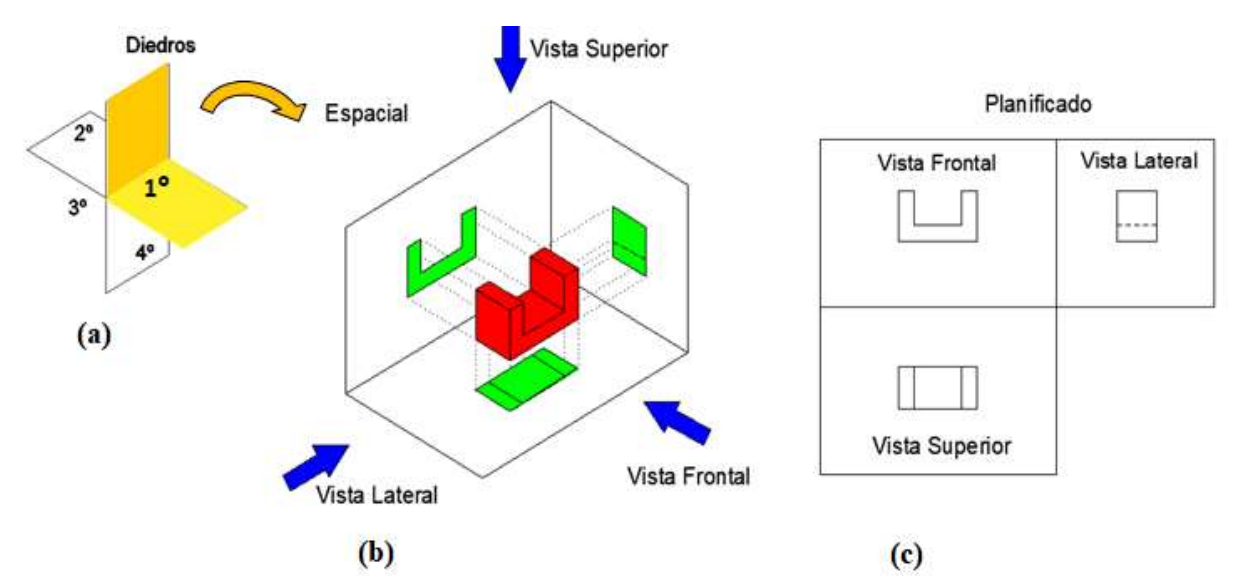

 Já o desenho isométrico é uma representação particular das projeções ortogonais, isto é, uma posição em que se tornam visíveis as três faces em que os três ângulos formados pelos eixos coordenados possuem a mesma medida, ou seja, de 120°, observada na representação em vermelho na Figura 8.

 Extremamente importante no desenho técnico, as vistas ortogonais desenvolvidas a partir da geometria descritiva têm a função de revelar a forma do objeto, ao mesmo tempo propiciando conhecer sua teoria e composição básica e ficar a par das abreviaturas e convenções adotada (FRENCH, VIERCH, 2005). Já de acordo com a ABNT (1989), as vistas ortogonais são figuras resultantes de projeções cilíndricas ortogonais do objeto sobre planos convenientemente escolhidos, de modo a representar, com exatidão, a forma do mesmo com seus detalhes. Além disso, para construir as vistas ortogonais é necessário desenvolver a habilidade do aluno na execução, na capacidade de interpretar linhas, acrescidas de símbolos, dimensões e anotações técnicas, bem como sua habilidade de visualização espacial para que possa compreender e interpretar a informação visual (FRENCH, VIERCH, 2005).

 Para a construção dos desenhos técnicos e respaldado por suas normas especificas cada tipo de linha tem significado próprio, podemos citar algumas representações; as arestas de contornos visíveis são representadas por uma linha contínua, as arestas dos contornos não visíveis são representadas por linha tracejadas e as linhas de centro são representadas por traços e pontos. Além disso, a hachura são as linhas que mostram as partes cortadas da peça indicando o material da seção, as cotas dimensionam e localizam todas as partes do desenho e a escala que indica a relação do tamanho entre o desenho realizado e o real. Especificamente o corte no desenho técnico mecânico é um recurso para representar com exatidão, detalhes internos ou perfis de difícil compreensão não revelados claramente nas outras vistas (PROVENZA, 1991). A Figura 9 apresenta um exemplo de um corte realizado em uma peça.

<span id="page-25-0"></span>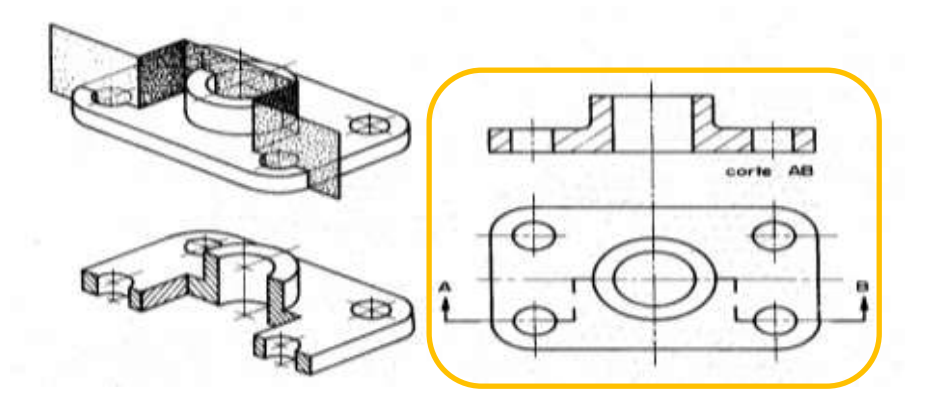

**Figura 9** - Exemplo de representação em corte nas vistas ortogonais (em destaque). **Fonte:** Provenza, (1991).

#### <span id="page-26-0"></span>**2.2 - Educação Profissional e Tecnológica**

A Educação Profissional e Tecnológica (EPT) possui, em suas bases conceituais, vários pensadores consagrados no meio educacional Brasileiro que se inspiraram, principalmente, na educação politécnica socialista dos séculos XIX e XX. Essa educação contemplava a formação humana com base na integração de todas as dimensões da vida; trabalho, ciência e cultura, visando no processo educativo a formação omnilateral dos sujeitos (BRASIL, 2007). A forte presença filosófica e sociológica da união do trabalho com a educação para atingir a essência humana desencadeadora das transformações na sociedade e a conquista da liberdade pela classe trabalhadora aliada com a redução das desigualdades sociais são as principais características da educação politécnica.

 Com a união do trabalho, ciência e cultura (RAMOS, 2008), a politecnia supõe a articulação entre o trabalho manual e o intelectual, pondo fim à dicotomia entre ambos (SAVIANI, 1989). A politecnia relaciona trabalho e pesquisa aos princípios educativos e pedagógicos, conforme as propostas da formação integral das Diretrizes Curriculares Nacionais para o Ensino Médio (DCNEM-2012). Além disso, explicita como a ciência se converte em potência material no processo produtivo (MOURA 2007), propiciando, assim, uma educação de qualidade, com a condição de transformação social e reflexão cidadã.

A politecnia, de acordo com Saviani se baseia:

Em determinados princípios, determinados fundamentos e a formação politécnica deve garantir o domínio desses princípios, desses fundamentos. Por quê? Supõe-se que dominados esses fundamentos, esses princípios, o trabalhador está em condições de desenvolver as diferentes modalidades de trabalho, com a compreensão do seu caráter, da sua essência. Não se trata de um trabalhador que é adestrado para executar com perfeição determinada tarefa, e que se encaixe no mercado de trabalho para desenvolver aquele tipo de habilidade. Ele terá um desenvolvimento multilateral, um desenvolvimento que abarca todos os ângulos da prática produtiva moderna na medida em que ele domina aqueles princípios, aqueles fundamentos, que estão na base da organização da produção moderna (SAVIANI, 1989, p. 17).

 Com o intuito de formar os profissionais capacitados para o trabalho e para vida, os Institutos Federais de Educação, Ciência e Tecnologia, autarquia do Ministério da Educação (MEC), possuem, desde sua criação em 2008, as bases da educação politécnica, caracterizada por uma proposta de educação voltada para a diversidade de demandas atendidas em determinada região, com cursos de Formação Inicial e Continuada (FIC), Técnicos Concomitantes e ou Subsequentes, Integrados ao Ensino Médio, Programa Nacional de Integração da Educação Profissional com a Educação Básica na Modalidade de Educação de Jovens e Adultos (PROEJA) etc., além de cursos de Graduação Tecnológica, Licenciaturas,

Bacharelados e Pós-Graduação (FRIGOTTO, org. 2018). Os Institutos Federais concentram 50% de sua oferta educacional no ensino profissionalizante e, prioritariamente, na forma do EMI. São reconhecidos como instituições educacionais públicas, gratuitas e de qualidade, que valorizam e potencializam a excelência em EPT no Brasil.

> Os Institutos Federais de Educação, Ciência e Tecnologia, criados pela Lei nº 11.892, em 29 de dezembro de 2008, são a síntese daquilo que de melhor a Rede Federal construiu ao longo de sua história e das políticas de educação profissional e tecnológica do governo federal. São caracterizados pela ousadia e inovação, necessárias a uma política e um conceito que buscam antecipar aqui e agora as bases de uma escola contemporânea do futuro e comprometida com uma sociedade radicalmente democrática e socialmente justa (PACHECO, 2015, p. 12).

 O conceito de EMI, de acordo com Ciavatta (2014), significa mais do que uma forma de articulação entre ensino médio e educação profissional. Busca recuperar, no atual contexto histórico e sob uma específica correlação de forças entre as classes, a concepção de educação politécnica, de educação omnilateral e de escola unitária. Já para Pacheco:

> A ideia de formação integrada sugere superar o ser humano dividido historicamente pela divisão social do trabalho entre a ação de executar e a ação de pensar, dirigir ou planejar. Trata-se de superar a redução da preparação para o trabalho ao seu aspecto operacional, simplificado, escoimado dos conhecimentos que estão na sua gênese científico-tecnológica e na sua apropriação histórico-social. Como formação humana, o que se busca é garantir ao adolescente, ao jovem e ao adulto trabalhador o direito a uma formação completa para a leitura do mundo e para a atuação como cidadão pertencente a um país, integrado dignamente a sua sociedade política (PACHECO, 2012 p. 58).

#### <span id="page-27-0"></span>**2.3 - Ensino-aprendizagem**

 Na educação, a corrente cognitivista atribui significados à realidade em que se encontra e as regularidades nesse processo. Ela compreende, transforma, armazena e usa da informação envolvida na cognição (OSTERMANN, CAVALCANTI, 2011). Ausebel e Piaget foram pensadores expoentes nesta área e referência nesta pesquisa.

 Para Ausubel, em sua aprendizagem significativa, os conhecimentos prévios, ou seja, o subsunçor, são estruturas mentais importantes para continuar a aprendizagem de outros conhecimentos. A ancoragem na estrutura cognitiva do aluno e o seu próprio mecanismo mental são as bases para uma aprendizagem significativa (AUSEBEL, 2000). Na teoria de Ausebel, significado e motivação são princípios presentes que colaboram na retenção das informações por muito mais tempo no sistema cognitivo.

Por conseguinte, e em suma, em qualquer disciplina a estrutura cognitiva do aprendiz pode ser influenciada (1) de forma substantiva, através do carácter inclusivo, do poder de explicação e das propriedades integradoras dos conceitos e princípios específicos e unificadores apresentados ao aprendiz; e (2) de forma sistemática, através de métodos apropriados de apresentação, disposição e avaliação da aquisição significativa da matéria, através da utilização adequada de material de instrução organizado e pré-testado e através da manipulação adequada das variáveis quer cognitivas, quer sociais de motivação da personalidade (AUSEBEL, 2000, p. 10).

 Já para o construtivista Piaget (1985, p. 36) "Conhecer um objeto é agir sobre ele e transformá-lo, apreendendo os mecanismos dessa transformação vinculados com as ações transformadoras. Conhecer é, pois, assimilar o real às estruturas de transformações, e são as estruturas elaboradas pela inteligência enquanto prolongamento direto da ação".

> Daí resulta que, em todos os níveis, a inteligência é uma assimilação do dado às estruturas de transformações, das estruturas das ações elementares às estruturas operatórias superiores, e que essas estruturas consistem em organizar o real em ato ou em pensamento e não apenas em, simplesmente, copiá-las. (...) Daí se poderá supor que as operações intelectuais constituem a expressão de coordenações nervosas que são elaboradas em função, unicamente, da maturação orgânica. Realmente, a maturação do sistema nervoso só está concluída aos 15 e 16 anos, e até parece evidente que ela desempenha um papel necessário na formação das estruturas mentais, embora esse papel ainda seja pouco conhecido (PIAGET, 1985).

#### <span id="page-28-1"></span>**2.4 - Integração entre os referenciais teóricos**

<span id="page-28-0"></span> A integração da base conceitual em EPT, a teoria de ensino-aprendizagem e o desenho técnico formam o referencial teórico desta pesquisa na área educacional, conforme Figura 10.

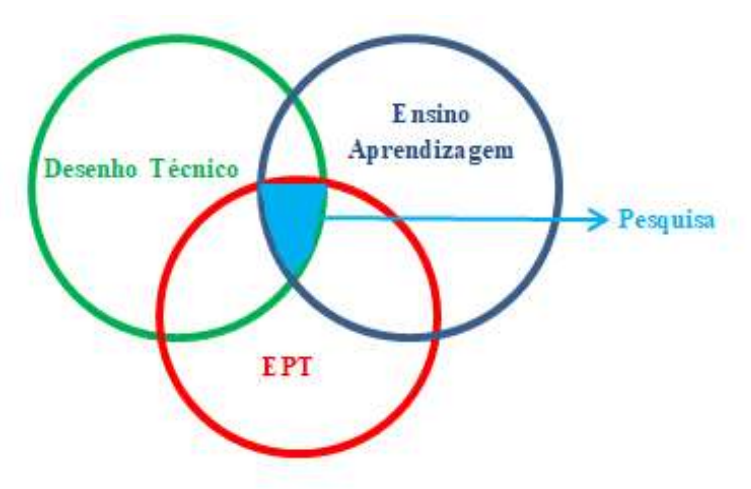

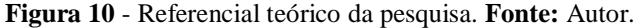

 "A arte é uma produção; logo, supõe trabalho" (BOSI, 1985, p. 13). O desenho é uma arte realizada pelo homem desde seus primórdios como um processo de trabalho e educação, que se estabelece no comportamento humano, confirmando a importância e a influência do desenho no contexto social, político, econômico e cultural (ALVES, 2008), que no sentido descrito por Saviani, está fortemente conectado a politecnia:

> A essência humana não é, então, dada ao homem; não é uma dádiva divina ou natural; não é algo que precede a existência do homem. Ao contrário, a essência humana é produzida pelos próprios homens. O que o homem é, é-o pelo trabalho" (...) assim, "o homem não nasce sabendo produzir-se como homem. Ele necessita aprender a ser homem, precisa aprender a produzir sua própria existência. Portanto, a produção do homem é, ao mesmo tempo, a formação do homem, isto é, um processo educativo. A origem da educação coincide, então, com a origem do homem mesmo (SAVIANI, 2007, p. 154).

Queiros (2017) relaciona o desenho técnico com as bases da politecnia quando:

Quer seja desenho à mão livre, técnico, intuitivo ou assistido por computador, a experiência oportunizada pelo contato com o desenho tem sido deixada a margem em detrimento de uma produtividade acelerada, cujo único intuito é fornecer mão de obra para o mercado de trabalho sem levar em conta a formação do indivíduo crítico, dotado de habilidades espaciais (...) O contato com o desenho é levantar uma perspectiva de entendimento para além dos muros da universidade, é, pois, refletir em um processo de formação humana como um todo (QUEIROS, 2017).

 Para Pacheco (2012), por sua vez, a EPT não é meramente ensinar como fazer estritamente para o mercado de trabalho, mas proporcionar a compreensão das dinâmicas socio-produtivas das sociedades modernas como, também, habilitar as pessoas para o exercício autônomo e crítico de profissões. De fato, atualmente, dada sua importância no mundo tecnológico e industrial, principalmente com a crescente indústria 4.0, as habilidades relacionadas com desenho técnico, tais como visualização espacial, arte, geometria, criatividade, matemática, entre outras, estão alinhados com os princípios da educação politécnica, pois contribuem com a criação de inovações tecnológicas que são altamente aclamadas pela sociedade. Enfim, são habilidades fundamentais para a formação de um profissional completo (FERREIRA, EMÍLIO, 2016).

 A habilidade de visualização espacial é o "uso de imagens mentais no pensamento" (NOGUEIRA, 2009, p.114). Já para Carroll (1993) é definida como a capacidade para formar, reter, recuperar e transformar imagens visuais, sendo uma das mais importantes em qualquer profissão técnica. Muitas pessoas extraordinariamente criativas já possuem a habilidade natural de visualização espacial, mas qualquer pessoa pode desenvolvê-la (MOTA, 2006). Seguindo a mesma linha, para French, Vierch (2005) a habilidade de visualização espacial não é um dom ou algo inato, inerente a todos os indivíduos, mas quase que inteiramente determinada pelos conhecimentos adquiridos.

Em contraponto, quando a habilidade de visualização espacial não é bem desenvolvida na disciplina de desenho técnico, o resultado será um profissional incompleto (FERREIRA, EMILIO, 2016). Essa inabilidade pode, então, contribuir com "a possibilidade de reduzir as atividades produtivas a execuções sem inteligência exigiria, além do empobrecimento do conteúdo do trabalho, uma mão-de-obra geneticamente desprovida de capacidades intelectuais" (BARATO, 2008, p. 5). Concorda-se, assim, que o bom desempenho nas aulas de desenho técnico potencializa as bases em EPT.

 A proposta psicoeducativa cognitivista adequa-se a nossa proposta de sequência didática, uma vez que as habilidades desenvolvidas no desenho técnico mecânico desenvolve o raciocínio lógico formal aliado à intuição criadora (KUENZER, 1999) em consonância com a formação politécnica. Utilizando da teoria de Ausebel para explicar a aprendizagem significativa em nossa sequência didática, o conhecimento prévio da geometria adquirida pelos alunos na disciplina de Matemática em anos anteriores: reconhecimento de figuras; manipulação de formas geométricas; representação espacial e estabelecimento de propriedades, se associa agora, ao próprio desenho técnico básico apresentado aos alunos, perfazendo a ancoragem para a compreensão de níveis avançados de desenho técnico mecânico, como o corte, por exemplo, que se utiliza de habilidades espaciais desenvolvidas. Assim, o uso de massa de modelar, um material a qual muitos alunos interagiram com ela em algum momento na infância, tem o potencial de resgatar o lúdico e a motivação do aluno, que passa a ver significado no ato de desenhar, interage e constrói seu conhecimento, torna-se ativo e não apenas receptivo no processo de aprendizagem.

 Já a visão construtivista de Piaget vem ao encontro a nossa proposta de criação de objetos reais com a modelagem da massa de modelar. Nossa proposta utiliza-se da visualização espacial, da interação, identificação de formas e relevos, da observação de detalhes antes ignorados ou não percebidos, do trabalho em grupo e ao estimulo para geração de dúvidas as quais facilitam o entendimento das normas representativas das vistas ortogonais do desenho técnico mecânico. Enfim, transforma esse mesmo aluno em protagonista e detentor de seu conhecimento, que valorizará seu objeto e assim, juntamente com a aprendizagem significativa, participará ativamente do processo ensino-aprendizagem no desenho técnico mecânico.

 Concorda-se, então, que a visualização espacial é desenvolvida como atividades sensórias motoras em uma interação do sujeito com o ambiente. As relações com os objetos, com o meio físico e social proporcionará tanto a noção do seu eu, como algo distinto e constante: a estruturação do mundo dos objetos (GARDNER, 1994).

 Nossa sequência didática trabalha com a reflexão dos atos praticados (erros/acertos) no mesmo sentido de Piaget quando considera o erro mais fecundo que um acerto imediato, principalmente porque a consideração da hipótese falsa pode fornecer novos conhecimentos, quando se analisam as consequências dessa hipótese. Isso, por sua vez, possibilita ao professor identificar as concepções prévias dos alunos, proporcionando a base para a concepção de novas intervenções pedagógicas. (CASTORINA, 1988 Apud SOARES, RIBEIRO, 2001).

 Observa-se, também, uma confluência entre o construtivismo de Piaget e a pedagogia baseada em saberes do trabalho defendido por Barato, "É do sentido que a obra tem na organização da atividade, na constituição de atos de intenção, nos modos pelos quais o trabalhador valora o que faz na estruturação do saber que resulta em produção, na formação de identidades e reprodução da força de trabalho" (BARATO, 2008, p. 7).

### <span id="page-32-0"></span>**METODOLOGIA E APLICAÇÃO DO PRODUTO EDUCACIONAL**

 Neste capítulo apresentamos a fundamentação metodológica referenciada nesta pesquisa e sua metodologia, assim como, os meios para colher e trabalhar com os dados gerados. Ela informa a cidade, a escola, a sala para o desenvolvimento, a organização e a dinâmica detalhada da elaboração e aplicação do nosso Produto Educacional, que pode ser acessado pelo *link* "**<https://educapes.capes.gov.br/handle/capes/583175>**".

#### <span id="page-32-1"></span>**3.1 - Fundamentação Metodológica**

 A realização desta pesquisa quanti-qualitativa teve a proposição de instrumentos de coleta de dados e suas análises visando à elaboração e avaliação de um Produto Educacional constituído por uma sequência didática aplicação nos alunos do EMI. Para responder nossa questão de pesquisa, que envolve habilidades no desenho técnico mecânico em alinhamento com a EPT com base nas principais dificuldades apresentados pelos alunos nas vistas ortogonais, foram elaborados e aplicados questionários em forma ordenada de perguntas respondidas por escrito que visaram responder às necessidades do conhecimento das vistas ortogonais e os conceitos da EPT pelos alunos (MARCONI, LAKATOS, 2015). Para isso, utilizou-se a pesquisa qualitativa que aprofundou a compreensão de nossos alunos antes e após a aplicação da sequência didática (GERHARDT, SILVEIRA, 2009) por meio da análise de conteúdo que trabalhou com a noção de tema ligado a respeito da EPT e a própria sequência didática, sintetizados em forma de tabelas (GERHARDT, SILVEIRA, 2009) e da pesquisa quantitativa que nos permitiu reconhecer as relações entre variáveis matemáticas nas informações dos alunos para conclusão da pesquisa (FONSECA, 2002). Já a observação da aplicação de nossa sequencia didática colheu informações na obtenção de determinados aspectos da realidade que se mostraram pertinentes à pesquisa. (MARCONI, LAKATOS, 2003). Por fim, com o intuito de criar um espaço de diálogo, em que os alunos podem se expressar e, sobretudo, escutar os outros e a si mesmos uma maior interação e estimular a construção da autonomia por meio da problematização, da troca de informações e da reflexão para a ação utilizou-se a roda de conversa (PROTO, 2014).

Nesta pesquisa, os questionários e a observação foram assim delimitados:

● **Questionário 1**

 Apresenta seis questões (ver Apêndice A), todas com abordagem quantitativa e distribuídas da seguinte forma:

Questão 1- Desenhar as vistas ortogonais no *AutoCAD* a partir de uma perspectiva isométrica;

Questão 2- Visualização espacial, adaptado do *Test de Vizualización* (TVZ);

Questão 3- Vistas ortogonais;

Questão 4- Vistas ortogonais;

Questão 5- Visualização espacial, adaptado do *Mental Rotation Test* (MRT);

Questão 6- Confiança do aluno.

#### ● **Questionário 2**

 Apresenta doze questões abertas e fechadas (ver Apêndice B), com abordagem quantiqualitativa e distribuídas da seguinte forma:

Questões 1, 2, 3, 4, 5 - Opiniões dos alunos a respeito do desenho técnico;

Questão 6 - Desenhar as vistas ortogonais a partir de uma vista isométrica;

Questão 7 - Desenhar a vista isométrica a partir das vistas ortogonais;

Questão 8 - Seção de corte no desenho técnico;

Questão 9 - Visualização espacial, adaptado do MRT*;*

Questão 10 - Seção de corte no desenho técnico;

Questão 11 - Visualização espacial, adaptado do TVZ;

Questão 12 - Confiança do aluno.

#### ● **Questionário 3**

Apresenta seis questões abertas e fechadas (ver Apêndice C), com abordagem qualitativa e visou avaliar a sequência didática.

#### ● **Questionário 4**

 Apresenta duas questões fechadas (ver Apêndice D), visou uma análise quantitativa dos conceitos da EPT.

#### ● **Observação**

 Anotações e análise de fatos que demonstraram significados relevantes à pesquisa durante aplicação da sequência didática.

#### <span id="page-33-0"></span>**3.2 - Procedimento**

 A pesquisa foi realizada com os alunos do curso EMI de Mecatrônica no Câmpus Avaré do Instituto Federal de Educação, Ciência e Tecnologia de São Paulo (IFSP). Avaré é uma estância turística localizada no sudoeste do Estado de São Paulo, possui aproximadamente 90.000 habitantes e uma economia concentrada na agricultura, pecuária, serviços e no turismo

explorado às margens da represa de Jurumirim no rio Paranapanema. O Câmpus Avaré do IFSP iniciou suas atividades no 1º semestre de 2011 e hoje conta com um quadro de 73 docentes efetivos e 44 técnicos-administrativos que trabalham em Ensino, Pesquisa e Extensão. Atende aproximadamente 2500 alunos, muitos de cidades próximas, matriculados em cursos Técnicos Integrados ao Ensino Médio, Técnicos Concomitantes/Subsequente ao Ensino Médio, PROEJA-FIC, FIC e Superiores Tecnológicos, Licenciaturas e Bacharelado.

 A temática do desenho técnico mecânico faz parte da estrutura curricular da formação profissionalizante do curso EMI de Mecatrônica do IFSP - Câmpus Avaré. Esta temática é abordada no 1º ano do curso na disciplina de Desenho Técnico Mecânico e Metrologia (DTM), onde são tratados os conceitos sobre as representações gráficas e análise dimensional, e no 2º ano na disciplina de Desenho Assistido por Computador (DAC), que procura capacitar o aluno a desenvolver desenhos e projetos em plataforma eletrônica por meio de *software*  específico. As ementas das disciplinas podem ser acessadas no anexo B.

 Nossa pesquisa foi realizada em 2019 com a sala do 2º ano na disciplina DAC, que é ministrada no Laboratório de Informática (LAB) cujos computadores possuem a licença do *software* do *AutoCAD*. A disciplina possui duas aulas semanais de 50 minutos cada, totalizando uma carga horária de 67 horas anuais. No inicio do período letivo, a sala foi dividida entre turmas "A" (20 alunos) e "B" (21 alunos), contando cada uma com um professor responsável durante o ano letivo. Isso é feito pelo fato dos LABs acomodarem, aproximadamente, 20 alunos.

 Em cada semestre, as turmas "A" e "B" se alternam de forma que, ao final do ano, todos os alunos aprendam dois *softwares* CAD: *SolidWorks* e *AutoCAD,* ambos amplamente utilizados e reconhecidos no meio profissional. A turma "A" foi o foco principal de nossa pesquisa, pois participou da aplicação da sequência didática. As alternâncias entre os semestres e a aplicação da sequência didática estão representadas na Figura 11.

<span id="page-34-0"></span>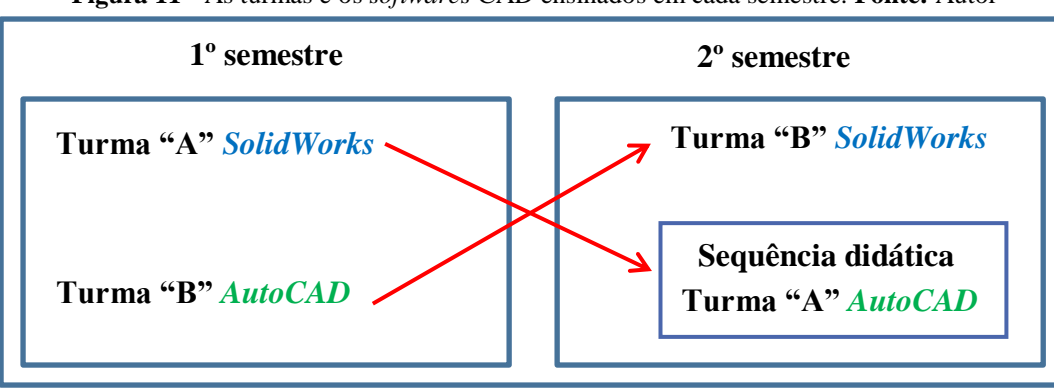

**Figura 11** - As turmas e os *softwares* CAD ensinados em cada semestre. **Fonte:** Autor

 Todos os alunos matriculados na disciplina DAC em 2019 aceitaram participar da pesquisa, que foi submetida e aprovada pelo Comitê de Ética em Pesquisa (CEP), pois atendeu os parâmetros legais pertinentes (ver Anexo - A).

A pesquisa teve início no final do 1º semestre (junho de 2019) com a aplicação do Questionário 1 para a turma "B", que havia finalizado o curso do *AutoCAD*. Os dados gerados com este questionário colaboraram com geração de dados que contribuíram para a elaboração do Produto Educacional.

No 2º semestre, a turma "A", foco principal nesta pesquisa, iniciou as aulas de *AutoCAD* e participou da pesquisa em 2 momentos:

#### ● **1º momento**

 Ocorreu no final de julho, quando os alunos responderam ao Questionário 2. Os resultados obtidos permitiram fazer uma avaliação inicial da turma e que, também contribuíram na elaboração do Produto Educacional.

#### ● **2º momento**

Realizado em outubro, quando os alunos já haviam aprendido a usar os comandos do *software AutoCAD* no ambiente (2D) e iriam começar a desenhar as projeções ortogonais. Neste momento, a sequência didática foi aplicada, se encerrando na aula 3 que em seu final foram aplicados os Questionários 1 e 3, o primeiro visou gerar dados para uma avaliação dos resultados e o segundo avaliar o Produto Educacional.

 Já o Questionário 4, que apresentou apenas as duas primeiras perguntas do Questionário 3, foi aplicado somente à turma "B" no final do 2º semestre (novembro), visou gerar dados para uma comparação de conceitos da EPT entre as turmas. Assim, terminou aqui a coleta dos dados para esta pesquisa. Os procedimentos descritos estão esquematizados na Figura 12.
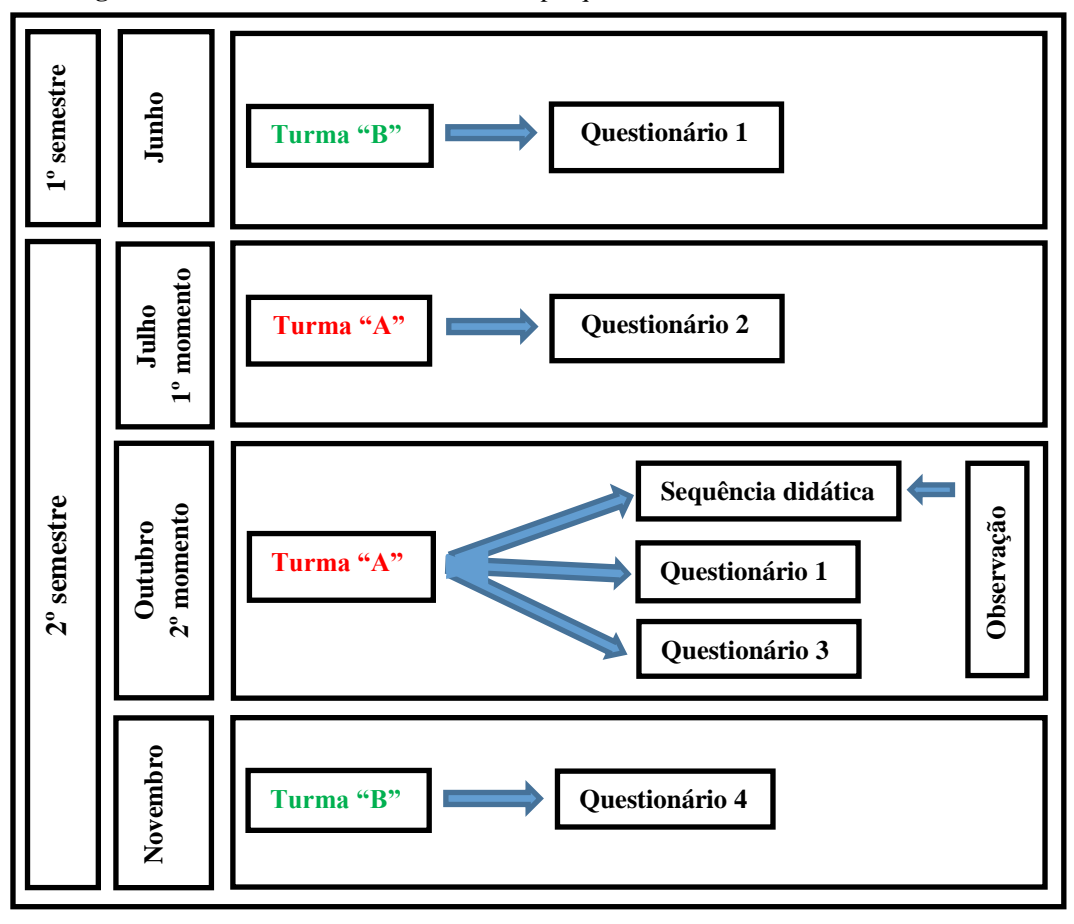

. **Figura 12 -** Processo da coleta de dados na pesquisa realizada em 2019. **Fonte:** Autor.

## **3.3 - Roteiro da sequência didática**

 Nossa sequência didática é composta por três aulas e pode ser acessada no Apêndice E. Ela constituiu, essencialmente, na construção de objetos reais com a massa de modelar a partir de formas geométricas básicas e desenhos na vista isométrica, assim como permitiu, também, criar livremente formas para assim, desenhar suas vistas ortogonais no *AutoCAD*. Por fim, realizou-se uma roda de conversa problematizando as atividades desenvolvidas pelos alunos no decorrer da sequência didática. A Figura 13 apresenta o roteiro simplificado da sequência didática.

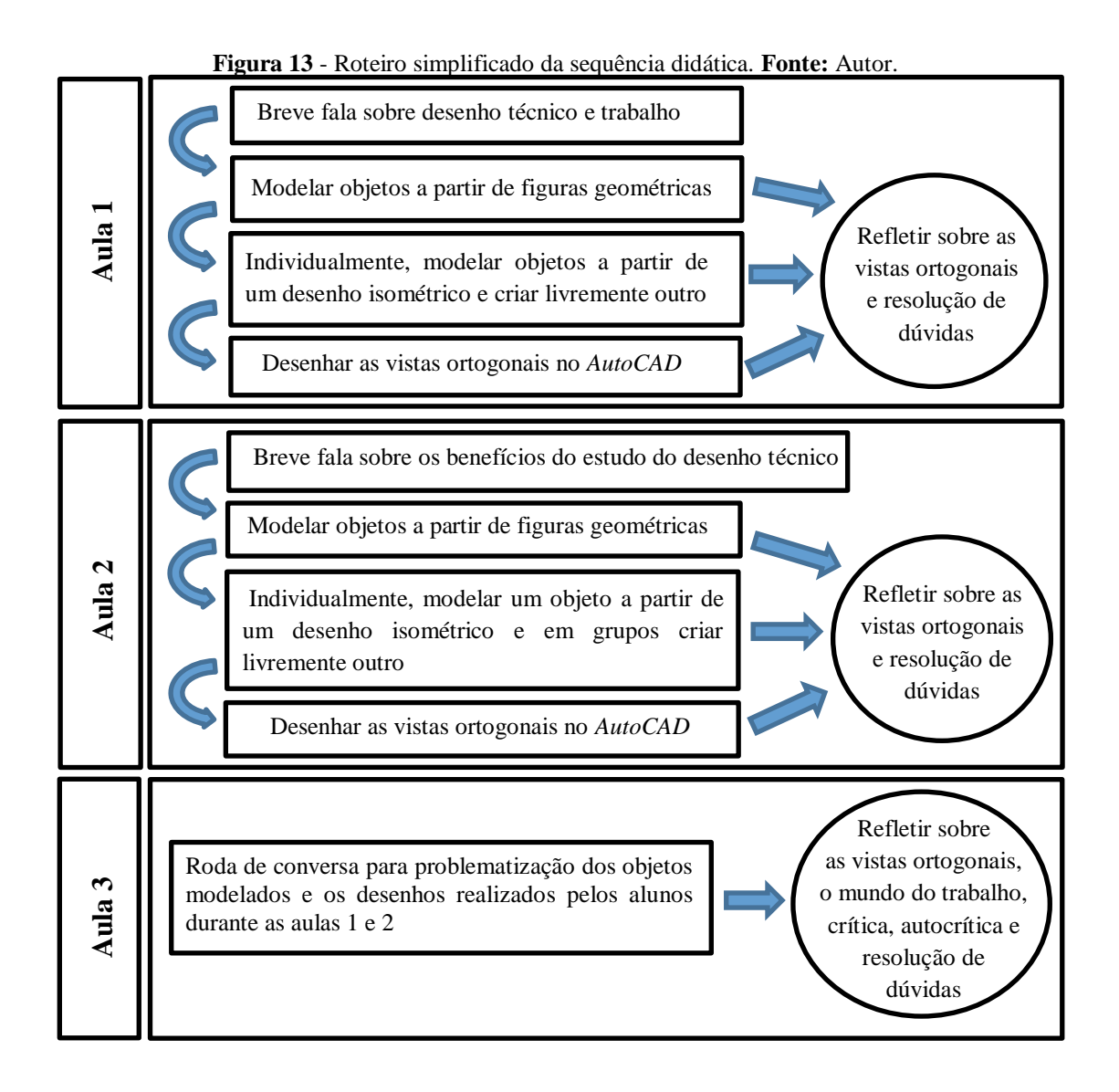

#### **3.4 - Aplicação da sequência didática**

 Esta sequência didática foi aplicada no LAB do IFSP - Câmpus Avaré pelo pesquisador com a permissão do professor da turma. Contou com os seguintes materiais: massa de modelar atóxica de 150g fornecida pelo pesquisador para cada aluno, estilete, caneta e régua, que são materiais de uso cotidiano dos alunos. Os objetos modelados com a massa de modelar não precisavam estar com as medidas corretas, mas deviam, na medida do possível, manter as suas proporcionalidades. Durante as aulas 1 e 2 as modelagens realizadas pelos alunos foram fotografadas para o uso na aula 3.

 Os alunos participaram de atividades manuais e visuais com o objetivo de ampliar a capacidade criativa, artística, crítica e de trabalhar em equipe ao mesmo tempo em que

auxiliaram na interpretação e no desenho das vistas ortogonais. Embora os alunos soubessem usar as cotas, a escala e a linhas de centro, neste momento não os analisamos, pois o foco foram as vistas ortogonais.

#### **Aula 1 (09/10/2019)**

 Dos vinte alunos da turma estavam presentes dezessete. A aula iniciou-se com uma breve fala sobre o desenho técnico e o mundo do trabalho e, em seguida, foram distribuídas aos alunos as massas de modelar. O pesquisador desenhou na lousa três sólidos geométricos: paralelepípedo, cilindro oco e um cone. Foi pedido aos alunos que modelassem individualmente e isoladamente essas formas geométricas com a massa de modelar e que interagissem com os objetos modelados de modo a observarem todos os seus detalhes, inclusive com a realização do corte por meio do estilete. Neste momento houve uma discussão das normas do desenho técnico mecânico para as vistas ortogonais. A Figura 14 apresenta algumas modelagens dos alunos.

**Figura 14** - Sólidos geométricos modelados pelos alunos: (a) paralelepípedo; (b) cilindro oco e (c) cone.

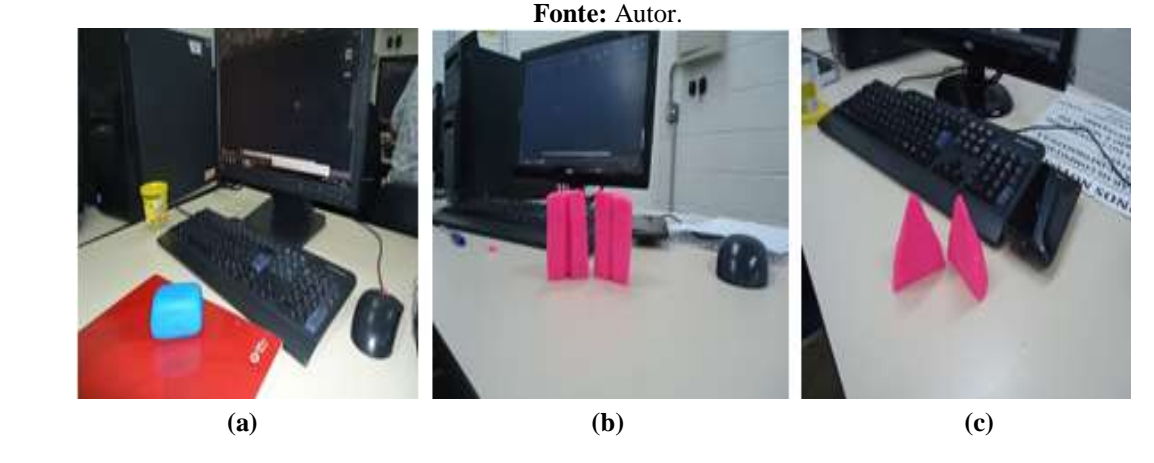

 Após a discussão, foi fornecido individualmente aos alunos um desenho isométrico como peça A (Figura 15 - a) e solicitado para que eles modelassem aquele objeto com a massa de modelar (Figura 15 - b). Após terminarem a modelagem, foi pedido aos alunos que observassem o objeto modelado: forma, detalhes, linhas visíveis e não visíveis e imaginassem suas vistas ortogonais, assim como realizar o corte por meio do estilete. Após a resolução das dúvidas, os alunos, agora, com o apoio do desenho isométrico fornecido e, também, sua modelagem com a massa de modelar desenharam as vistas ortogonais no *AutoCAD* com a condição que usassem em uma das vistas das projeções ortogonais o corte. Ao final, foi

disponibilizada a resposta da atividade (Figura 15 - c) e resolvido as dúvidas dos alunos tanto das vistas ortogonais com o uso do *software*.

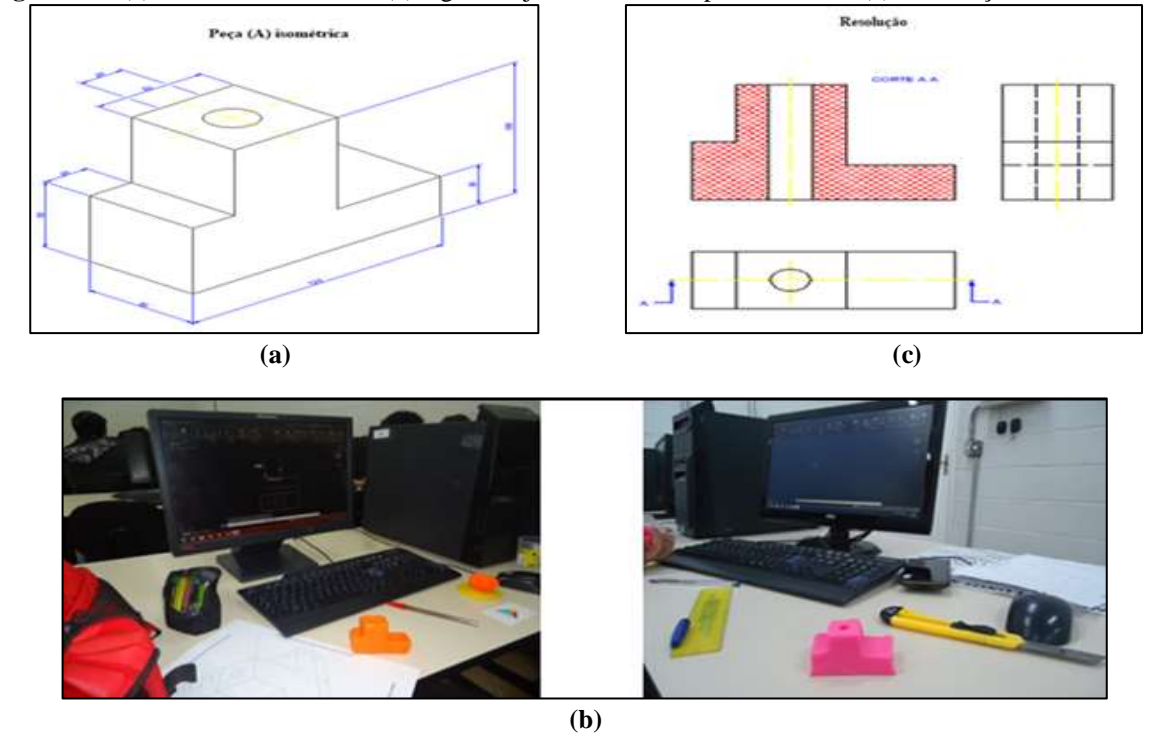

**Figura 15** - (a) Desenho isométrico, (b) alguns objetos modelados pelos alunos e (c) a resolução. **Fonte:** Autor.

 Para a atividade seguinte, foi pedido aos alunos para que modelassem, também individualmente, um objeto livremente usando a própria imaginação. Após terminarem a modelagem, foi solicitado que eles observassem o objeto modelado: forma, detalhes, arestas visíveis e não visíveis e imaginassem suas vistas ortogonais, assim como realizar o corte por meio do estilete. Em seguida, eles desenharam as vistas ortogonais no *AutoCAD* com a condição de que uma vista seja realizada com o corte*.* Durante o desenho no *AutoCAD*, o pesquisador participou com a resolução das dúvidas e as correções necessárias. Depois de terminado o desenho, o pesquisador salvou em um *pen drive* todos os desenhos para serem apresentados na aula 3. A Figura 16 apresenta alguns objetos modelados e desenhados pelos alunos.

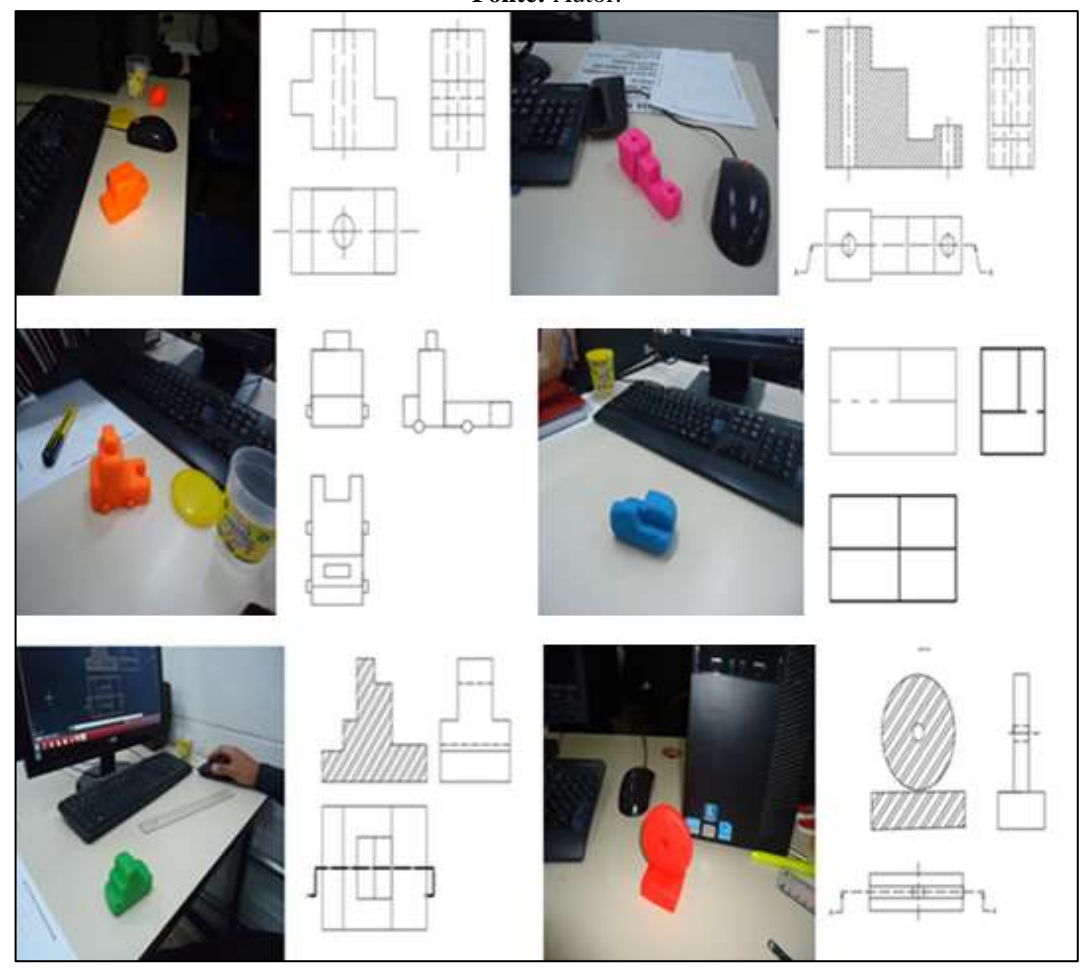

**Figura 16** - Alguns objetos modelados pelos alunos (foto) e seu desenho no *AutoCAD* (lado direito da foto). **Fonte:** Autor.

# **Aula 2 (23/10/2019)**

 Dos vinte alunos da turma estavam presentes dezesseis. Inicialmente a aula seguiu uma sequência parecida com a Aula 1, ou seja, iniciou-se com uma breve fala, mas que agora, sobre os benefícios do estudo do desenho técnico e, em seguida, foram distribuídas as massas de modelar aos alunos. Novamente o pesquisador desenhou na lousa três sólidos geométricos: uma esfera, um cubo com furo e um prisma triangular. Foi pedido aos alunos que modelassem individualmente e isoladamente essas formas geométricas com a massa de modelar e que interagissem com os objetos modelados de modo a observarem todos os seus detalhes, inclusive com a realização do corte por meio do estilete. Neste momento houve uma discussão das normas do desenho técnico mecânico para as vistas ortogonais. A Figura 17 apresenta algumas modelagens dos alunos.

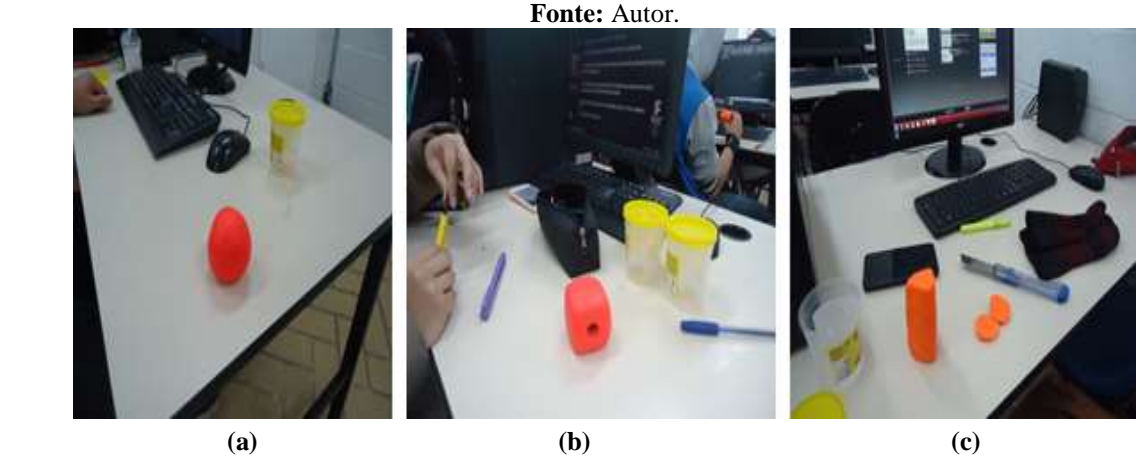

**Figura 17** - Sólidos geométricos modelados pelos alunos: (a) esfera; (b) cubo com furo e (c) prisma triangular.

 Em seguida, foi fornecido individualmente aos alunos um desenho isométrico como peça B (Figura 18 - a) e pedido para que eles modelassem aquele objeto com a massa de modelar (Figura 18- b). Após terminarem a modelagem, foi solicitado que observassem o objeto modelado: forma, detalhes, arestas visíveis e não visíveis e imaginassem suas vistas ortogonais, assim como realizar o corte por meio do estilete. Após a resolução das dúvidas os alunos, agora, com o apoio do desenho isométrico fornecido e, também, sua modelagem com a massa de modelar desenharam as vistas ortogonais no *AutoCAD* com a condição de que uma vista seja realizada com o corte. Ao final, foi disponibilizada a resposta da atividade (Figura 18 - c) e resolvido as dúvidas dos alunos tanto das vistas ortogonais com do uso do *software*.

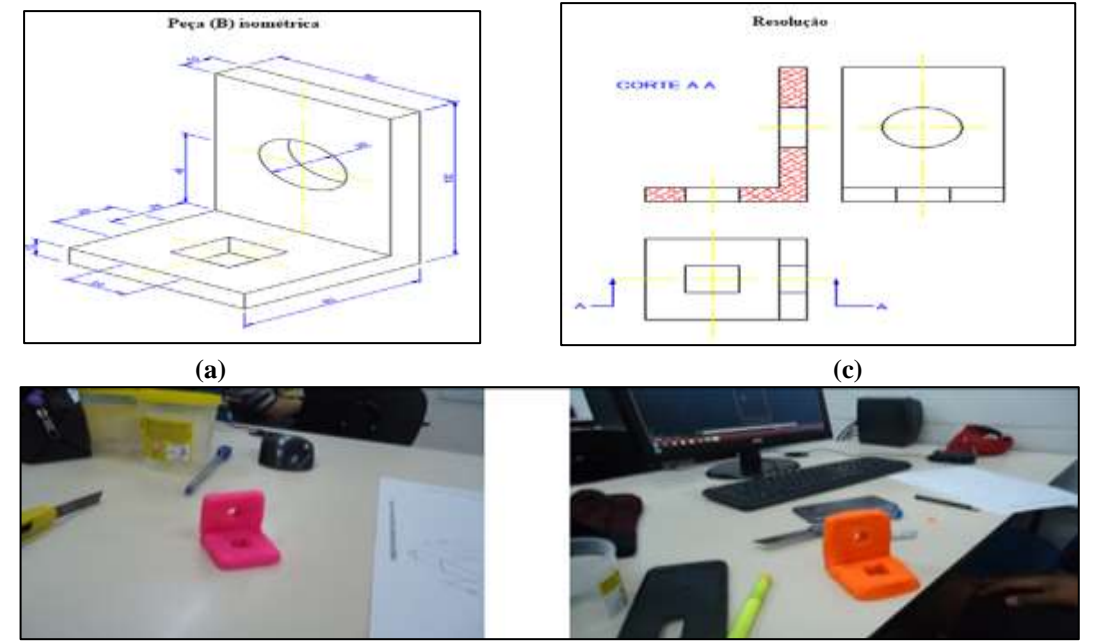

**Figura 18** - (a) Desenho isométrico, (b) alguns objetos modelados pelos alunos e (c) a resolução. **Fonte:** Autor.

**(b)**

 Para a próxima atividade, a turma foi dividida em quatro grupos: 1, 2, 3 e 4, cada grupo com quatro alunos. Cada grupo, com a interação de todos, criou e modelou um objeto livremente usando a imaginação, observaram os detalhes e construíram mentalmente as suas vistas ortogonais. Em seguida, os objetos foram trocados aleatoriamente entre os grupos. Cada grupo desenhou no *AutoCAD* as vistas ortogonais do objeto que recebeu com a condição de que uma vista seja realizada em corte. Depois de terminado o desenho, o pesquisador salvou em um *pen drive* todos os desenhos para a apresentação na aula 3.

 As Figuras 19, 20, 21, 22 apresentam os objetos modelados e o desenho das vistas ortogonais dos respectivos grupos.

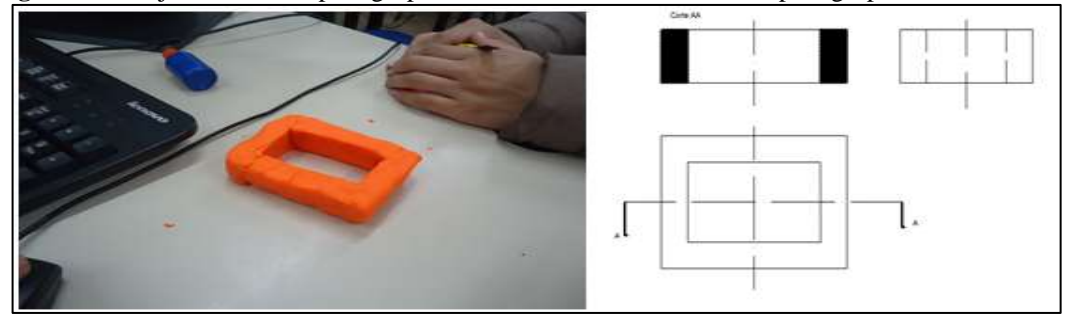

**Figura 19** - Objeto modelado pelo grupo 1 e o seu desenho no *AutoCAD* pelo grupo 2. **Fonte:** Autor.

**Figura 20** - Objeto modelado pelo grupo 2 e o seu desenho no *AutoCAD* pelo grupo 3. **Fonte:** Autor.

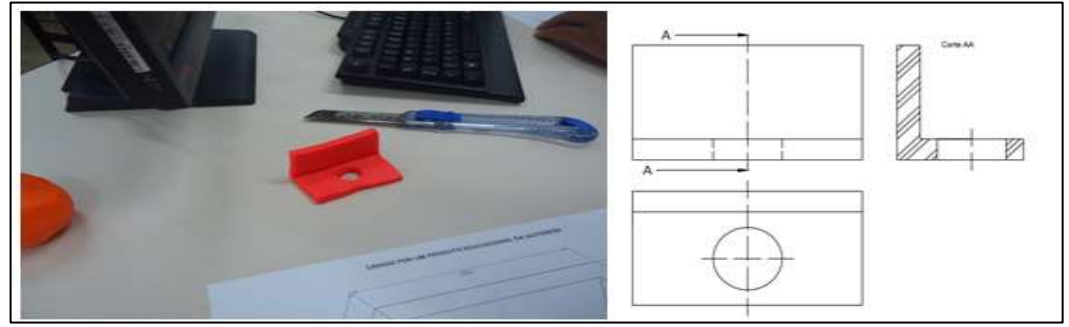

**Figura 21** - Objeto modelado pelo grupo 3 e o seu desenho no *AutoCAD* pelo grupo 4. **Fonte:** Autor.

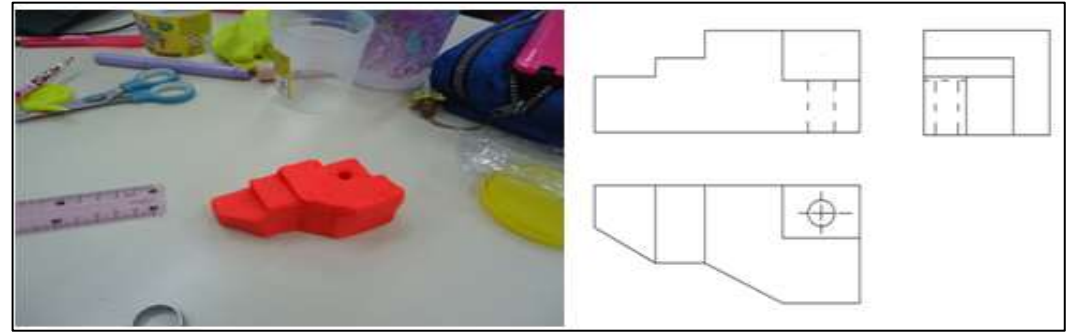

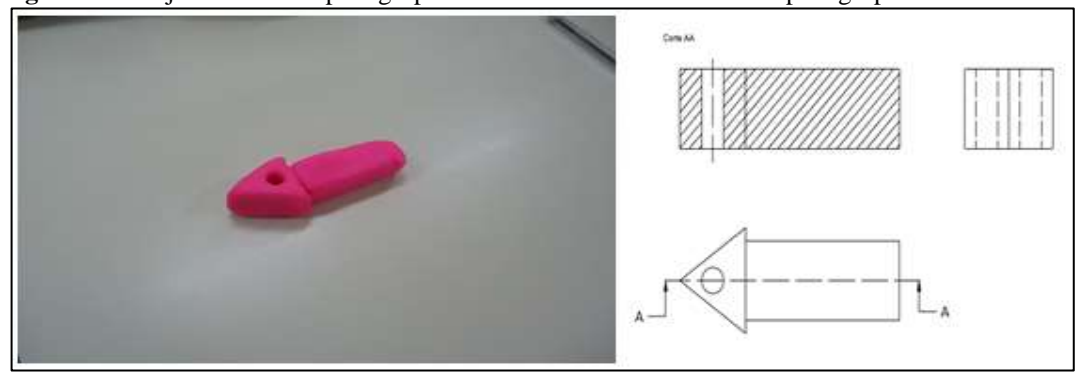

**Figura 22** - Objeto modelado pelo grupo 4 e o seu desenho no *AutoCAD* pelo grupo 1. **Fonte:** Autor.

## **Aula 3 (30/10/2019)**

 Contando com a maior participação dessa sequência didática, a aula 3 contou com a presença de dezenove alunos. Esta última aula se realizou como uma roda de conversa, mas que, devido a pouca maleabilidade da instalação elétrica, não foi possível a formação típica em círculo. No entanto, conseguimos abrir um corredor no meio da sala para uma maior interação coordenador/aluno e aluno/aluno (Figura 23). O pesquisador foi o coordenador da roda de conversa a qual consistiu na apresentação com um projetor das correções, previamente trabalhadas, dos vinte desenhos técnicos realizados pelos alunos no *AutoCAD* e as respectivas fotos dos objetos modelados com a massa de modelar (Figura 24). Os desenhos e os objetos em massa de modelar foram apresentados de forma anônima, sejam individualmente ou em grupo.

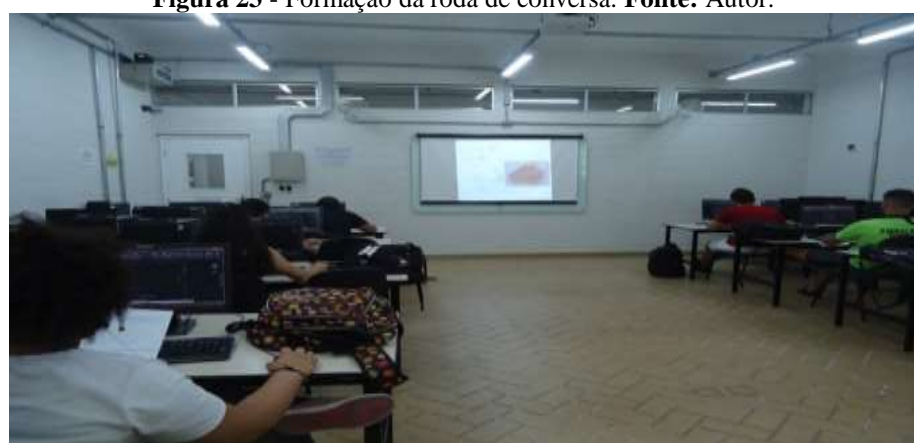

**Figura 23** - Formação da roda de conversa. **Fonte:** Autor.

**Figura 24** - Dois exemplos da apresentação realizada pelo pesquisador: desenho individual (acima); desenho do grupo 4 (abaixo); (a) desenho realizado pelo aluno ou grupo; (b) objeto criado pelo aluno ou grupo com a massa de modelar e (c) desenho corrigido pelo pesquisador. **Fonte:** Autor.

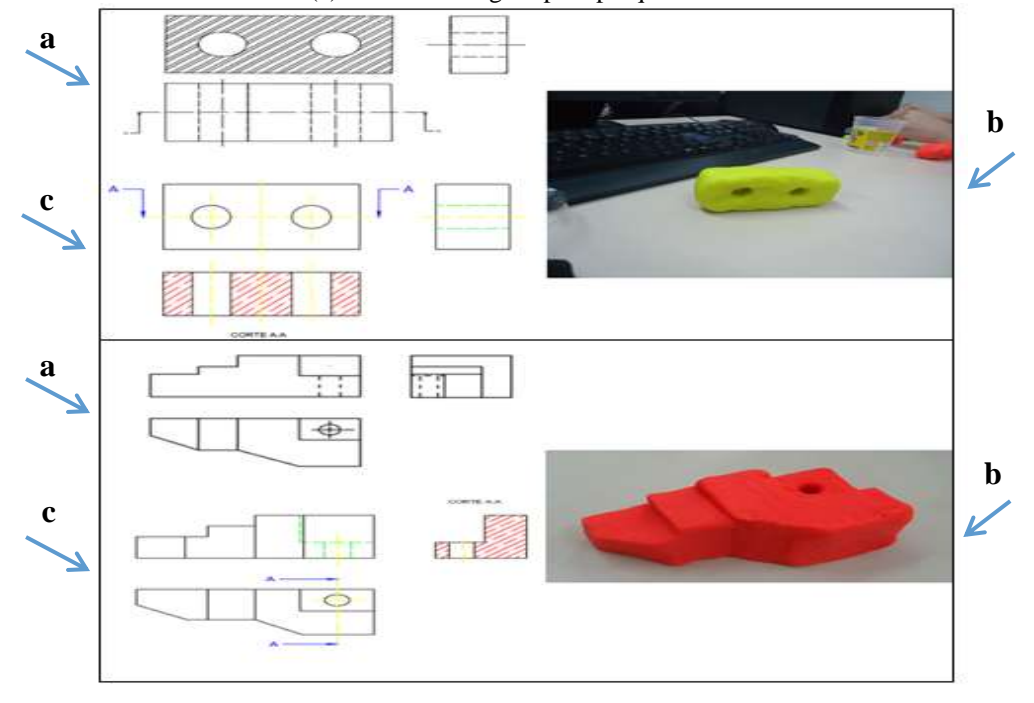

 No final da aula 3, isto é, após da roda de conversa, foram aplicados os Questionário 1 e 3, finalizando assim, a coleta de dados na turma "A". Na semana seguinte, após o término da sequência didática, o professor responsável pela sala continuou a sequência do conteúdo programado da disciplina para finalização do ano letivo.

Agora, relatamos nossas observações sobre a aplicação da sequência didática.

 Os alunos estavam animados com a oportunidade de fazerem parte da pesquisa. Eles apresentaram no decorrer das atividades uma gradativa melhora na confiança em participar das dúvidas sobre as normas das vistas ortogonais e na habilidade para construção dos objetos com a massa de modelar, principalmente na confecção dos furos (circular e quadrado). Na distribuição das massas de modelar, alguns alunos queriam escolher as cores da massa, o que foi resolvido prontamente, já que havia massas em maior número. Já na aula 3, os alunos, embora avisados sobre a atividade daquele dia, ainda queriam trabalhar com a "massinha", indicando apreço pelas atividades que envolveram a massa de modelar. Observamos que alguns alunos brincaram com a massa modelar sem o foco na atividade, mas acabaram por concluí-la.

 Os alunos estavam aparentemente à vontade, o que colaborou com o compartilhamento de várias dúvidas e discussões tais como: a melhor forma de fazer as vistas, arestas visíveis e não visíveis, o corte etc., que contribuíram efetivamente para enriquecer a sequência didática.

Durante o desenvolvimento das atividades em grupo na aula 2, os alunos foram incentivados a participarem da atividade, pois notamos que alguns participavam mais do que outros. Como cada grupo trabalhou com um objeto diferente do que construiu, isto colaborou com um momento de crítica, autocrítica e cooperação, percebidas em frases como: "recebemos um objeto com muito detalhes difíceis" ou "o nosso objeto era muito simples" que resultou em uma reflexão sobre a criatividade e níveis de dificuldades do desenho técnico, acarretando uma menor quantidade de erros técnicos em seus desenhos no *AutoCAD* em relação à aula 1. As discussões forneceram aos alunos um ambiente de respeito, pois em nenhum momento houve comentário negativos dos erros dos alunos na apresentação da aula 3. Em relação à técnica utilizada pelos alunos para modelarem os objetos, alguns alunos usaram apenas as mãos, enquanto outros tiveram o auxílio além das mãos, do estilete, caneta e da régua. Quando encerrado nosso horário em todas as aulas, alguns alunos tiveram mais dez minutos para concluírem as atividades e, assim, todos salvaram os desenhos com o pesquisador.

# **ANÁLISE DOS RESULTADOS E DISCUSSÃO**

 Este capítulo apresenta os resultados colhidos na pesquisa por meio da observação e dos questionários. Ao mesmo tempo em que são apresentados os resultados, há uma discussão da problemática envolvida a fim de responder a questão de pesquisa.

 Os dados foram analisados quantitativamente por meio de gráficos e qualitativamente por meio de tabelas com as transcrições das respostas abertas dos alunos. O Questionário 1 foi aplicado em ambas as turmas. Cabe aqui ressaltar que a turma "A" (foco de nossa pesquisa) respondeu o Questionário 1 três semanas antes do final do curso com *AutoCAD* (2º semestre) e acumulou o conhecimento adquirido no 1º semestre com outro *software* de desenho. Já a turma "B", que fez o curso de *AutoCAD* no 1º semestre, respondeu no último dia do curso, apresentando mais conteúdo do *AutoCAD*, porém sem o conhecimento em outro *software* de desenho.

## **4.1 - Questionário 1**

 O Questionário 1 (Apêndice A) foi aplicado inicialmente na turma "B" para vinte alunos em Junho de 2019 (final do primeiro semestre), e na turma "A" para dezenove alunos em Outubro, depois da roda de conversa da aula 3 da sequência didática. O questionário apresentou cinco questões de desenho técnico mecânico e uma questão comportamental a qual foi respondido individualmente pelos alunos presentes. Na questão 1 o aluno desenhou as vistas ortogonais no *AutoCAD* a partir de um desenho isométrico (Figura 25). Esta questão foi dividida em: corretas (desenhadas conforme norma), erradas (totalmente fora das normas) e em parcialmente corretas (desenhadas com pequenos erros nas linhas das arestas visíveis e não visíveis e ou representação do corte). Isto foi necessário devido a grande quantidade percebidas desses erros. A Figura 26 mostra um aluno desenhando no *AutoCAD* a resolução da questão 1.

 A questão 1, devido à sua importância na pesquisa, uma vez que representou o foco avaliativo de nossa sequência didática, passou por um pré-teste realizado na turma do curso Técnico em Mecânica na disciplina de Desenho Técnico Mecânico no mesmo Instituto como forma de avaliar sua conformidade e aplicabilidade nesta pesquisa.

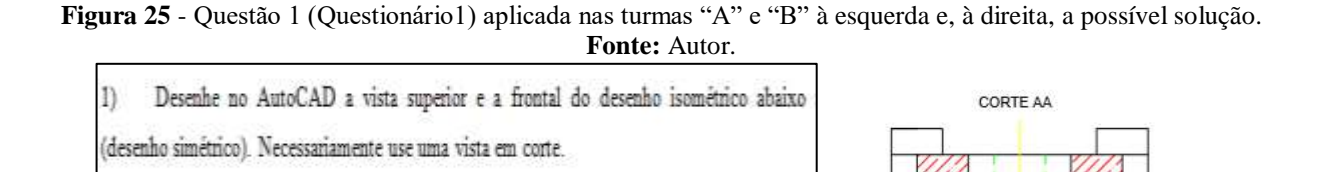

**Figura 26 -** Aluno desenhando no *AutoCAD* sua resposta da questão 1 (Questionário 1)*.*

 $\mathsf{A}$ 

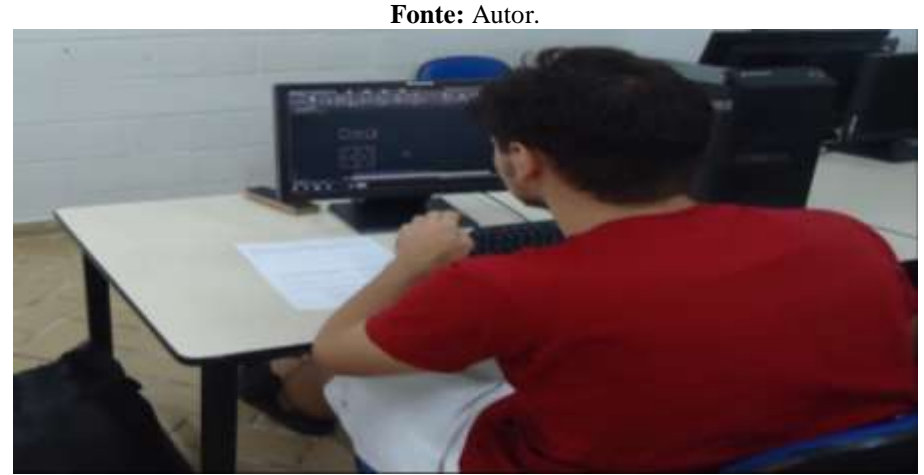

 A Figura 27 apresenta alguns exemplos que representam, de modo geral, os desenhos dos alunos na resolução da questão 1. O Gráfico 1 apresenta os resultados da questão 1 aplicada em ambas as turmas e o Gráfico 2 o resultado do detalhamento das respostas "parcialmente correta" do Gráfico 1.

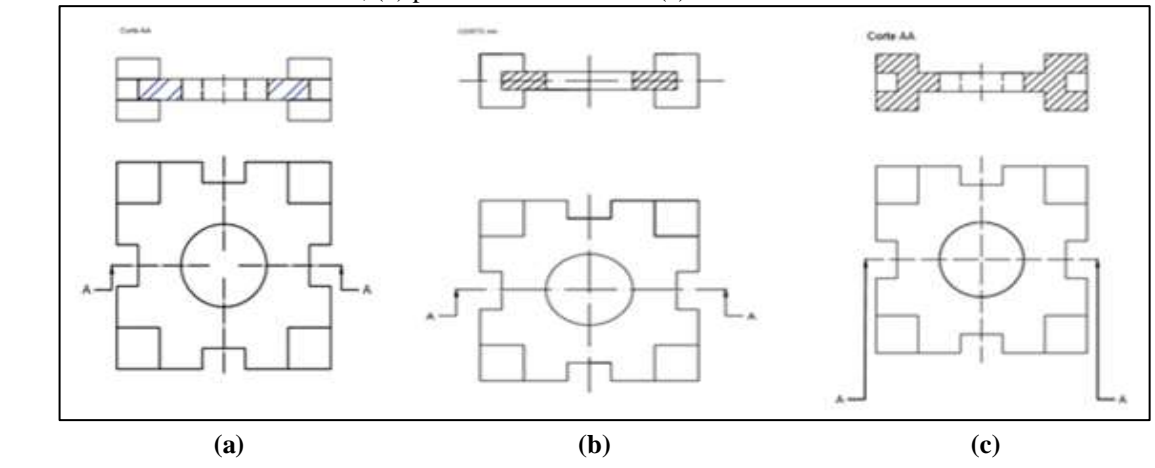

**Figura 27** - Alguns desenhos dos alunos na questão 1 (Questionário 1) aplicado nas turmas "A" e "B": (a) correto; (b) parcialmente correto e (c) errado. **Fonte:** Autor.

**Gráfico 1** - Resultados da questão 1 (Questionário 1) aplicado nas turmas "A" e "B". **Fonte:** Autor.

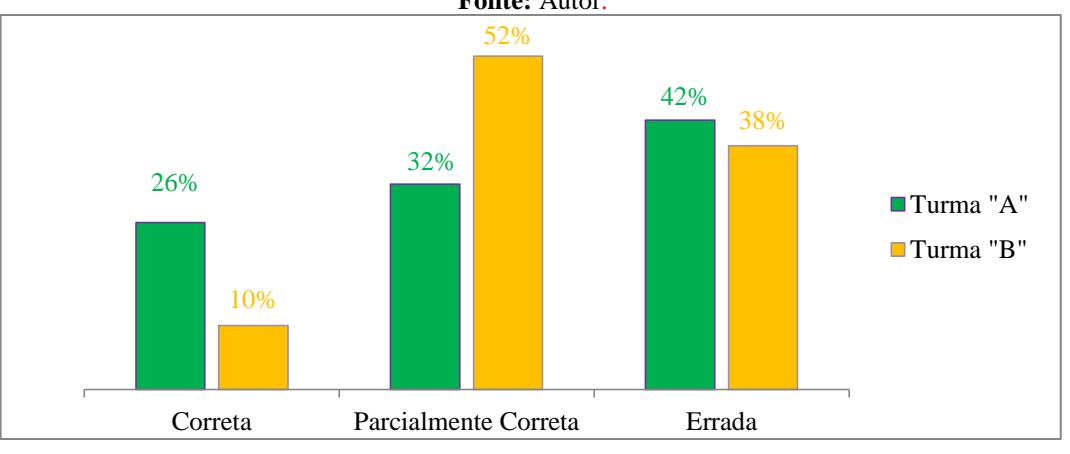

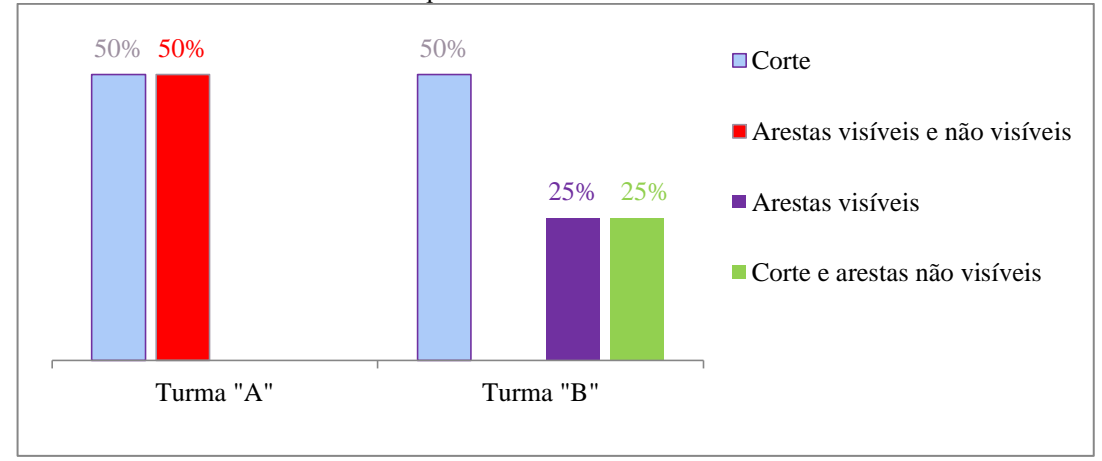

**Gráfico 2** - Detalhamento das respostas "Parcialmente correta" do Gráfico 1. **Fonte:** Autor.

 A questão 2 (Figura 28) avaliou o aluno na sua capacidade de visualização espacial. Os resultados em ambas as turmas estão apresentados no Gráfico 3.

**Figura 28** - Questão 2 (Questionário 1) aplicado nas turmas "A" e "B", em destaque a solução. **Fonte:** Autor.

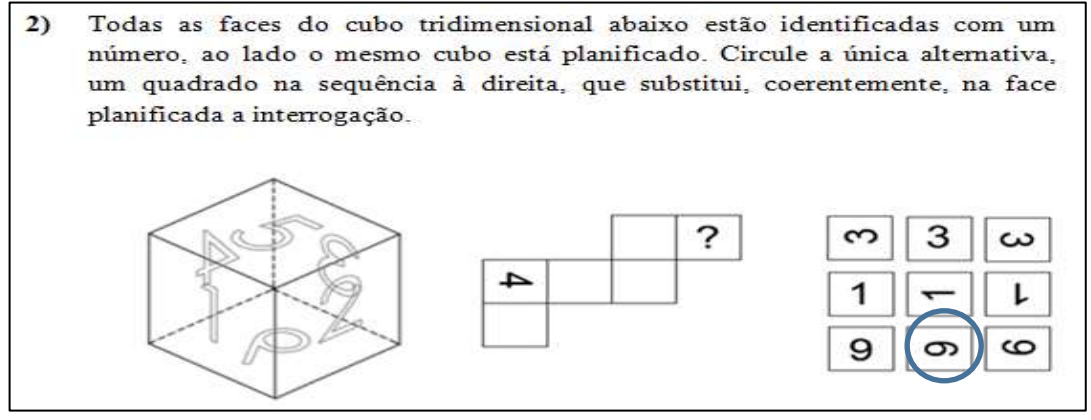

**Gráfico 3** - Resultados da questão 2 (Questionário 1) aplicado nas turmas "A" e "B". **Fonte:** Autor.

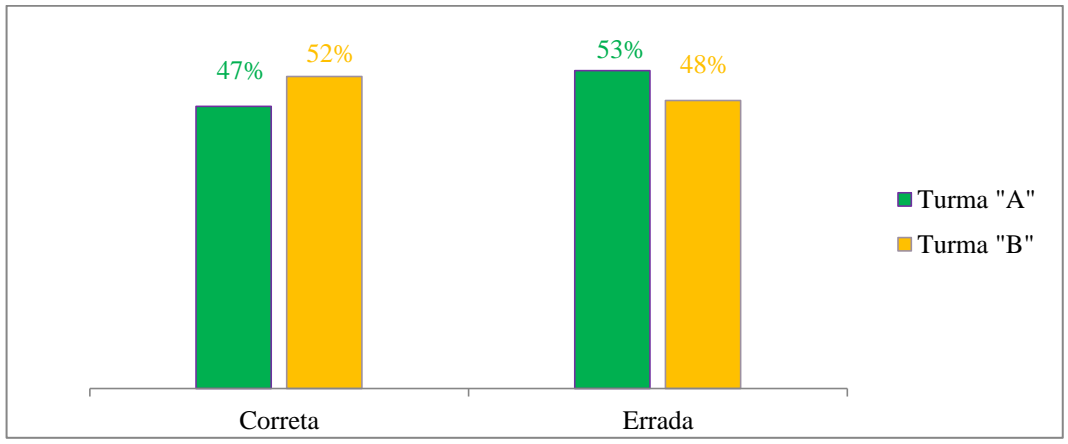

 A questão 3 (Figura 29) avaliou o aluno na sua capacidade em perceber as arestas não visíveis (linha tracejada). A Figura 30 apresenta alguns exemplos que representam, de modo geral, os desenhos dos alunos na resolução da questão 3. O Gráfico 4 apresenta os resultados da questão 3 aplicadas em ambas as turmas.

**Figura 29** - Questão 3 (Questionário 1) aplicado nas turmas "A" e "B" à esquerda e, à direita, a solução. **Fonte:** Autor.

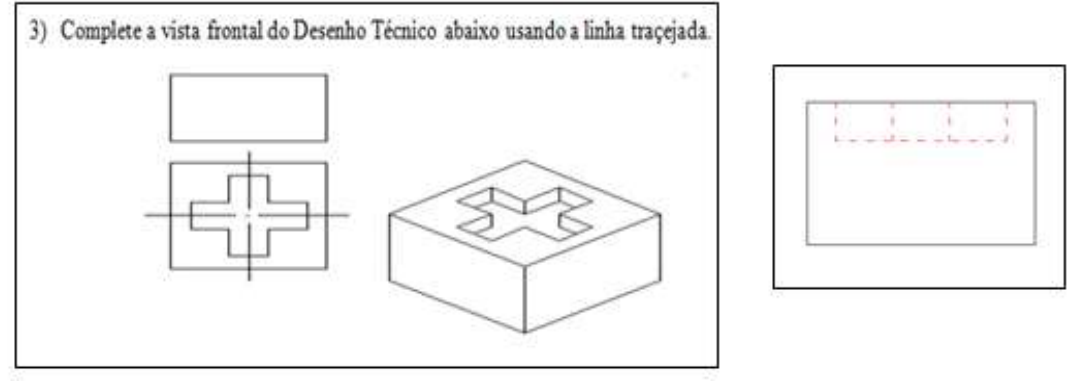

**Figura 30** - Exemplos das representações realizadas pelos alunos na questão 3 (Questionário 1) aplicado nas turmas "A" e "B": (a) correta e (b) errada. **Fonte:** Autor.

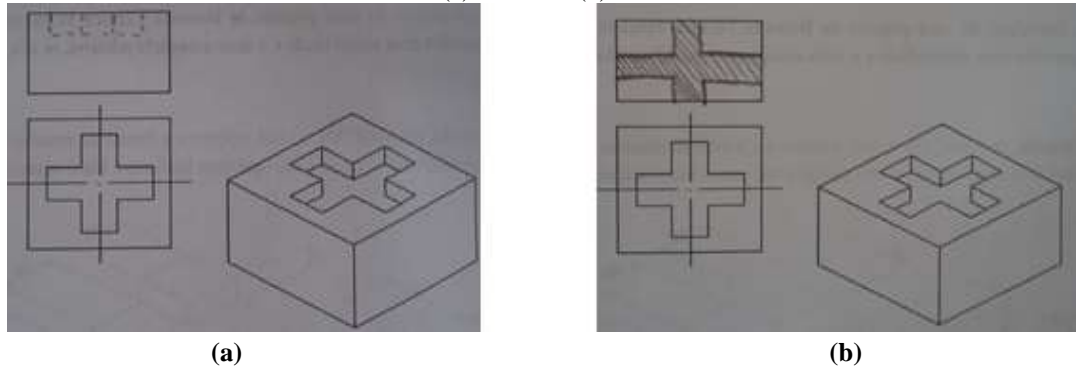

**Gráfico 4** - Resultados da questão 3 (Questionário 1) aplicado nas turmas "A" e "B". **Fonte:** Autor.

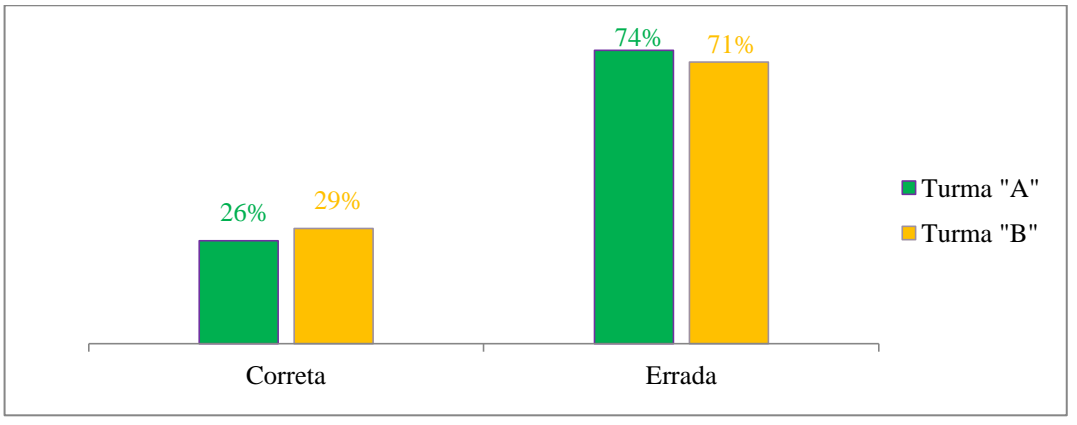

 A questão 4 (Figura 31) avaliou o aluno na sua capacidade em representar uma vista em corte (hachura). A Figuras 32 apresenta alguns exemplos que representam, de modo geral, os

desenhos dos alunos na resolução da questão 4. O Gráfico 5 apresenta os resultados da questão 4 aplicadas em ambas as turmas.

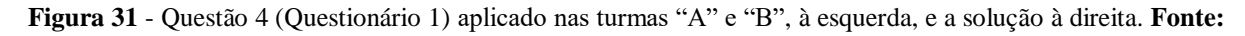

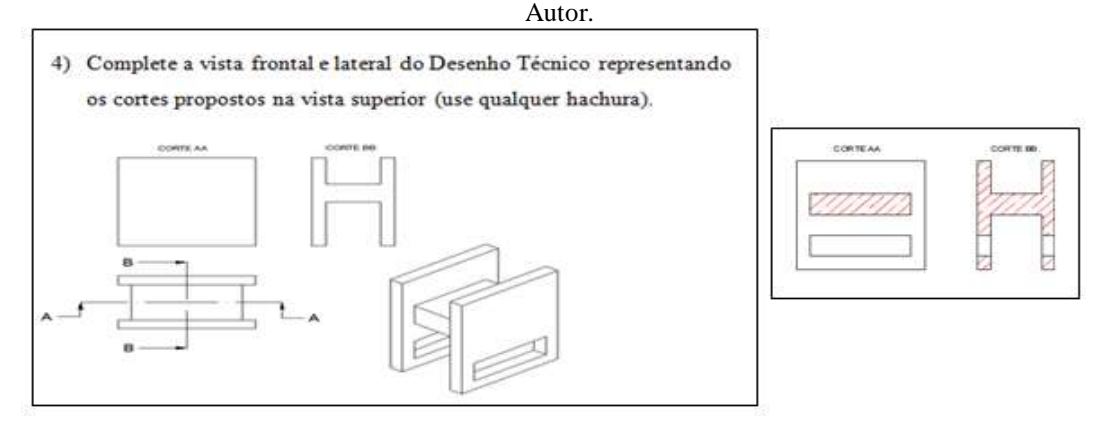

**Figura 32 -** Exemplos das representações realizadas pelos alunos na questão 4 (Questionário 1) aplicado nas turmas "A" e "B": **(a)** correta e **(b)** errada. **Fonte:** Autor.

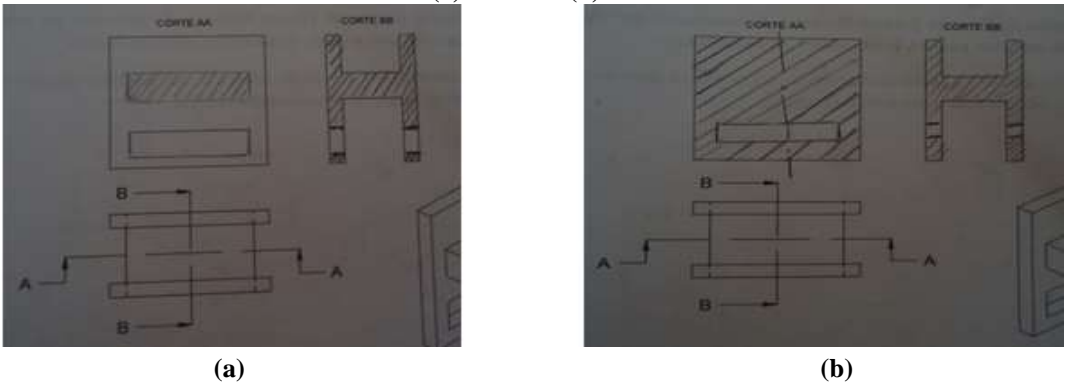

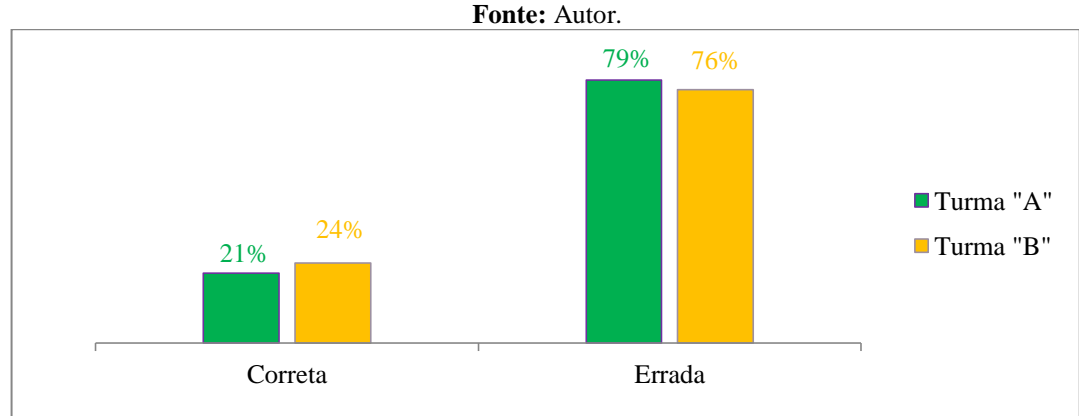

**Gráfico 5** - Resultados da questão 4 (Questionário 1) aplicado nas turmas "A" e "B".

 A questão 5 (Figura 33), também avaliou o aluno na capacidade de visualização espacial. O Gráfico 6 apresenta os resultados das questões 5 aplicadas em ambas as turmas.

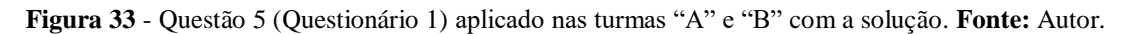

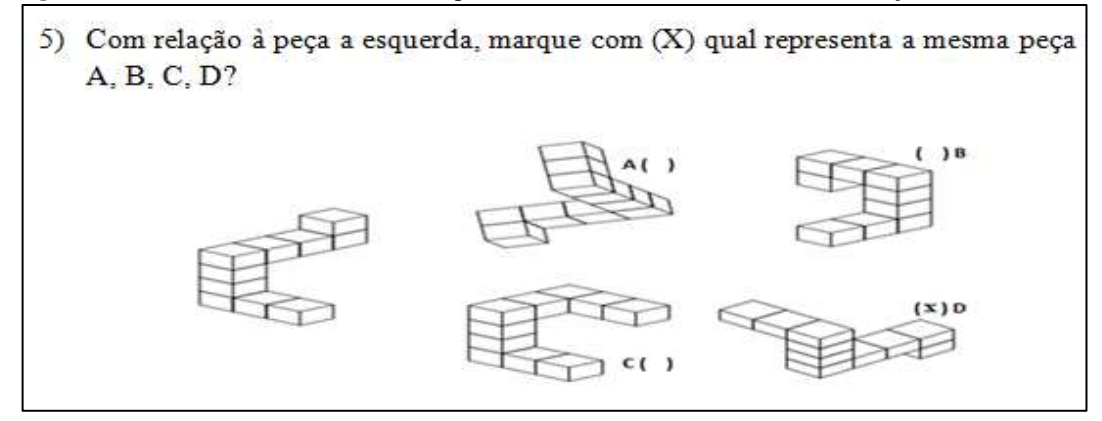

**Gráfico 6 -** Resultados da questão 5 (Questionário 1) aplicado nas turmas "A" e "B". **Fonte:** Autor.

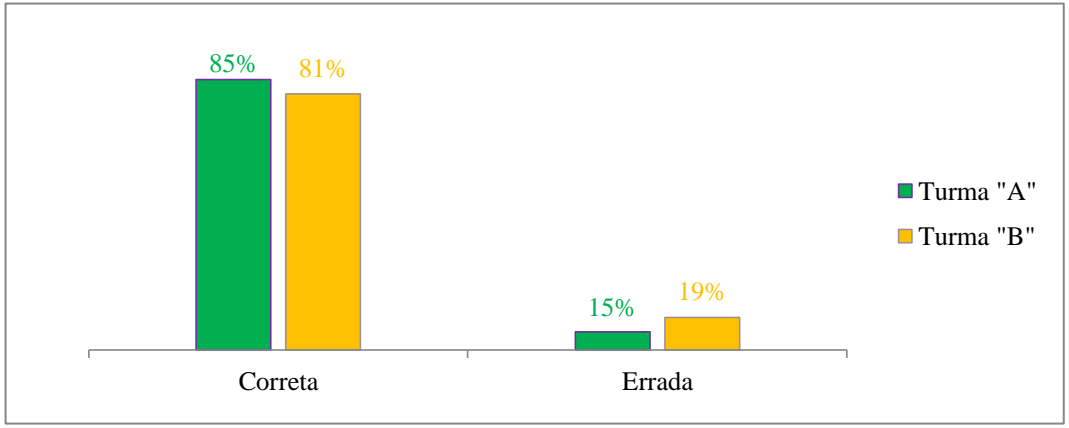

 Por último, na questão 6, o aluno assinalou, dentro das alternativas disponibilizadas, sua confiança em realizar o teste. Os resultados das turmas "A" e "B" serão apresentados mais adiante (Gráfico 16), pois abrangeu, também, o resultado do Questionário 3.

 Ao analisar os resultados da questão 1 (Figura 24), constatamos que 90% dos alunos da turma "B" e 74% da turma "A" responderam de forma errada e parcialmente correta. A alternativa parcialmente correta foi detalhado no Gráfico 2, indicando que a metade dos alunos em ambas as turma erraram apenas a representação em corte, uma regra normativa do desenho técnico, sendo todos os erros exclusivamente na vista frontal.

 Já com relação às questões 2, 3, 4 e 5 (Figuras 28, 29, 31 e 33) respectivamente, notouse que ambas as turmas apresentaram um resultado muito próximos em relação a visualização espacial (questões 2 e 5) e a teoria do desenho técnico (questões 3 e 4). Especificamente a

questão 3 nos mostrou que a maioria dos alunos não conseguiu representar as arestas não visíveis contida no desenho técnico, enquanto que a questão 4 nos mostrou que a maioria dos alunos não conseguiu representar um corte, apontando que ambas turmas, ainda, apresentam dificuldades tanto para interpretar como representar os detalhes internos de objetos. Em relação às respostas das questões 2 e 5, sobre as habilidades espaciais, notamos que a questão 2 que trata da planificação de um cubo, procedimento parecido com o rebatimento da vistas ortogonais e sua dificuldade inerente, os acertos foram significativamente inferior se comparado com a questão 5, que também esta relacionados com as habilidades espaciais, a rotação tridimensional.

 Concluímos, assim, que existe um enorme potencial para melhorar o ensino de desenho técnico mecânico, principalmente em relação à representação em corte.

 Em suma, apesar de a priori parecer uma sensível melhora nos acertos da questão 1 da turma "A" que participou da sequência didática, a qual foi construída no quesito técnico especificamente em desenhar um objeto isométrico do papel para o computador, não podemos confirmar somente com esses dados a validade de nossa sequencia didática, pois não é nosso objetivo de pesquisa realizar essa comparação. Dentre vários fatores que podem levar a uma diferença nos resultados, podemos destacar:

- Apesar da turma "A" apresentar mais resposta corretas, ela também apresentou mais respostas erradas.

- As turmas foram avaliadas em contextos e níveis diferentes de aprendizagem com o uso de diferentes *softwares* de desenho técnico.

- As demais atividades pedagógicas das turmas não foram acompanhadas, para saber se houve alguma diferença nas aulas ministradas, seja na participação dos alunos durante as aulas ou em outras atividades acadêmicas.

- O questionário 1 foi aplicado em semestre diferentes e não foi feito um levantamento para investigar se outras disciplinas, seja do núcleo comum ou da parte técnica, influenciaram o desempenho no teste.

 Por outro lado, houve dados promissores que serão abordados mais adiante e que podem ser creditada pela participação na sequência didática.

## **4.2 - Questionário 2**

No primeiro dia de aula de DAC no 2º semestre, o professor da sala aplicou o Questionário 2 (Apêndice B) somente na turma "A" com a presença de dezenove alunos.

 Na questão 1, o aluno assinalou, no máximo, três alternativas dentro das disponibilizadas, aquelas que correspondam as suas maiores dificuldades no desenho técnico. Esta questão nos mostrou as principais dificuldades apontadas pelos alunos, a qual evidenciou, em sua maioria, dificuldade nos detalhes internos e corte (Gráfico 7), coincidindo com o resultado apurado do Questionário 1.

**Gráfico 7** - Repostas da questão 1 (Questionário 2) aplicado na turma "A" mostram as dificuldades apontadas pelos alunos no desenho técnico. **Fonte:** Autor.

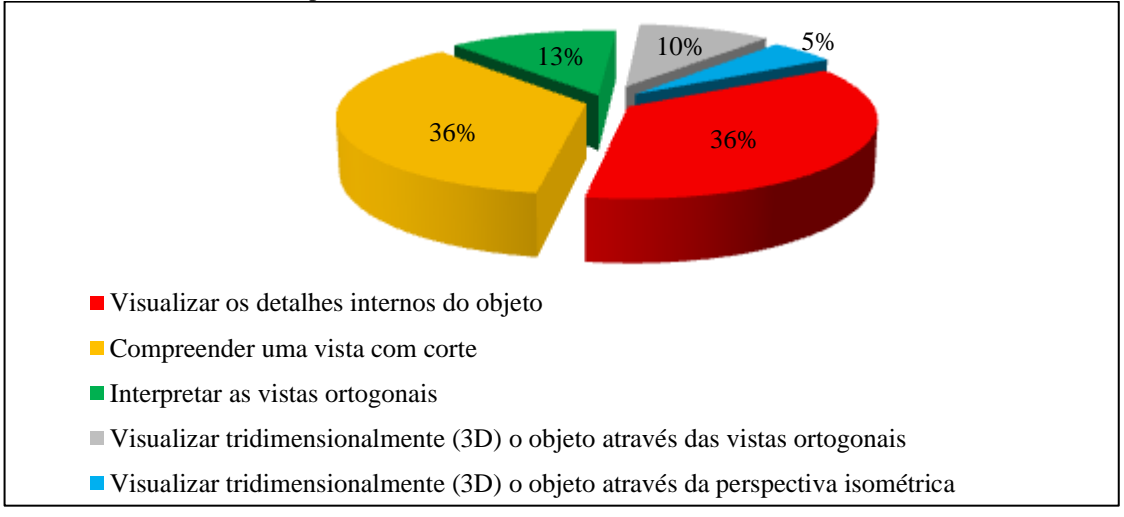

 Na questão 2, o aluno assinalou e justificou dentro das duas alternativas disponibilizadas "Sim" e "Não" se a aprendizagem do desenho técnico pode contribuir para os aspectos gerais de sua vida cotidiana, O resultado mostrou que mais de 70% dos alunos assinalaram "Sim".

 A Tabela 1 apresenta as justificativas dos alunos na questão 2 que, devido a diversificação de suas interpretações, foram subdivididas em perfis semelhantes. As justificativas que responderam "Sim" foram subdivididas em *profissional*, *cotidiano* e *conhecimento*. Já as dos alunos que responderam "Não" foram classificadas apenas em *profissional*. A maioria dos alunos que respondeu "Sim" tiveram suas respostas relacionadas, principalmente, com as subdivisões: *cotidiano* e *profissional* (12 alunos). Os que responderam "Não" identificaram o uso do desenho técnico restrito à formação acadêmica (4 alunos).

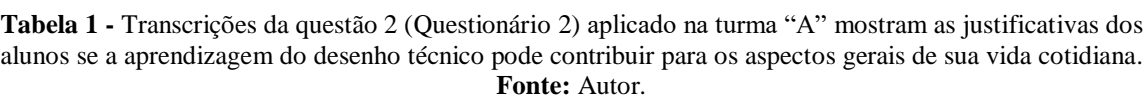

 $\Gamma$ 

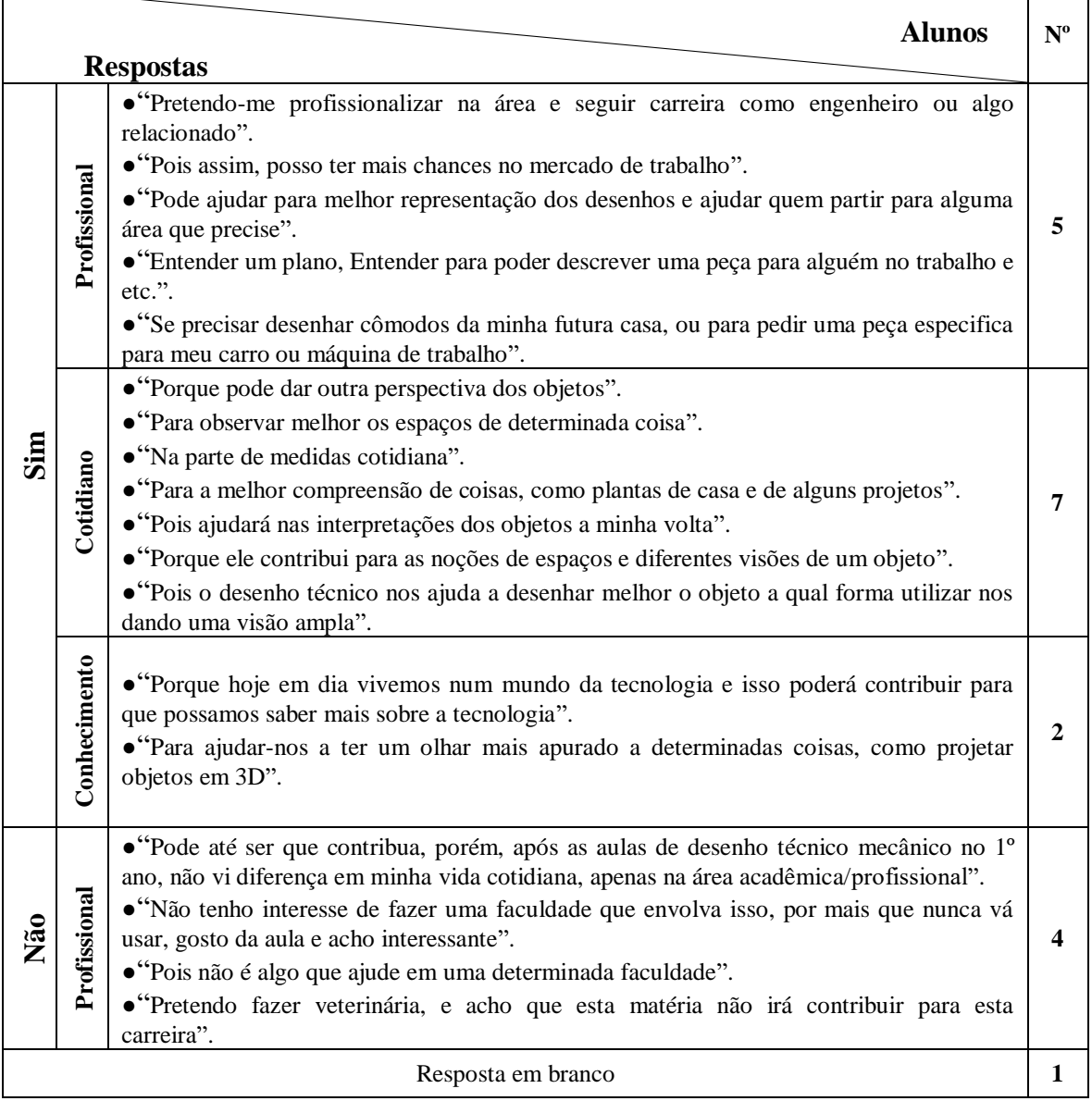

 Na questão 3, o aluno opinou sobre a metodologia que usa a massa de modelar como ferramenta para ensinar as vistas ortogonais no desenho técnico. A Tabela 2 transcreve as opiniões dos alunos às quais foram divididas em *positiva* e *negativa*. Observa-se que a maioria dos alunos foi otimista em suas respostas (18 alunos) e apenas um aluno avaliou negativamente.

 $\overline{\phantom{a}}$ 

**Tabela 2 -** Transcrições da questão 3 (Questionário 2) aplicado na turma "A" mostram as opiniões dos alunos para a metodologia que usa a massa de modelar como ferramenta para ensinar as vistas ortogonais no desenho técnico. **Fonte:** Autor.  $\overline{\phantom{0}}$ 

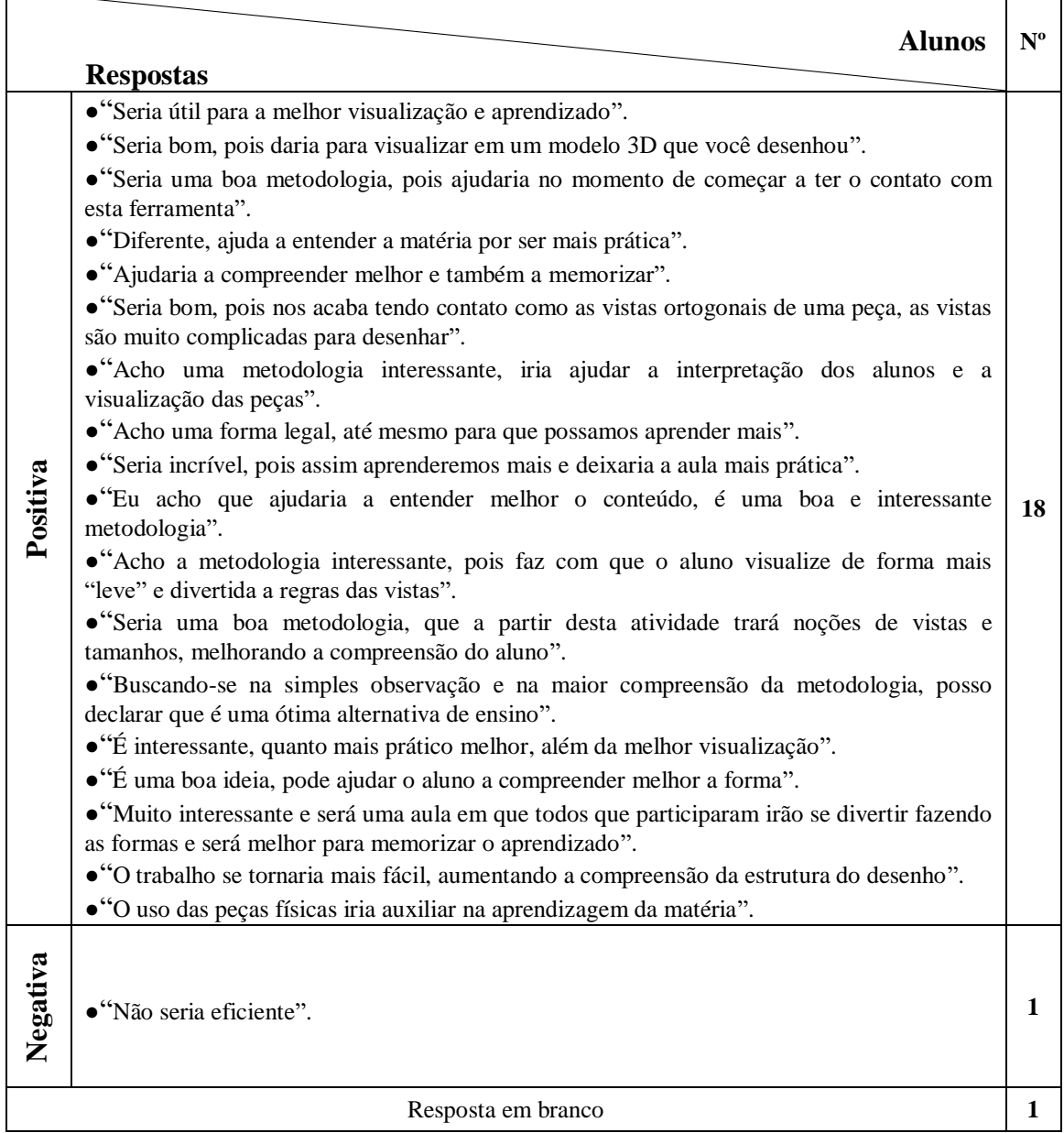

 Na questão 4, o aluno assinalou, no máximo, três alternativas dentro das disponibilizadas, aquelas que representam as caracteristicas que ele acha importante para o professor no desenvolvimento de sua aula de desenho técnico mecânico no *AutoCAD*. O resultado está apresentado no Gráfico 8 e nos corroborou no propósito de nossa pesquisa de ensinar usando uma metodologia diferente da tradicional e mais participativa do professor (41%), elevando estas características ao mesmo patamar do domínio das normas técnicas e do *software* (40%).

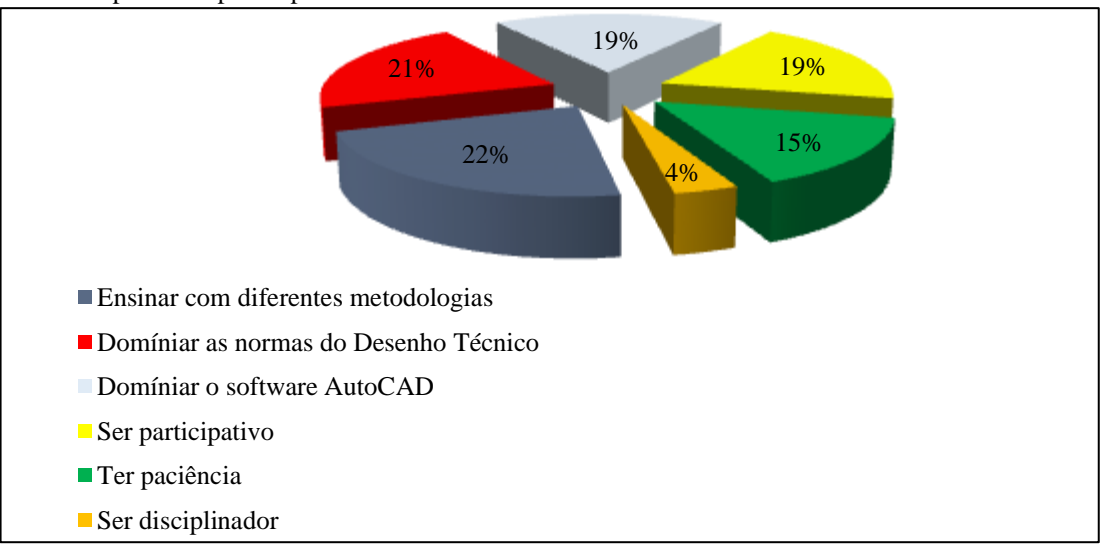

**Gráfico 8** - Repostas da questão 4 (Questionário 2) aplicado na turma "A" mostram as características mais importantes para o professor nas aulas de desenho técnico no *AutoCAD*. **Fonte:** Autor.

 Na questão 5, o aluno assinalou dentro das alternativas disponibilizadas, o quanto que a aprendizagem do desenho técnico se relaciona com a sociedade e cultura. O resultado está apresentado no Gráfico 9 e nos mostrou que a maioria dos alunos consegue relacionar o desenho técnico com a sociedade e cultura, o que facilitou o desenvolvimento e a compreensão da EPT na aplicação da sequência didática.

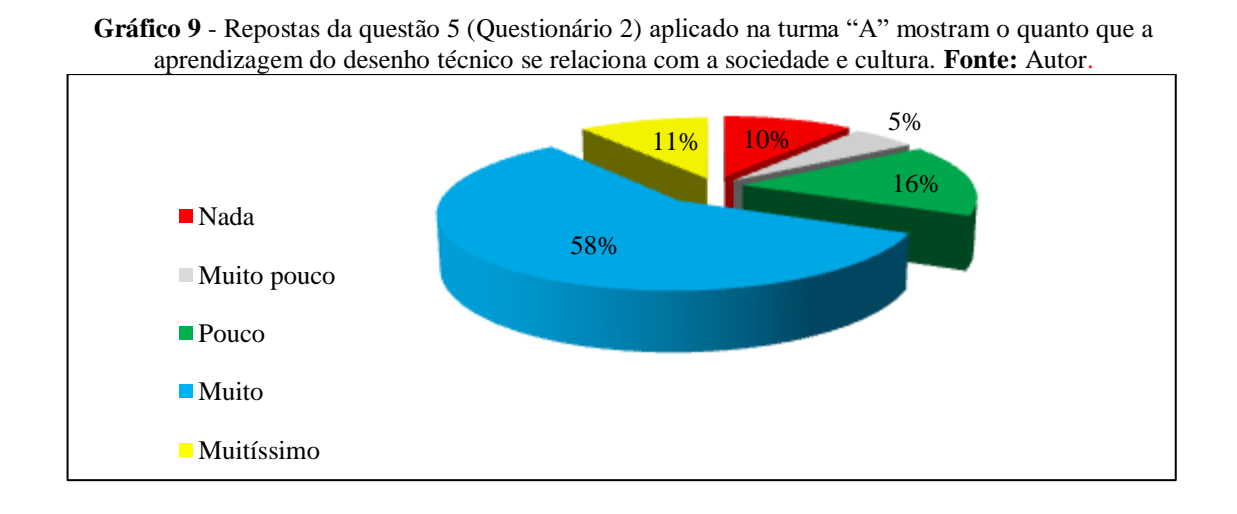

 A questão 6 (Figura 34) avaliou o aluno na sua capacidade de desenhar as vistas ortogonais a partir de uma desenho isométrico. O resultado está apresentado no Gráfico 10 e nos mostrou que a maior parte dos erros (35%) foi nas posições das vistas ortogonais, isto é, as vistas embora corretas, não estavam em suas posições normais de rebatimento ortogonal,

assim como contemplava concomitantemente erros na aresta não visível. Também foram significativos os erros somente nas arestas não visíveis (20%). Esse resultado deixou clara a falta de conhecimento das normas do desenho técnico. A Figura 35 apresenta algumas representações dos alunos.

**Figura 34** - Questão 6 (Questionário 2) aplicado na turma "A", à direita a uma possível solução. **Fonte:** Autor.

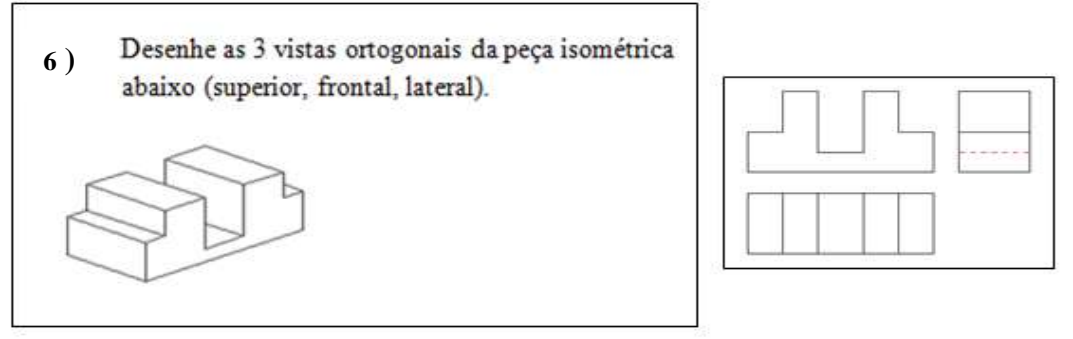

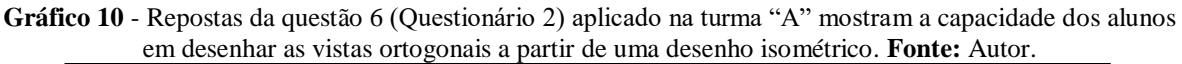

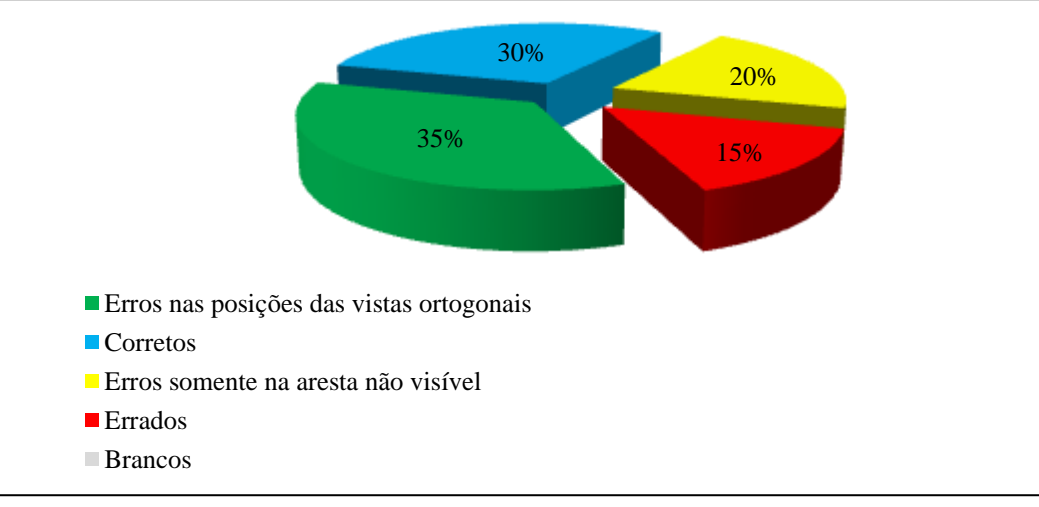

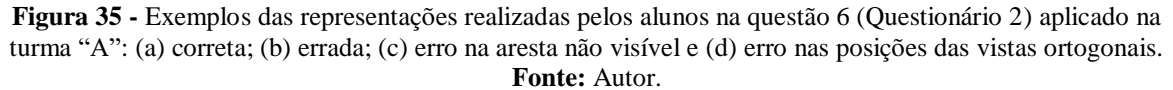

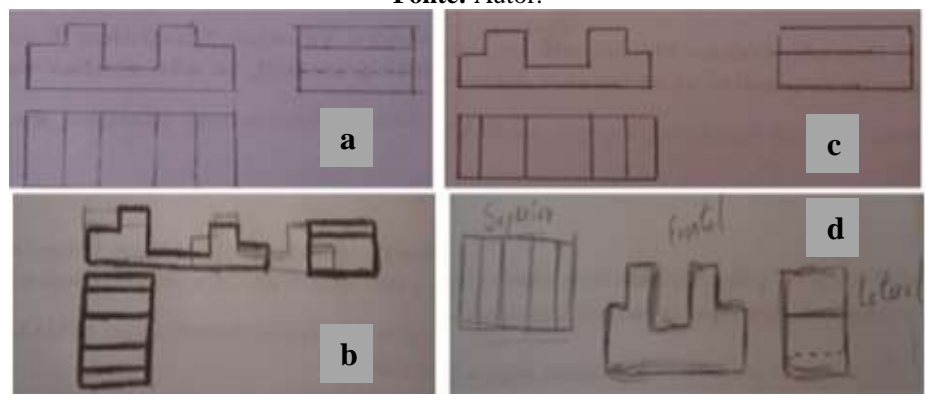

 A questão 7 (Figura 36), inversamente a questão anterior, avaliou o aluno na sua capacidade de desenhar uma vista isométrica a partir das projeções ortogonais. O resultado está apresentado no Gráfico 11 e nos mostrou que 35% dos alunos não conseguiram se expressar graficamente. A Figura 37 apresenta alguns desenhos dos alunos.

**Figura 36** - Questão 7 (Questionário 2) aplicado na turma "A", à direita a solução. **Fonte:** Autor.

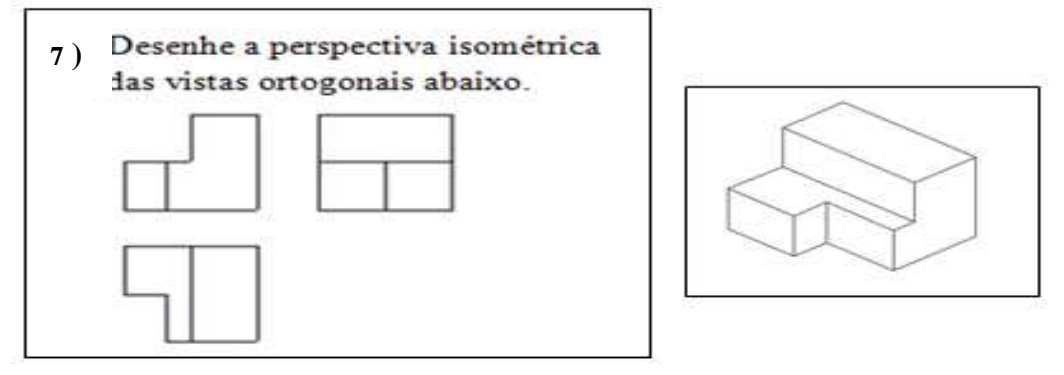

**Gráfico 11** - Repostas da questão 7 (Questionário 2) aplicado na turma "A" mostram a capacidade dos alunos em desenhar uma vista isométrica a partir das vistas ortogonais. **Fonte:** Autor.

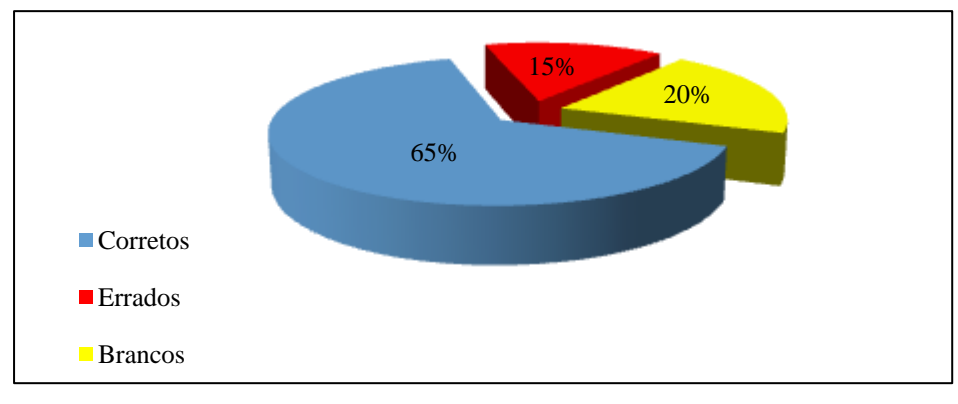

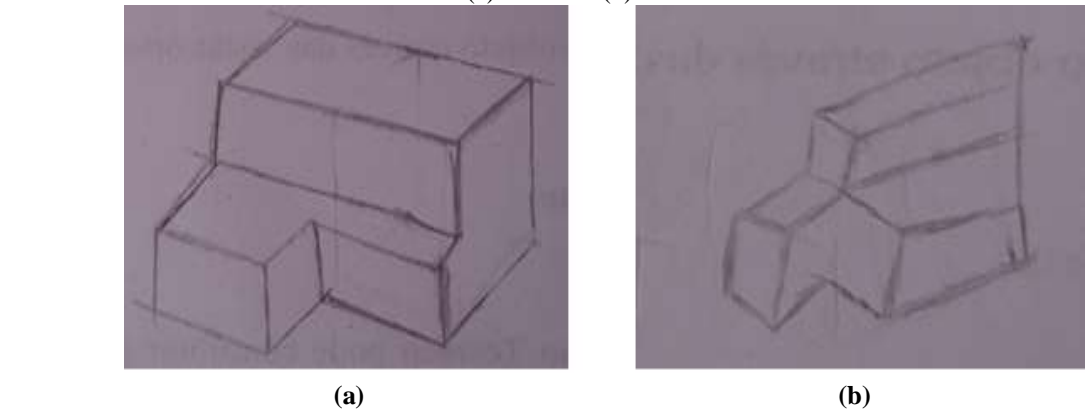

**Figura 37** - Exemplos das representações realizadas pelos alunos na questão 7 (Questionário 2) aplicado na turma "A": (a) correta e (b) errada. **Fonte:** Autor.

 A questão 8 (Figura 38) avaliou o aluno na sua capacidade de representar o corte a partir de um desenho em vista isométrica. O resultado está apresentado no Gráfico 12 e nos mostrou que 55% dos alunos não reconhecem uma representação em corte.

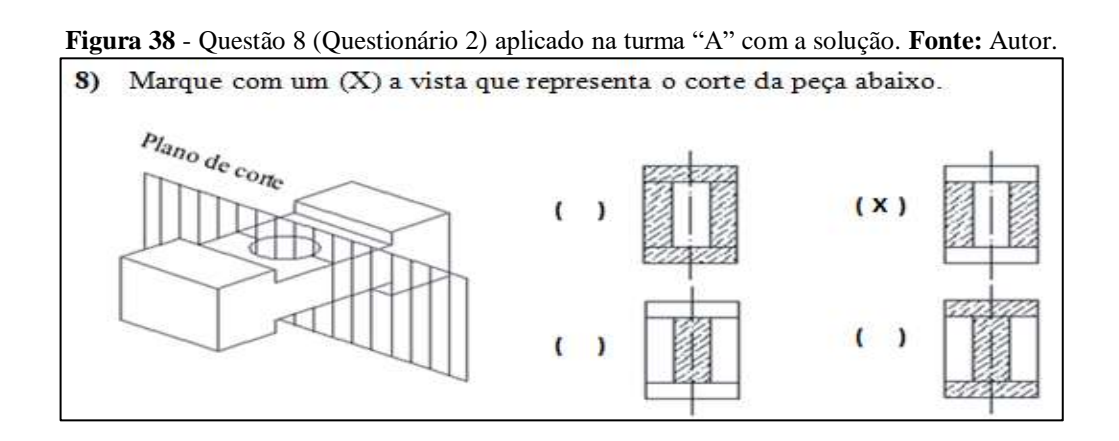

**Gráfico 12** - Repostas da questão 8 (Questionário 2) aplicado na turma "A" mostram a capacidade dos alunos em representar o corte a partir de um desenho isométrico**. Fonte:** Autor.

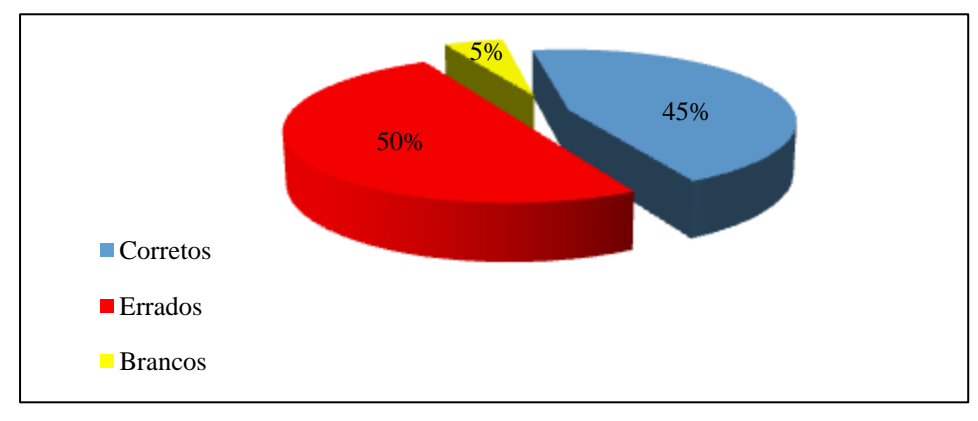

 A questão 9 (Figura 39) avaliou o aluno na sua habilidade de visualização espacial em relação a rotação de objetos tridimensionais. O resultado está apresentado no Gráfico 13 e nos mostrou, em geral, que os alunos apresentaram uma boa visualização espacial neste quesito.

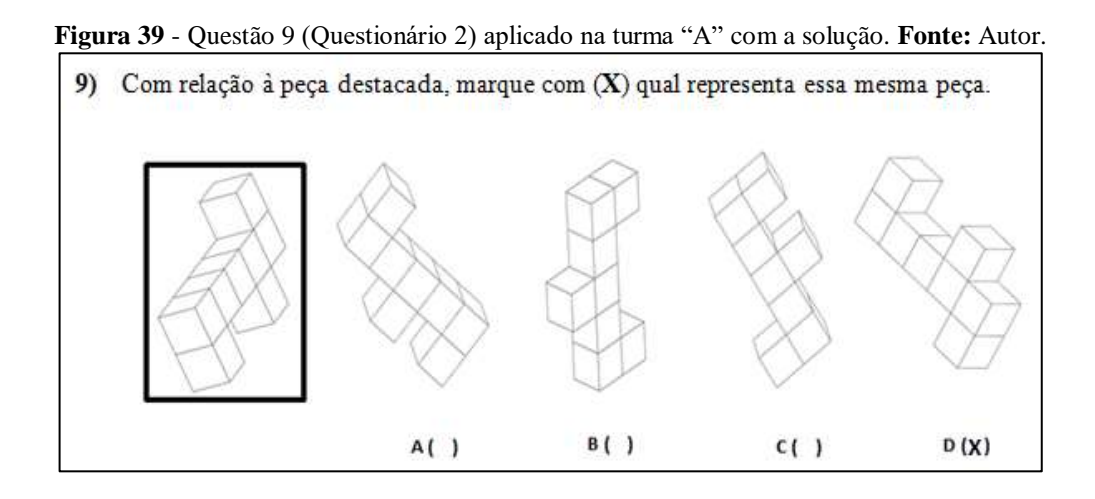

**Gráfico 13** - Repostas da questão 9 (Questionário 2) aplicado na turma "A" mostram a capacidade de visualização espacial dos alunos. **Fonte:** Autor.

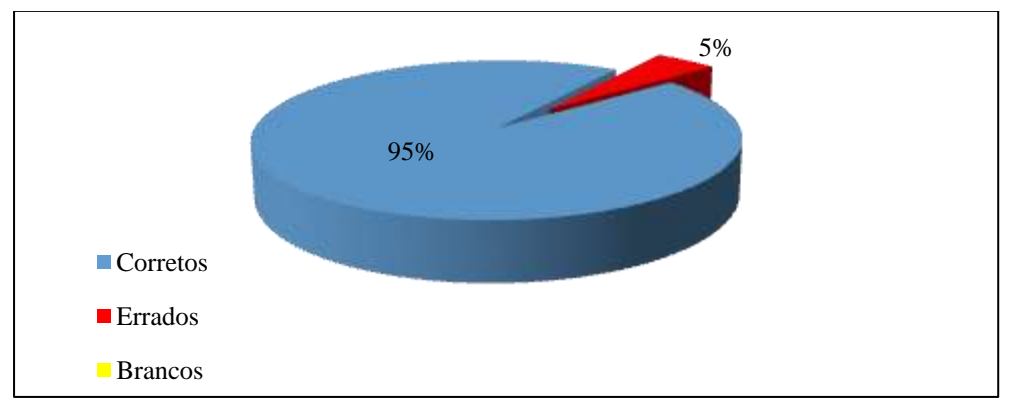

 A questão 10 (Figura 40) avaliou o aluno na sua capacidade de representar uma vista em corte a partir de uma vista ortogonal. O resultado está apresentado no Gráfico 14 e nos mostrou que a maioria dos alunos não conseguiu representar o corte em uma vista. A Figura 41 apresenta algumas representações dos alunos.

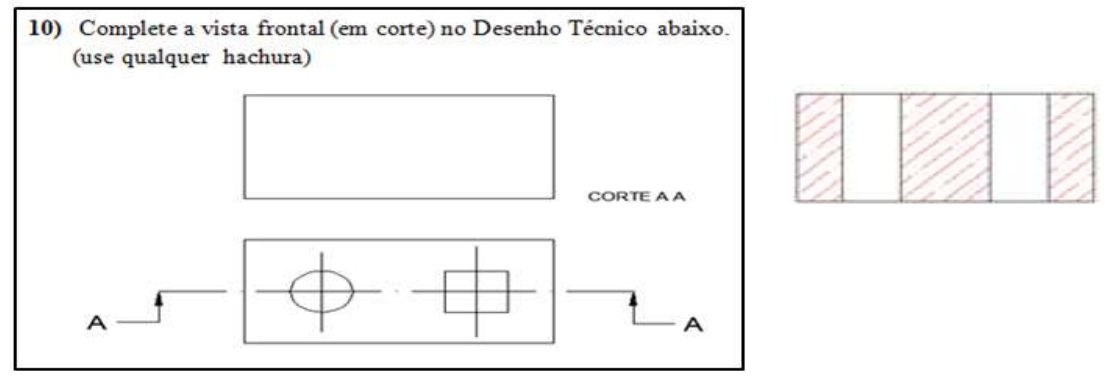

**Figura 40** - Questão 10 (Questionário 2) aplicado na turma "A", à direita a solução. **Fonte:** Autor.

**Gráfico 14** - Repostas da questão 10 (Questionário 2) aplicado na turma "A" mostram a capacidade dos alunos em representar uma vista em corte a partir de uma vista ortogonal. **Fonte:** Autor.

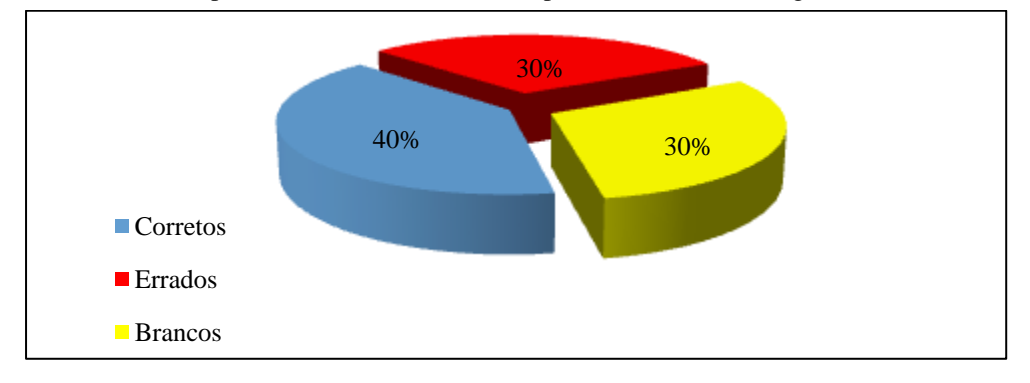

**Figura 41** - Exemplos das representações realizadas pelos alunos na questão 10 (Questionário 2) aplicado na turma "A": **(a)** correta e **(b)** errada. **Fonte:** Autor.

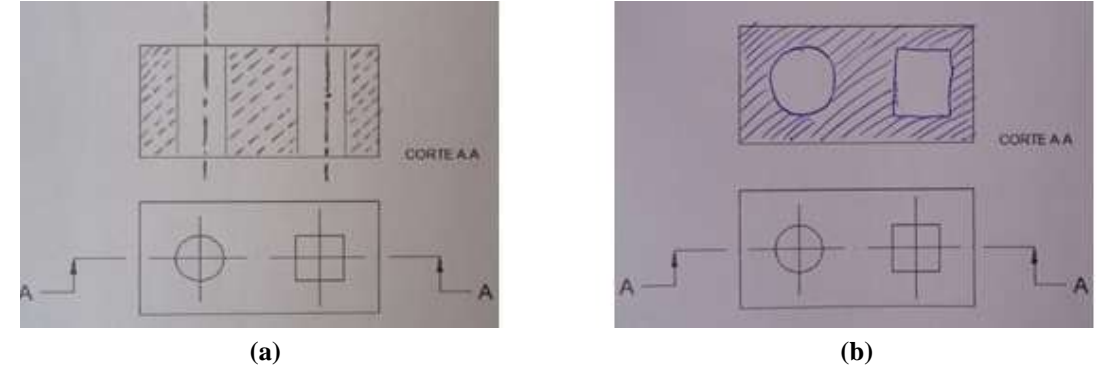

 A questão 11 (Figura 42) avaliou o aluno na sua habilidade de visualização espacial em relação à planificação de um cubo, conceito usando no rebatimento das vistas ortogonais. O resultado está apresentado no Gráfico 15 e nos mostrou que os alunos, assim como nas vistas ortogonais, apresentaram enorme dificuldade neste quesito.

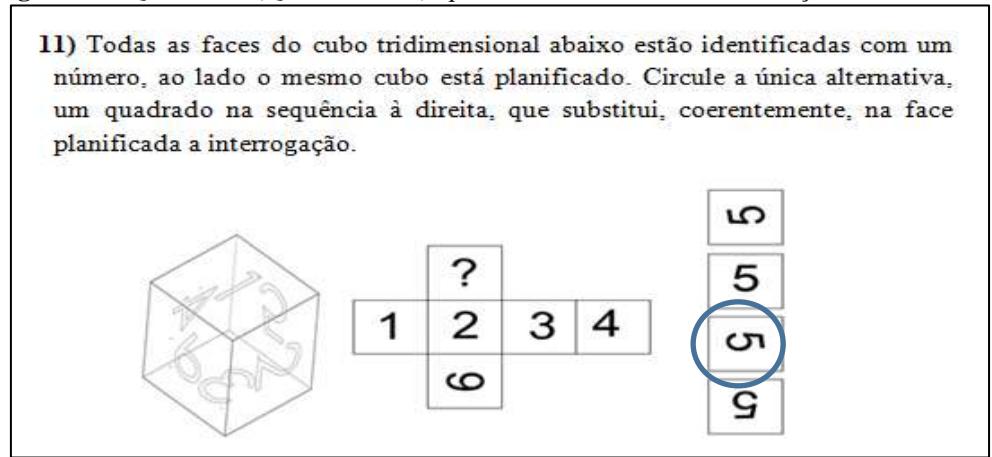

**Figura 42** - Questão 11 (Questionário 2) aplicado na turma "A" com a solução. **Fonte:** Autor.

**Gráfico 15** - Repostas da questão 11 (Questionário 2) aplicado na turma "A" mostram a capacidade de visualização espacial dos alunos. **Fonte:** Autor.

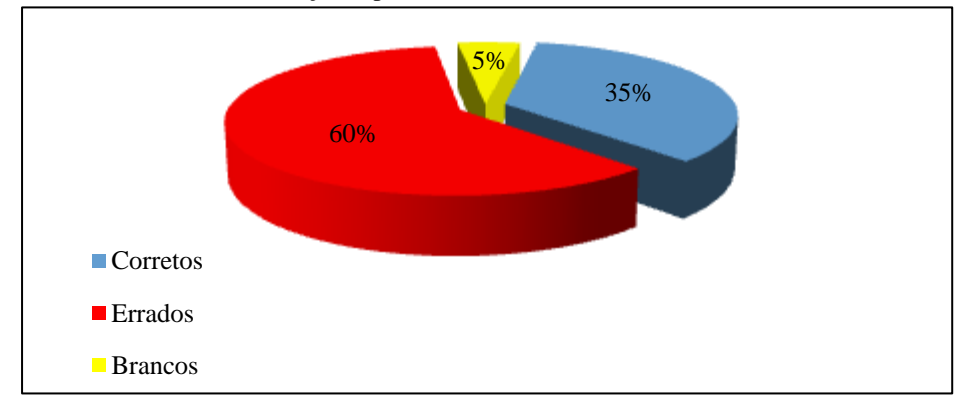

 Finalizando na questão 12, o aluno assinalou dentro das alternativas disponibilizadas, como estava sua confiança em responder o Questionario 2. Agora, o Gráfico 16 apresenta as três questões de confiança aplicadas: Questionário 1 (turmas "A" e "B") e Questionário 2 (turma "A").

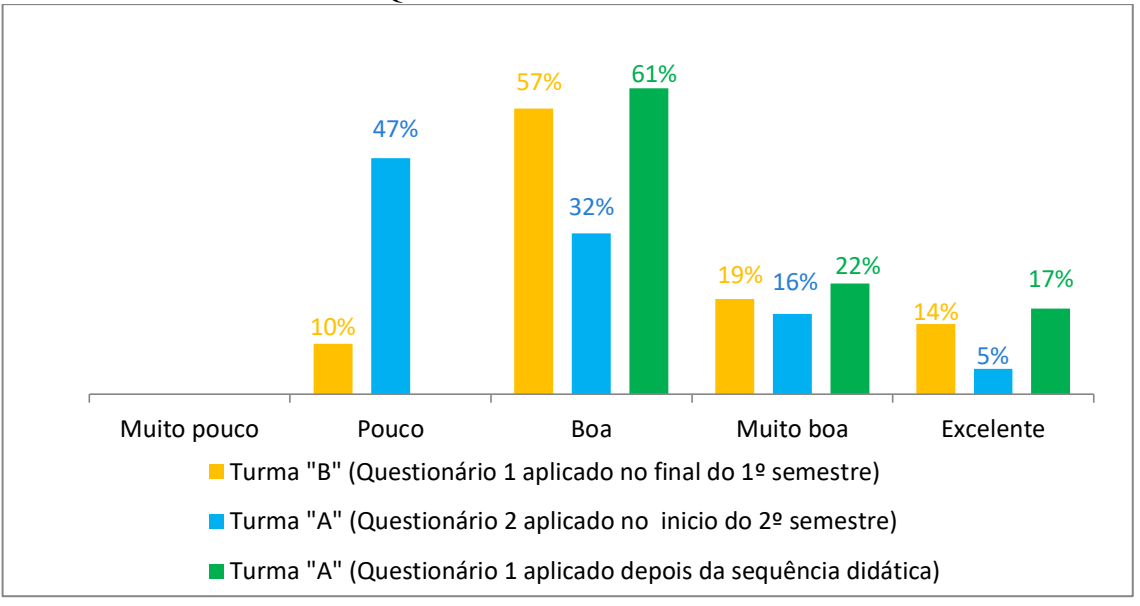

**Gráfico 16** - Resultados das questões sobre a confiança dos alunos das turmas "A" e "B" ao responderem os Questionários 1 e 2. **Fonte:** Autor.

 Os resultados efetivmente interessantes neste gráfico são em referência a turma "A", com aumento da autoconfiança estimulada na aplicação da sequência didática dentro da mesma turma; a pouca confiança, que estava em 47% desaparece, a boa confiança sobe de 32% para 61% e a excelente sobe de 5% para 17%. Ressaltamos, ainda, que no questionário 2 as perguntas apresentaram nível de dificuldade menor que o Questionário 1 e os alunos da turma "A" responderam o questionário 2 com a aprendizagem do desenho técnico mecânico usando o *software* CAD (*SolidWorks*) no sementre anterior.

 Em relação a turma "B" (questionário 1) apresentamos os dados apenas como um retrato daquele momento, que por motivos de contextualização de turmas, já explicados na análise da questão 1 do mesmo questionário, decidimos não realizar uma comparação com a turma "A" por incorrer de falta daqueles parâmentros de controle e que não faz parte de nossa inquitude.

 De modo geral, percebemos que os alunos realizaram os Questionários 1 e 2 com boa confiança, porém, esta autoconfiança não refletiu em exatidão em suas respostas, uma vez que apresentaram, ainda, muitos erros em relação as vistas ortogonais.

## **4.3 - Questionários 3 e 4**

 O Questionário 3 (Apêndice C) foi aplicado na turma "A" em outubro. Já em novembro, foi aplicado na turma "B" o Questionário 4 (Apêndice D). O Questionário 4 é constituído apenas das duas questões iniciais do Questionário 3 (questões 1 e 2). Assim, resolvemos analisa-las juntas inicialmente, para depois prosseguir a sequência das questões do Questionário 3.

 Nas questões 1 dos Questionários 3 e 4 aplicados nas turmas "A" e "B", o aluno assinalou dentro das alternativas disponibilizadas, qual a importância que as habilidades adquiridas com o estudo do desenho técnico terão em sua vida profissional e, nas questões 2, terão em sua vida pessoal. Os resultados comparativos das turmas estão apresentados nos Gráficos 17 e 18.

**Gráfico 17** - Resultados das questões 1 (Questionários 3 e 4) aplicadas nas turmas "A" e "B" mostram a importância das habilidades do desenho técnico terão na vida profissional dos alunos. **Fonte:** Autor.

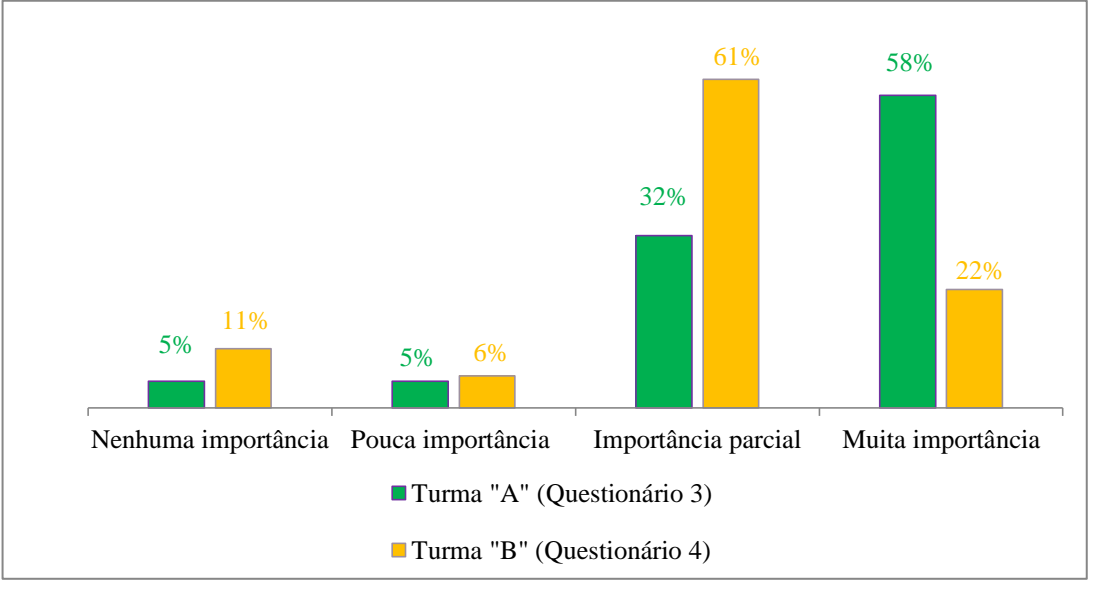

**Gráfico 18** - Resultados das questões 2 (Questionários 3 e 4) aplicadas nas turmas "A" e "B" mostram a importância do desenho técnico na vida pessoal dos alunos. **Fonte:** Autor.

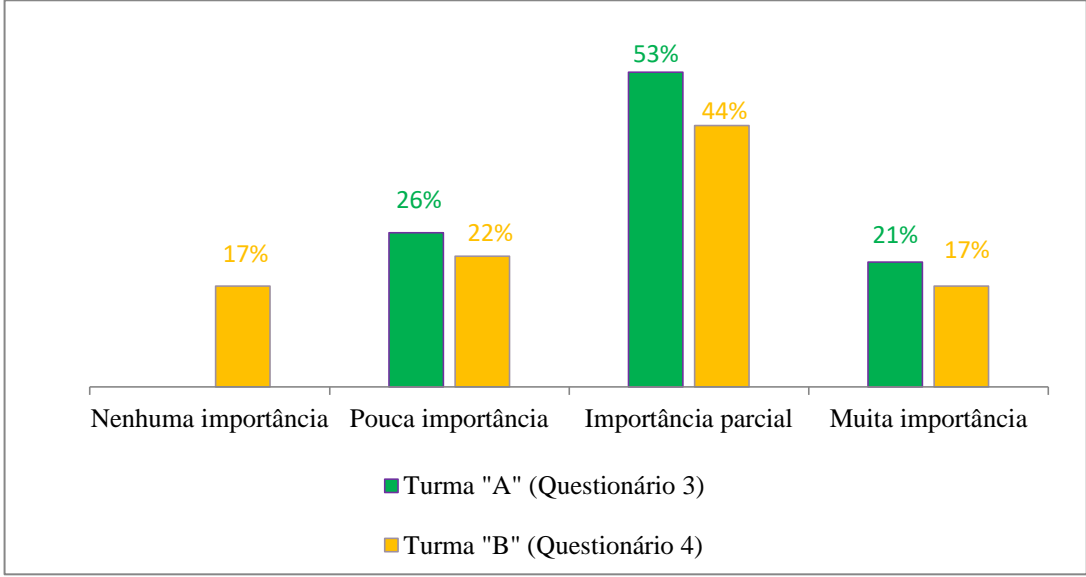

 Analisando os Gráficos 17 e 18 nota-se nas respostas que a maioria dos alunos compreende a importância das habilidades do desenho técnico em sua vida, tanto profissional quanto pessoal. Concluímos, também, que a turma "A" associou a importância do desenho técnico em sua vida profissional e em sua vida pessoal mais do que a turma "B", isto é, em qualquer profissão que o aluno escolha para atuar no futuro, as habilidades desenvolvidas no desenho técnico serão importantes para seu crescimento profissional ou mesmo em sua vida cotidiana. Um destaque está na importância do desenho técnico em sua vida pessoal; nenhum aluno da Turma "A" respondeu "nenhuma importância", enquanto a Turma "B", 17% assinalaram essa opção. Este resultado demostra a relevância de nossa sequência didática, pois despertou uma ampliação da visão de cidadão atuante, que pode usar todo seu conhecimento em todos os aspectos da vida, independente da profissão que se formarem.

 Finalizado o Questionário 4, continuamos com a sequência do Questionário 3 aplicado na turma "A", onde na questão 3 o aluno comentou a facilidade e/ou dificuldade que encontrou na manipulação da massa de modelar. A Tabela 3 transcreve as opiniões dos alunos que, devido à diversificação de interpretações, foram subdivididas em perfis semelhantes: "facilidades" (*modelagem* e *percepção visual*) e "dificuldades" (*modelagem* e *corte*). Os alunos que relataram "facilidade" apontaram, quase que igualmente distribuídos, a melhor percepção visual dos objetos e a modelagem com a massa de modelar (11 respostas). Já a maioria dos alunos que relatou "dificuldade" apontou na modelagem com a massa de modelar (9 respostas) e dificuldades nas representações do corte (2 respostas).

**Tabela 3 -** Transcrições da questão 3 (Questionário 3) aplicado na turma "A" mostram os comentários dos alunos sobre as facilidade e/ou dificuldades que encontraram na manipulação da massa de modelar. **Fonte:** 

#### Autor.

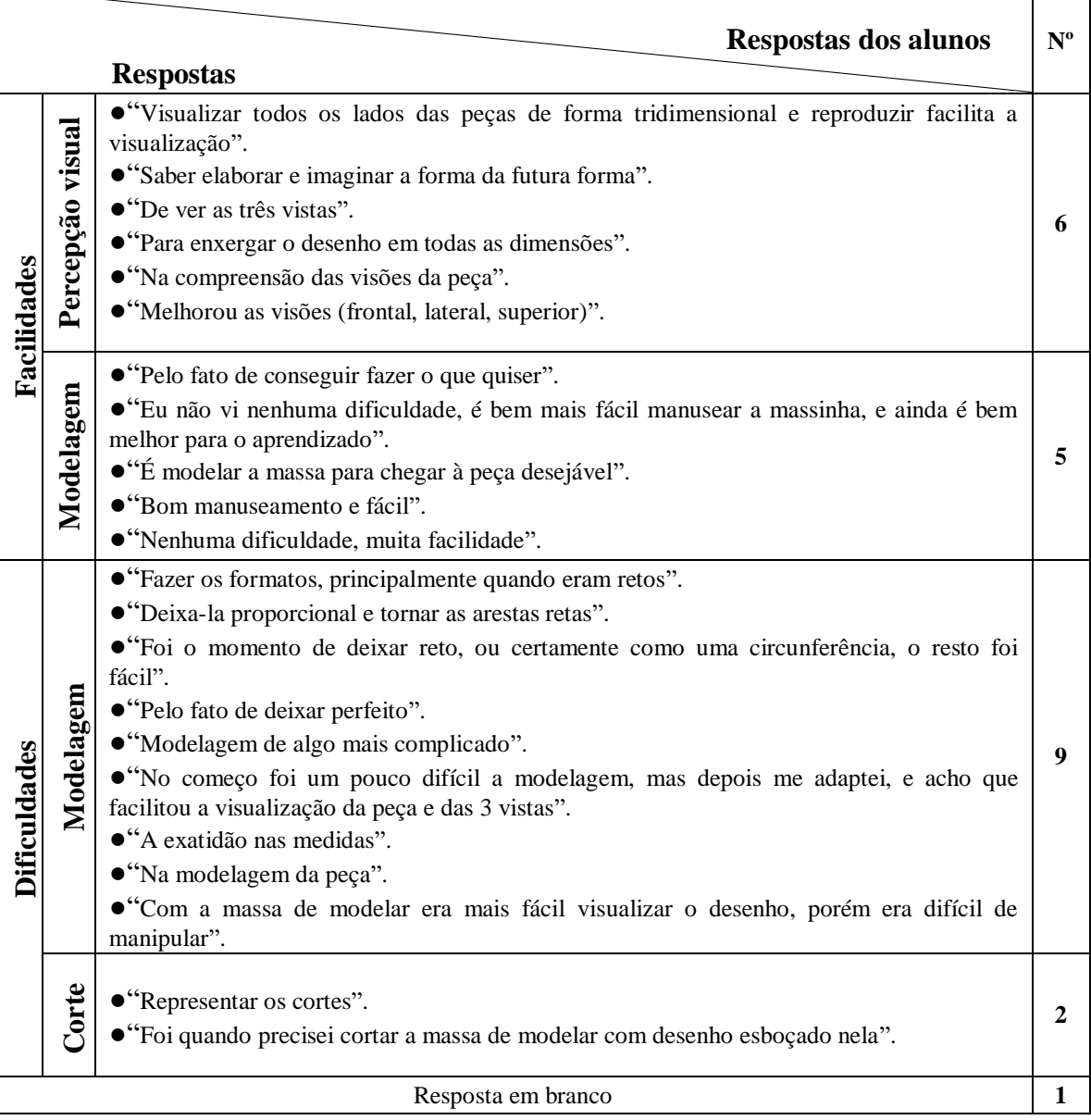

 Na questão 4, o aluno assinalou dentro das alternativas disponibilizadas, como a sequência didática contribuiu para desenvolver sua capacidade de visualização tridimensional, tanto para desenhar as vistas ortogonais como interpretá-las. O resultado (Gráfico 19) demonstrou que houve unanimidade de que a sequência didática contribuiu com sua proposta de ensino-aprendizagem. A imensa maioria dos alunos assinalou que "contribuiu muito" para o desenvolvimento da capacidade de visualização tridimensional para desenhar as vistas ortogonais e de interpretá-las e apenas um aluno assinalou que "contribuiu parcialmente". A Tabela 4 transcreve as justificativas dos alunos em suas respostas, que foram divididas em

 $\overline{\phantom{0}}$ ┯

*contribuiu muito* e *contribuiu parcialmente*, todos relatando a eficiência da sequência didática.

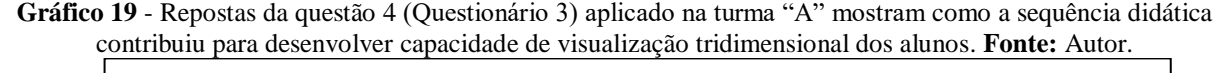

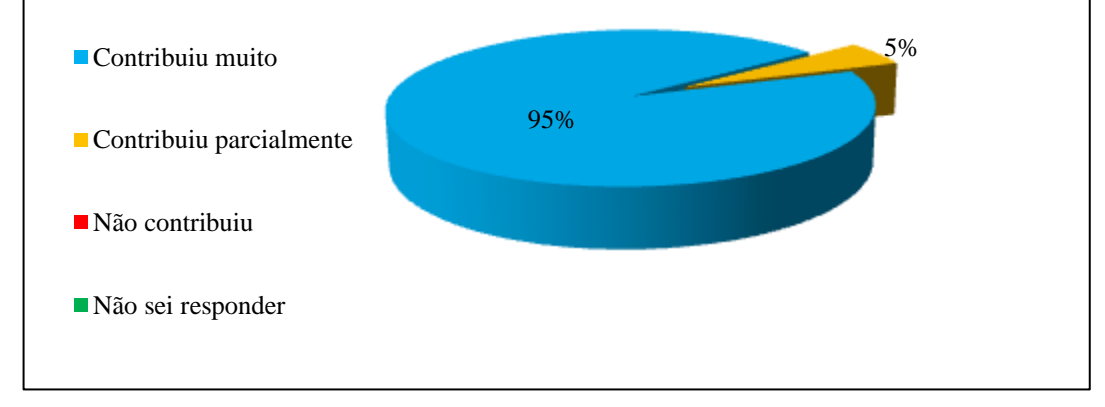

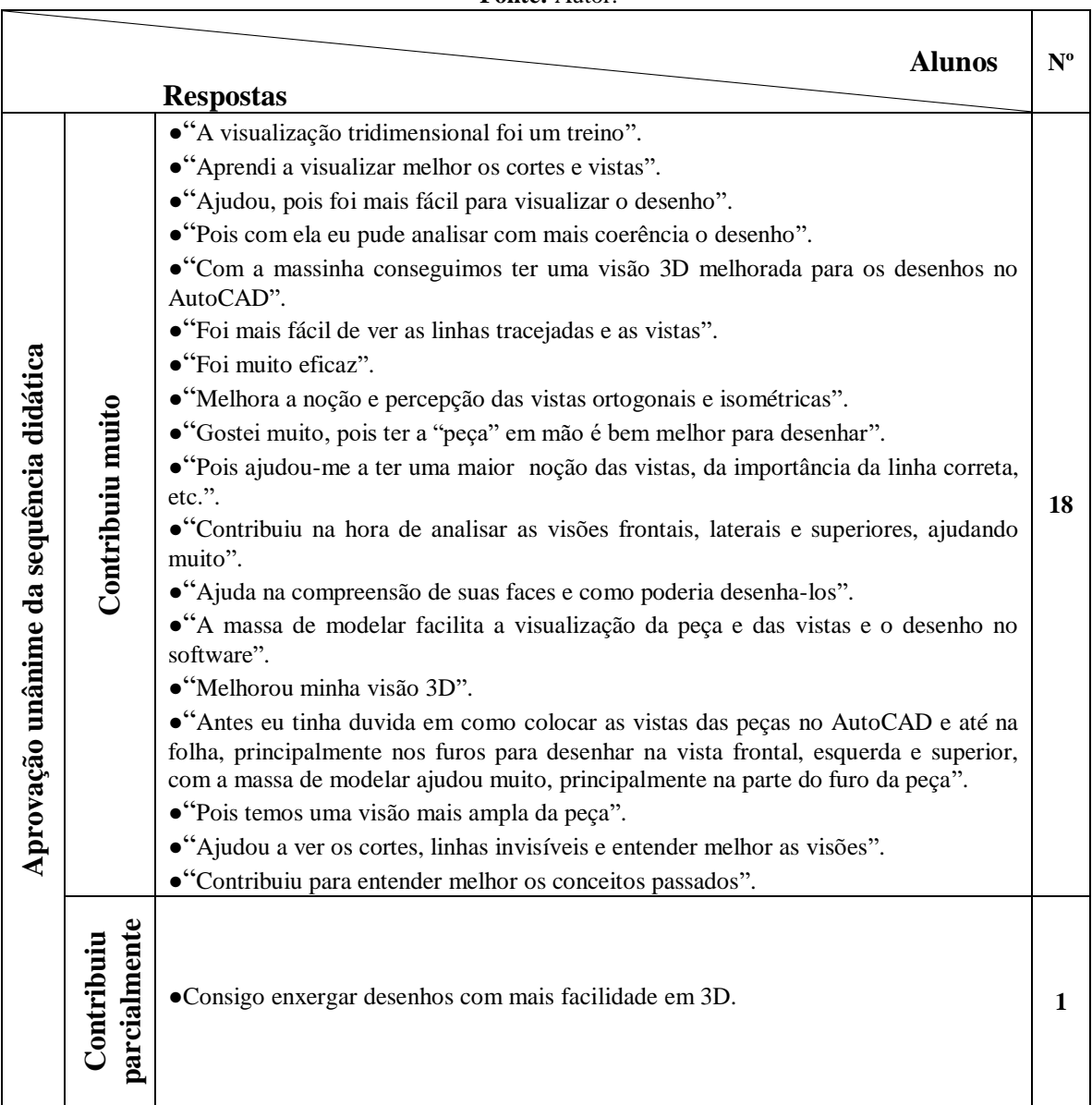

**Tabela 4 -** Transcrições da questão 4 (Questionário 3) aplicado na turma "A" mostram as justificativas de como a sequência didática contribuiu para desenvolver sua capacidade de visualização tridimensional dos alunos.

#### **Fonte:** Autor.

 Na questão 5, o aluno assinalou e justificou dentro das duas alternativas disponibilizadas "Aspectos positivos" e "Aspectos negativos" da sequência didática. A Tabela 5 transcreve as opiniões dos alunos as quais o "Aspecto positivo", devido ao maior número de comentários e sua diversificação de interpretações, foi subdividido em perfis semelhantes: *facilidade*, *lúdico* e *didático*. Nota-se que a maioria dos alunos que relatou "aspectos positivos" mencionou o contexto *didático* (11 respostas) e nos "Aspectos negativos" os alunos mencionaram o pouco tempo da aula e a dificuldade na modelagem da massa de modelar.

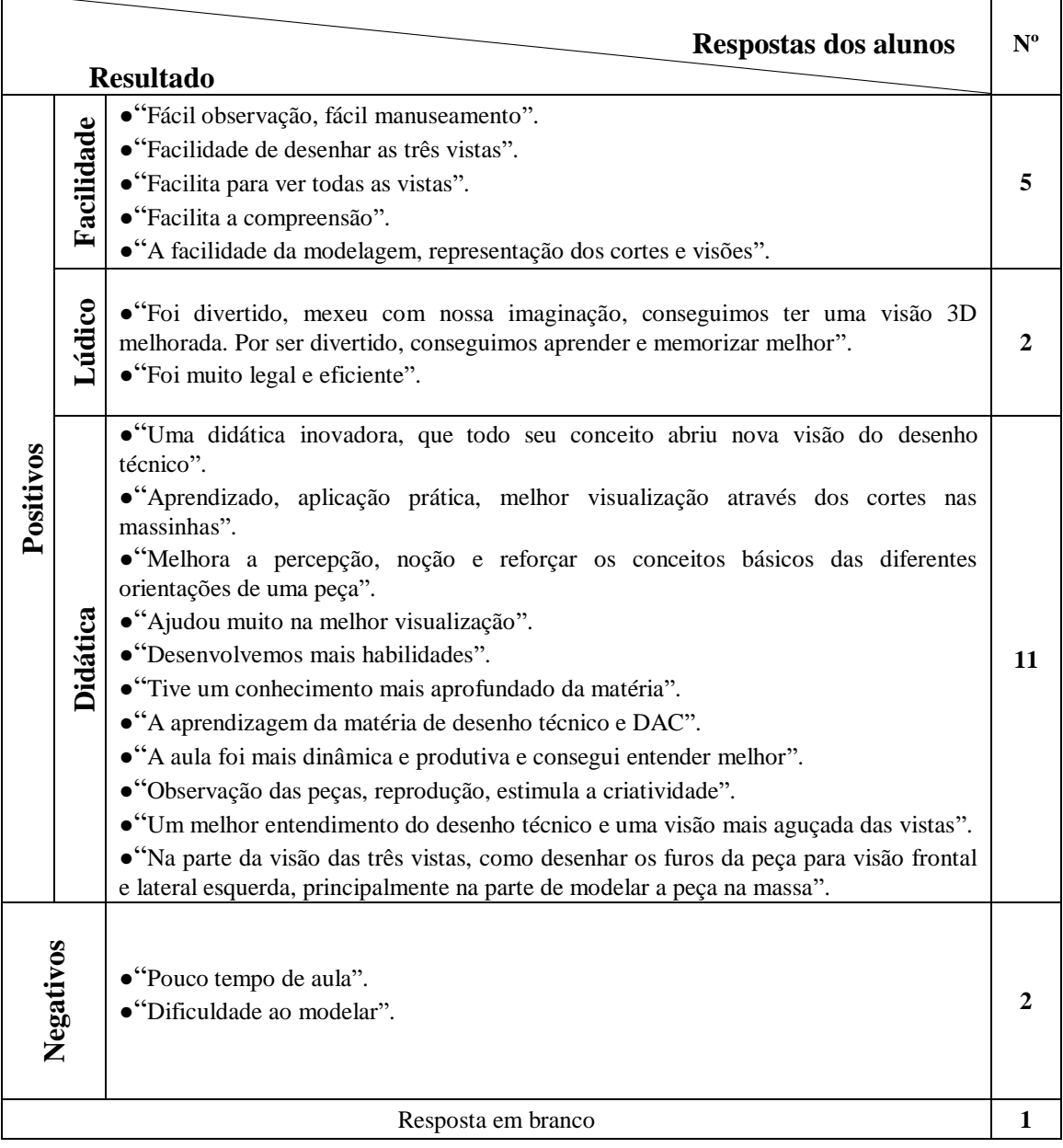

**Tabela 5 -** Transcrições da questão 5 (Questionário 3) aplicado na turma "A" mostram as justificativas dos alunos sobre os aspectos positivos e os aspectos negativos da sequência didática. **Fonte:** Autor.

 Na questão 6, o aluno sugeriu como melhorar a sequência didática como ferramenta de transformação tanto pessoal e profissional. A Tabela 6 transcreve as sugestões dos alunos que, devido à diversificação de interpretações, foram divididas em perfis semelhantes: *aumentar a dificuldade*, *aumentar o tempo*, *acrescentar outros acessórios* e a *didática*. Nota-se a concentração das sugestões na divisão *aumentar o tempo* e *aumentar a dificuldade* (9 alunos). Já na divisão *didática*, em geral, apresentou uma satisfação com a sequência didática (5 alunos).

**Tabela 6 -** Transcrições da questão 6 (Questionário 3) aplicado na turma "A" mostram as sugestões dos alunos em como melhorar a sequência didática como ferramenta de transformação tanto pessoal e profissional.

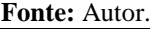

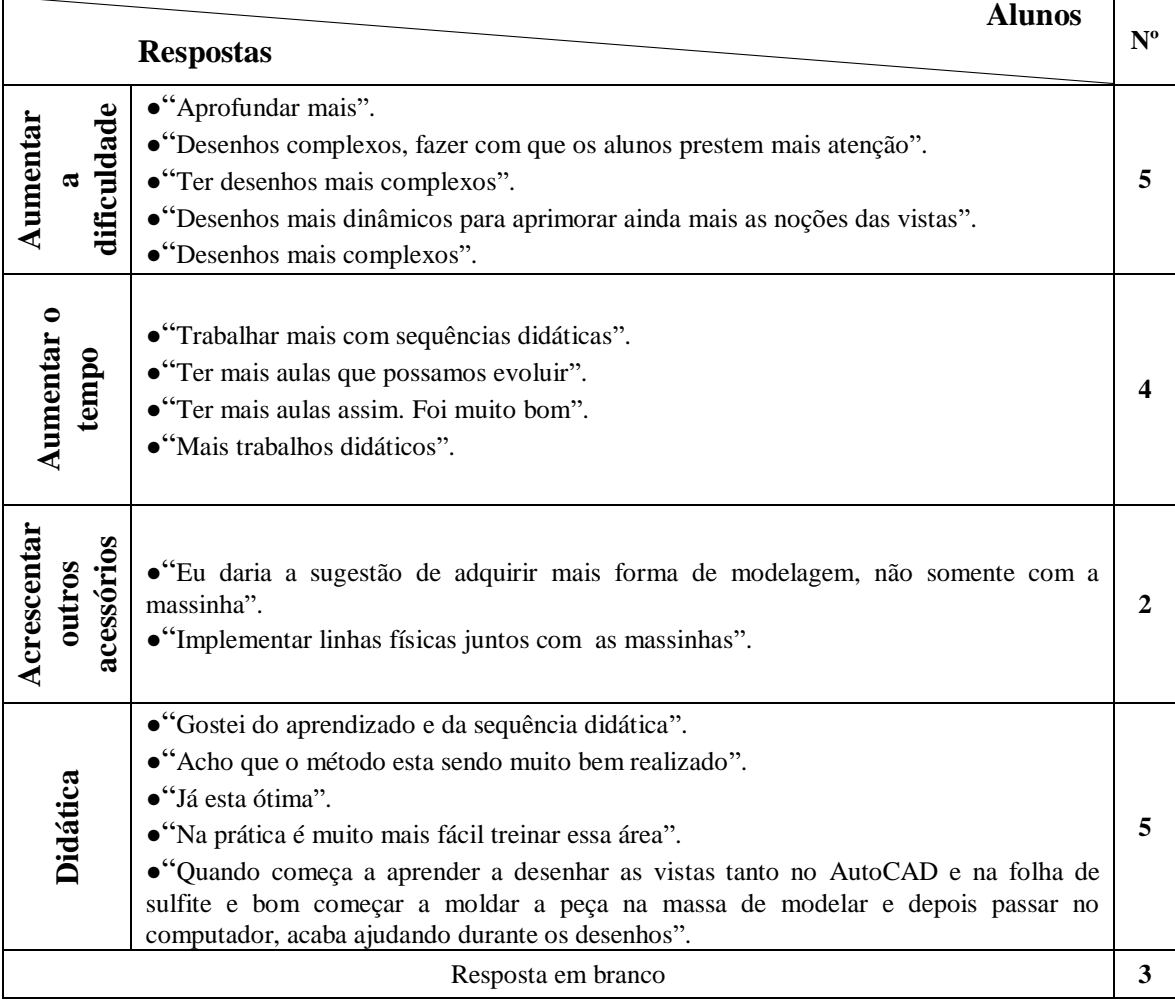

 Por fim, analisamos em conjunto as questões 2, 3, (Questionário 2) aplicada antes da sequência didática e as questões 3, 4, 5, 6 (Questionário 3) aplicados após a sequência didática, uma vez que trouxeram resultados interessantes para nossa pesquisa.

 Como observados na aplicação da sequência didática, os alunos reafirmaram nosso propósito da opção do uso a massa de modelar para desenvolver a habilidade espacial para aprender as vistas ortogonais no desenho técnico mecânico, visto que suas dificuldades foram confirmadas nos Questionários 1 e 2: vistas ortogonais, aresta visíveis, não visíveis e o corte.

 Os alunos mencionaram várias vezes que o uso da "massinha" foi divertido e interessante, além de expandir a imaginação e criatividade, que nos remete as características importantes para o desenvolvimento pessoal e profissional, refletido nos gráficos 17 e 18. O desenvolvimento das atividades despertou a motivação, um dos princípios do cognitivismo, e
que esta de acordo com o que foi observado. A sequência didática proporcionou o respeito às diversidades de pensamentos, às capacidades argumentativas, à sociabilidade e à crítica, resultado das atividades em grupos, que se diferenciou das individuais que trabalhou mais a autonomia e autocrítica, todos os temas amplamente contextualizados na EPT. Os alunos indicaram o apreço pela sequência didática tanto como forma de treinamento de habilidades manuais como a aprendizagem do desenho técnico, o que rendeu vários elogios. Também relataram uma gradativa melhora na habilidade manual no decorres das atividades, assim como, alguns alunos se dedicaram, sem a necessidade de exigência, a perfeição e precisão dos objetos modelados com a massa de modelar. Ao fim, propuseram para a sequência didática atividades com uma maior complexidade e a sua ampliação.

 O destaque que nos surpreendeu devido sua possível viabilidade para aplicação em nossa sequência didática foram as duas sugestões: efetuar linhas físicas juntos com a modelagem do objeto e começar a desenhar a mão livre na folha de sulfite as vistas para depois passar no computador. Essas sugestões podem ser introduzidas a qualquer momento na sequência didática, pois as linhas físicas ajudariam os alunos com a dificuldade de observação das arestas visíveis e não visíveis e fazer um rascunho a mão livre no sulfite antes de efetivar o desenho no computador, além de mais uma habilidade manual e artística a ser executada, permitiria colocar uma etapa intermediária (uma discussão) após a construção do objeto com a massa de modelar e antes de chegar ao computador.

# **CONCLUSÃO**

O desenvolvimento desta pesquisa despertou a importância de se repensar o processo de ensino-aprendizagem em desenho técnico mecânico como forma de contribuir com a formação politécnica do estudante no EMI, aprimorando, principalmente, mas não exclusivamente, a habilidade para interpretar e desenhar as vistas ortogonais. Os dados obtidos na pesquisa evidenciaram que a dificuldade maior dos alunos não se relaciona exatamente na habilidade espacial, mas, indiretamente na sua capacidade de interpretar os dados normatizados do desenho técnico que envolve habilidades cognitivas complexas, assim como podem ser trabalhados concomitantemente aos conceitos da EPT.

Construímos uma sequência didática que envolveu o lúdico, a arte e a reflexão. Além disso, ela deveria explorar a autonomia, autoconfiança, autocrítica, a crítica e o trabalho em equipe. Desta forma, rompemos com a metodologia tradicional da qual alunos e professores estavam acostumados.

 Durante a aplicação da sequência didática, houve uma relação de respeito dos alunos com o pesquisador e vice versa, o que colaborou com um ambiente descontraído e agradável, sem a pressão de uma aula tradicional. Todos os alunos estavam motivados e se divertindo, ao mesmo tempo em que aprendiam. Os alunos interagiram com a massa de modelar; agiram, transformaram, criaram, recriaram, imaginaram, refletiram nos erros e acertos e no livre pensar. Neste contexto, eles identificaram significado nas atividades, o que colaborou para fixação das normas das vistas ortogonais no sistema cognitivo, realçando a teoria cognitivista neste processo de ensino-aprendizagem em desenho técnico mecânico. Apesar das diversas contribuições da sequência didática para os alunos, eles continuaram encontrando dificuldades nas representações das vistas ortogonais. Este fato possibilita futuras pesquisas neste contexto para compreender as relações sistematicamente envolvidas.

 A sequência didática provocou uma reflexão profunda nos alunos em relação ao desenho técnico mecânico e sua importância para a formação politécnica, uma vez que, para a maioria, foi a primeira vez que ouviram este termo. Os alunos ficaram satisfeitos com o aprendizado, pois acarretou uma maior compreensão da importância da educação politécnica para seu futuro e de toda a sociedade. Porém, a sequência didática, de acordo com os alunos, poderia ser maior e mais complexa, com o qual, também, concordamos, pois potencializaria ainda mais os benefícios observados.

 Enfim, acreditamos que nossa sequência didática cumpriu seu objetivo de uma pesquisa em EPT e que respondeu a questão de pesquisa ao integralizar uma disciplina de formação profissionalizante regida por normas específicas com a formação politécnica regida pela reflexão do ser humano agindo em sociedade. Além disso, ela é viável como uma ferramenta metodológica e, naturalmente, pode e deve ser aprimorada, ampliada e adaptada para ser aplicada não somente no EMI, mas em qualquer curso que tenha em sua grade curricular o desenho técnico.

# **REFERÊNCIAS BIBLIOGRÁFICAS**

ADÁNEZ, G. P.; VELASCO, A. D. Exercícios informatizados para auxilio no desenvolvimento da visualização espacial. Curitiba. XVIII Simpósio Nacional de Geometria Descritiva e Desenho Técnico. GRAPHICA, 2007.

ALVES, M. da C. A. Geometria descritiva: um comparativo entre o uso dos instrumentos tradicionais de desenho e o computador. Dissertação (Mestrado em Desenho, Cultura e interatividade)-UEFS. Feira de Santana, 2008.

AMORIM, A. L.; REGO, R. de M. O profissional de desenho e as novas tecnologias. Feira de Santana. XIII Simpósio Nacional de Geometria Descritiva e Desenho Técnico. GRAPHICA, 1998.

ASSOCIAÇÃO BRASILEIRA DE NORMAS TÉCNICAS. NBR 10647: Desenho técnico: terminologia. Rio de Janeiro, 1989.

ASSOCIAÇÃO BRASILEIRA DE NORMAS TÉCNICAS. NBR 10067: Princípios gerais de representação em desenho técnico. Rio de Janeiro, 1993.

AUSEBEL, D. P. **Aquisição e retenção de conhecimentos**: uma perspectiva cognitiva, 1º ed. Trad. Lígia Teopisto. Lisboa: Plátano Edições Técnicas, 2000.

BARATO, J. N. **Conhecimento, trabalho e obra**: uma proposta metodológica a para a educação profissional. Rio de Janeiro: Boletim Técnico do SENAC, v. 34, n.3, set/dez. 2008.

BASE NACIONAL COMUM CURRICULAR (BNCC). Disponível em: http:/basenacionalcomum.mec.gov.br/. Acesso em: 27 jul. 2020.

BOBCAD-CAM. O software CAD-CAM é o melhor para o sucesso da usinagem CNC, 2016. Disponível em: https://bobcad.com/cad-cam-software-is-best-for-cnc-machining-success/. Acesso em: 03 jun. 2019.

BORNANCINI, J. C.; PETZOLD, N.; ORLANDI J. H. **Desenho técnico básico**: fundamentos teóricos e exercícios a mão livre. Porto Alegre: 4ª ed. Sulina, 1987.

BRASIL, Ministério da Educação. Documento Base da Educação Profissional Técnica de Nível Médio Integrado ao Ensino Médio. Brasília: MEC/SETEC, nov. 2007.

BOSI, A. **Reflexões sobre a arte.** São Paulo: Ática, 1985.

BRASIL, Ministério da Educação. Secretaria da Educação Básica. Base Nacional Comum Curricular (BNCC). Brasília, 2017. Disponível em: http://basenacionalcomum.mec.gov.br/images/historico/BNCC\_EnsinoMedio\_ embaixa\_site\_110518. pdf . Acesso em: 08 de jan. 2020.

CARROLL, J. B. **Human cognitive abilities**: a survey of factoranalytic studies. New York: Cambridge University Press, 1993.

CHING, F. D. K.; JUROSZEK, P. **Representação gráfica para desenho e projeto**. Barcelona: Gustavo Gili, 2001.

CIAVATTA, M. O ensino integrado, a politecnia e a educação omnilateral. Por que lutamos? Belo Horizonte. Trabalho & Educação, v.23, n.1, p.187-205, jan/abr. 2014.

DOLZ J.; NOVERRAZ, M.; SCHNEUWLY, B. Sequências didáticas para o oral e escrita: apresentação de um procedimento. Campinas. In: Gêneros orais e escritos na escola. Trad. e (Org.). de Roxane Rojo e Glaís Sales Cordeiro: Mercado de Letras, 2004.

EDUKATIVE. Realidade Aumentada. [2017?]. Disponível em: http://www.edukative.com.br/pages/realidadeaumentada.php. Acesso em: 24 de dez. 2019.

ESTEPHANIO, C. **Desenho técnico básico**. Rio de Janeiro: Ao Livro Técnico, 1984.

FERREIRA, J. P.; EMILÍO, A. C. A relevância da disciplina "Desenho Técnico" para a formação do engenheiro de produção. Goiânia. Revista Eletrônica Engenharia Viva. (Online), v. 3, n. 1, p. 45-50, jan/jun. 2016.

FONSECA, J. J. S. **Metodologia da pesquisa científica**. Fortaleza: UEC, 2002. Apostila.

FRENCH, T. E.; VIERCK, C. J. **Desenho técnico e tecnologia gráfica**. São Paulo: Globo, 2005.

FRIGOTTO, G. (Org.). **Institutos Federais de Educação, Ciência e Tecnologia**: relação com o ensino médio integrado e o projeto societário de desenvolvimento. Rio de Janeiro: UERJ: LPP, 2018.

GARDNER, H. **Estruturas da Mente**. A Teoria das Inteligências Múltiplas. Porto Alegre: Artes Médicas, 1994.

GERHARDT, T. E; SILVEIRA, D. T, **Métodos de pesquisa**. Porto Alegre: 1º ed. UFRGS. 2009.

GIL, A. C. **Como elaborar projetos de pesquisa**. São Paulo: 5º ed. Atlas, S.A. 2010.

GOMES, L. V. N. (Org.). **Princípios para a prática do debuxo**. Santa Maria: /s.n./, 1994.

GOMES, L. C. G., MACEDO, S. da H. Desenho: uma disciplina a mais (ou a menos?) na escola informatizada. Feira de Santana. XIII Simpósio Nacional de Geometria Descritiva e Desenho Técnico. GRAPHICA, 1998.

KUENZER, A. Z. Educação Profissional: categorias para uma Nova Pedagogia do Trabalho. Rio de Janeiro: Boletim Técnico do SENAC, v. 25, n. 2, p.19-29, mai/ago. 1999.

LOHMAN, D. F. **Complex Information Processing and Intelligence**. Em R. J. Sternberg (Org.), Handbook of intelligence (pp. 285-340). Cambridge, UK: Cambridge University Press, 2000.

MACEDO, S. H.; GONÇALVES, L. C. O ensino do desenho técnico projetivo numa perspectiva de construção. Feira de Santana. XIII Simpósio Nacional de Geometria Descritiva e Desenho Técnico. GRAPHICA, 1998.

MARCONI, M. A, LAKATOS, E. M. **Técnicas de Pesquisa**. São Paulo: 7º ed. Atlas S.A, 2015.

MARCONI, M. A, LAKATOS, E. M. **Fundamentos da Metodologia Científica**. São Paulo: 5º ed. Atlas S.A, 2003.

MONTENEGRO, G. A. **Inteligência visual e 3-D**. São Paulo: Blücher, 2005.

MOURA, D. H. Educação básica e educação profissional e tecnológica: dualidade histórica e perspectiva de integração. Natal: Holos, ano 23, vol. 2, 2007.

MOTA, A. L. V. As novas tecnologias e o desenho técnico arquitetônico na relação trabalho e educação. Dissertação (Mestrado em Educação)-UFA. Manaus, 2006.

NOGUEIRA, R. E. Cartografia: representação, comunicação e visualização de dados espaciais. Florianópolis: 3º ed. rev. e amp. UFSC, 2009. (Série Didática).

OSTERMANN, F; CAVALCANTI, C. J. H. **Teorias da Aprendizagem**. Porto Alegre: 1º ed. Evangraf, UFRGS, 2011.

PACHECO, E. Perspectivas da educação profissional técnica de nível médio: proposta de diretrizes curriculares nacionais. São Paulo. SETEC/MEC: Moderna Ltda, 2012.

PACHECO, E. **Fundamentos político-pedagógicos dos Institutos Federais**: diretrizes para uma educação profissional e tecnológica transformadora. Natal: IFRN, 2015.

PAULA, B. A. D.; MIRANDA, C. A. S. D. Novas tecnologias aplicáveis no ensino do desenho técnico: possibilidades de otimização do aprendizado nos cursos de design de produto. Belo Horizonte. XII Congresso Brasileiro de pesquisa e Desenvolvimento em Design, 2016.

PEREIRA, L. C. Teoria cognitiva. [2018?]. Disponível em: https://www.infoescola.com/educacao/teoriacognitiva/ Acesso em: 27 jul. 2020.

PFAFFENBERGER, B. **Dicionário dos usuários de microcomputadores**. Rio de Janeiro: Campus, 1992.

FUZEAU, Philippe. Museu do Louvre (Paris). Disponível em: https://art.rmngp.fr/fr/library/artworks/gudeaprince-de-lagash-dit-l-architecte-au-plan\_diorite. Acesso em: 23 de dez. 2019.

PIAGET, J. **Psicologia e pedagogia**. Rio de Janeiro: Forense Universitária, 1985.

PRIETO, G., VELASCO, A. D. Visualização Espacial, Raciocínio Indutivo e Rendimento Acadêmico em Desenho Técnico. Revista Semestral da Associação Brasileira de Psicologia Escolar e Educacional (ABRAPEE), vol. 10 - nº 1 p.11-19, Jan/Jun. 2006.

PRÍNCIPE Jr., A. R. **Noções de geometria descritiva**. São Paulo: 31º ed. vol.1. Nobel, 1981.

PROTO, T. A importância da roda de conversa nas aulas de educação física. Disponível em: https://www.escoladavila.com.br/blog/?p=10789. Acesso em: 06 de fev. 2020.

PROVENZA, F. **Desenhista de máquinas.** São Paulo: 46º ed. rev. F. Provenza, 1991.

QUEIROZ, L. Q. S., Ensino de desenho e habilidade espacial no conceito de Gildo Montenegro. Recife. Revista Geometria Gráfica, vol. 1 p.35-45, 2017.

RAMOS, M. Concepção do Ensino Médio Integrado. Disponível em: https://tecnicadmiwj.files.wordpress.com/2008/09/texto-concepcao-do-ensino-medio-integrado-mariseramos1.pdf. Acesso em: 30 jan. 2019.

SAVIANI, D. **Aberturas para a história da educação**: do debate teórico-metodológico no campo da história ao debate sobre a construção do sistema nacional de educação no Brasil. Campinas-SP: Autores Associados, 2013.

SAVIANI, D. **Sobre a concepção de politecnia**. Rio de Janeiro: EPSJV/ Fiocruz, 1989.

SAVIANI, D. Trabalho e Educação: Fundamentos ontológicos e históricos. Rio de Janeiro. Revista Brasileira de Educação- ANPED - v. 12, nº 34, 2007.

SAVIANI, D. **Pedagogia histórico-crítica**: primeiras aproximações/Dermeval Saviani. 11º ed. rev.- Campinas, SP: Autores Associados, 2011. (Coleção educação contemporânea).

SEABRA, R. D. Uma ferramenta em realidade virtual para o desenvolvimento da habilidade de visualização espacial. Tese (Doutorado em Engenharia de Construção Civil e Urbana)-USP. São Paulo, 2009.

SILVA, J. C. da. Aprendizagem mediada por computador: uma proposta para desenho técnico mecânico. Tese (Doutorado em Engenharia de Produção)-UFSC. Florianópolis, 2001.

SOARES, E. M. S., RIBERIO, L. B. M. Avaliação Formativa: um desafio para o professor. Porto Alegre. XXIX Congresso Brasileiro de Ensino de Engenharia: COBENGE, 2001.

SOUZA, A. C. de et al. **AutoCAD R14**: guia prático para desenhos em 3D. Florianópolis: UFSC, 1999.

SOUZA, M. A. C. Aplicações do *software AutoCAD* em engenharia. UNESP-Faculdade de Engenharia de Guaratinguetá. VIII Congresso de Extensão Universitária da UNESP, 2015.

ULBRICHT, S. M. **Geometria e desenho**: história, pesquisa e evolução. Florianópolis: EGR-UFSC, 1998.

# **ANEXO - A**

#### **Parecer consubstanciado**

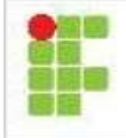

# **INSTITUTO FEDERAL DE** EDUCAÇÃO, CIÊNCIA E TECNOLOGIA DE SÃO PAULO

## PARECER CONSUBSTANCIADO DO CEP

#### **DADOS DO PROJETO DE PESQUISA**

Título da Pesquisa: Desenho Técnico Mecânico no AutoCAD: Possibilidade da Utilização da Massa de Modelar na Aprendizagem das Vistas Ortogonais no Ensino Médio Integrado. Pesquisador: MARCELO SANTOS DAMIAO Área Temática: Versão: 1 CAAE: 12097619.5.0000.5473 Instituição Proponente: INSTITUTO FEDERAL DE EDUCACAO, CIENCIA E TECNOLOGIA DE SAO Patrocinador Principal: Financiamento Próprio

# **DADOS DO PARECER**

Número do Parecer: 3.310.077

#### Apresentação do Projeto:

É um projeto de mestrado. O projeto de pesquisa apresenta uma possibilidade de melhorar a aprendizagem das vistas ortogonais do Desenho Técnico Mecânico realizado no AutoCAD, através da manipulação de formas com massa de modelar, construindo peças didáticas, pois, há dificuldade dos alunos na interpretação do Desenho Técnico e a habilidade espacial pouco desenvolvida. Os alunos dessa pesquisa serão do curso Integrado ao Ensino Médio em Mecatrônica do IFSP, que participarão de uma sequência didática e serão avaliados quanti-qualitativamente sobre a eficiência dessa sequência.

#### Objetivo da Pesquisa:

Segundo o autor é estudar a capacidade do aluno em aprender vistas ortogonais no Desenho Técnico Mecânico utilizando massa de modelar.

#### Avaliação dos Riscos e Benefícios:

Segundo o pesquisador, a pesquisa envolve riscos mínimos, podendo acontecer o constrangimento individual, que será minimizado com o anonimato nos questionários e o sigilo do pesquisador. Como benefício o autor aponta que a pesquisa contribuirá para o aperfeicoamento do ensino do Desenho Técnico Mecânico.

#### Comentários e Considerações sobre a Pesquisa:

Pesquisa interessante, pretende fazer com que os alunos consigam ter visão espacial de objetos

Endereço: Rua Pedro Vicente, 625 Bairro: Canindé CEP: 01.109-010 Município: SAO PAULO UF: SP Telefone: (11)3775-4665 E-mail: cep\_ifsp@ifsp.edu.br

Página 01 de 02

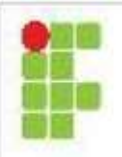

# **INSTITUTO FEDERAL DE** EDUCAÇÃO, CIÊNCIA E<br>TECNOLOGIA DE SÃO PAULO

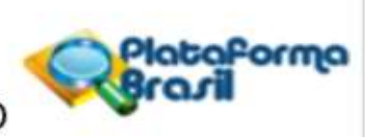

Continuação do Parecer: 3.310.077

desenhados pelo computador. As questões dos questionários não apresentam problemas éticos.

### Considerações sobre os Termos de apresentação obrigatória:

Não apresenta problemas.

## Conclusões ou Pendências e Lista de Inadequações:

Sem pendências.

### Considerações Finais a critério do CEP:

#### Este parecer foi elaborado baseado nos documentos abaixo relacionados:

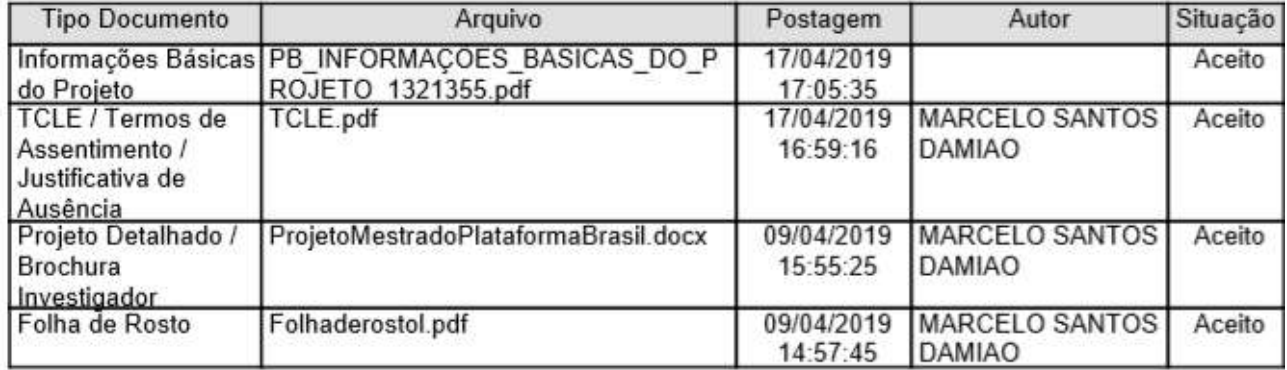

Situação do Parecer: Aprovado

# Necessita Apreciação da CONEP:

Não

#### SAO PAULO, 07 de Maio de 2019

Assinado por: **Camila Collpy Gonzalez Fernandez** (Coordenador(a))

# **ANEXO - B**

### **Ementas das disciplinas DTM e DAC**

### **1- IDENTIFICAÇÃO**

#### **Curso: TÉCNICO EM MECATRÔNICA INTEGRADO AO ENSINO MÉDIO**

#### **Componente curricular: Desenho Técnico Mecânico e Metrologia**

# **Ano/ Semestre: 1º ano Código: DTM Total de aulas: 80 Total de horas: 67**

#### **2 - EMENTA:**

A disciplina aborda conceitos para que o aluno possa adquirir conhecimentos sobre representações gráficas.

Permite também que possa compreender os conceitos relacionados à análise dimensional.

#### **3 - OBJETIVOS:**

Interpretar desenhos de projeto e representação gráfica. Caracterizar e utilizar instrumentos de medidas.

#### **4 - CONTEÚDO PROGRAMÁTICO:**

Representações gráficas; conceito de desenho técnico, norma ISO, linhas, geometria, cotagem, perspectiva isométrica, projeção ortogonal, noções sobre cortes, tolerância dimensional, noções sobre conjuntos, noções sobre representação esquemática de tubulação e noções sobre diagramas elétricos; leitura de desenhos mecânicos; unificação de simbologia gráfica, sistema de projeções, critérios de cotagem, rugosidade, tolerâncias; representação cotada de peças simples e complexas; representação de desenho complexo de montagem.

Conceitos fundamentais e terminologia; sistema métrico: múltiplos e submúltiplos; sistema inglês: polegada fracionária e polegada milesimal; conversão de unidades; técnicas de utilização de instrumentos; instrumentos de verificação e controle; paquímetro quadrimensional; micrômetros: tipos e uso; verificadores; calibradores; blocos padrões; relógio comparador; goniômetros; mesa de seno; projetor de perfil; conceitos fundamentais de rugosidade.

#### **5 - AVALIAÇÃO:**

A avaliação deve ser contínua e paralela, aferindo todos os progressos que o aluno alcançou, como: mudança de atitudes, envolvimento e crescimento no processo de ensino e aprendizagem, avanço na capacidade de expressão oral e na habilidade de manipular materiais pedagógicos, descobrindo suas características e propriedades. Para isso, sugerem-se vários tipos de instrumentos de avaliação: observação e registro, provas, testes e trabalhos, entrevistas e conversas informais e autoavaliação.

#### **6- METODOLOGIA**

Aulas teóricas e práticas. Aulas teóricas expositivas com estratégias diferenciadas, tais como seminários, debate, discussão de textos técnicos e apresentação de vídeos. Aulas práticas no laboratório e visitas técnicas a empresas.

### **7- BIBLIOGRAFIA BÁSICA:**

FRENCH, Thomas E. Desenho Técnico. 6 ed. São Paulo. Editora: Globo, 1999. MANFÉ, Giovani, et al. Desenho Técnico Mecânico Vol. I, II e III. São Paulo. Editora: Hemus, 2004. BRASILIENSE, Mário Zanella. O Paquímetro sem Mistério. São Paulo. Editora: Interciência, 2000. PRIZENDT, Benjamin. Controlador de medidas 1992. Telecurso 2000. Metrologia 1996.

# **8-BIBLIOGRAFIA COMPLEMENTAR:**

MANFÉ, Giovani, et al. Desenho Técnico Mecânico. Vol. I, II e III. São Paulo. Editora: Hemus, 2010 BALDAM, R. De Lima. Utilizando totalmente o AutoCAD 2000 – 2D, 3D e Avançado. São Paulo. Editora: Érica, 2002.

SOUZA A. De et al. Desenho técnico mecânico. Ed. UFSC, 2007. Instrumentos para Metrologia Dimensional – Mitutoyo do Brasil 1990.

### **1- IDENTIFICAÇÃO**

### **Curso: TÉCNICO EM MECATRÔNICA INTEGRADO AO ENSINO MÉDIO**

#### **Componente curricular: Desenho Assistido por Computador**

#### **Ano/ Semestre: 2<sup>°</sup> ano**

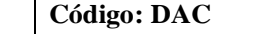

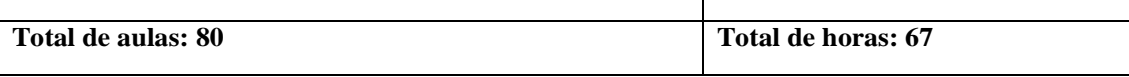

### **2 - EMENTA:**

A disciplina capacita o aluno a desenvolver em plataforma eletrônica, desenhos e projetos que possibilitem o desenvolvimento do aluno.

O aluno deverá ser capaz de criar novos projetos através dos conhecimentos adquiridos ao longo do ano letivo através de software específico.

### **3 - OBJETIVOS:**

Interpretar desenhos de projetos e representação gráfica.

Avaliar os recursos de informática e sua aplicação a desenhos e projetos.

### **4-CONTEÚDO PROGRAMÁTICO:**

- Sistemas de coordenadas absolutas, relativas retangulares e relativas polares.
- Apresentação da tela gráfica do AutoCad.
- Criação, modificação, visualização e propriedades de objetos.
- Camadas de trabalho ("layers").
- Textos, hachuras e cotas.
- Manipulação de arquivos.
- Configuração de impressão.
- Criação de Desenhos em 3D.
- Obtenção das propriedades dos Sólidos.
- Desenho de Conjunto na plataforma CAD.

### **5 - AVALIAÇÃO:**

A avaliação deve ser contínua e paralela, aferindo todos os progressos que o aluno alcançou, como: mudança de atitudes, envolvimento e crescimento no processo de ensino e aprendizagem, avanço na capacidade de expressão oral e na habilidade de manipular materiais pedagógicos, descobrindo suas características e propriedades. Para isso, sugerem-se vários tipos de instrumentos de avaliação: observação e registro, provas, testes e trabalhos, entrevistas e conversas informais e autoavaliação.

#### **6 - METODOLOGIA**

Aulas teóricas e práticas. Aulas teóricas expositivas com estratégias diferenciadas, tais como seminários, debate, discussão de textos técnicos e apresentação de vídeos. Aulas práticas no laboratório e visitas técnicas a empresas.

### **7- BIBLIOGRAFIA BÁSICA:**

OLIVEIRA, Adriano de; COSTA, Lourenco; BALDAM, Roquemar. Autocad 2013 - utilizando totalmente - Editora: Érica, 2013.

GARCÍA, José. Autocad 2013 e Autocad Lt 2013 - Curso Completo - Editora: Lidel - Zamboni, 2013. OLIVEIRA, Adriano. Autocad 2013 3D Avançado – Modelagem e Render com Mental Ray. Editora: Erica, 2013.

#### **8 - BIBLIOGRAFIA COMPLEMENTAR:**

LIMA, Claudia Campos N. A. De. Estudo Dirigido de Autocad 2013 - Editora: Erica, 2013. KATORI, Rosa. Autocad 2013 – Modelamento em 3D e Recursos – São Paulo. Editora: SENAC. 2013.

# **APÊNDICE - A**

# **QUESTIONÁRIO 1**

**Vistas ortogonais no Desenho Técnico Mecânico (DAC – Mecatrônica – IFSP - Avaré).**

**Você irá participar de uma pequisa de Desenho Técnico Mecânico. É importante que você faça as questões com sinceridade e o mais completo possível, se não souber, deixe em branco.**

**1)** Desenhe, no *AutoCAD,* a vista superior e a frontal do desenho isométrico abaixo (desenho simétrico). Use uma vista em corte (qualquer hachura) e não é nescessário a cotagem.

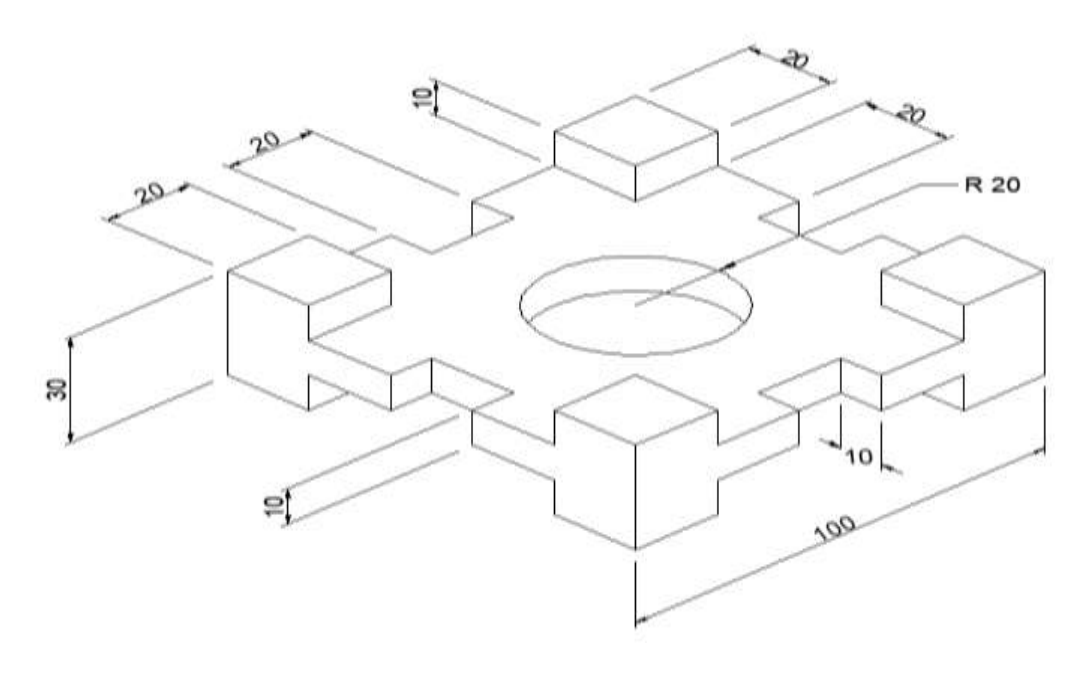

**2)** Todas as faces do cubo tridimensional abaixo estão identificadas com um número, ao lado o mesmo cubo está planificado. Circule a única alternativa, um quadrado na sequência à direita, que substitui, coerentemente, na face planificada a interrogação.

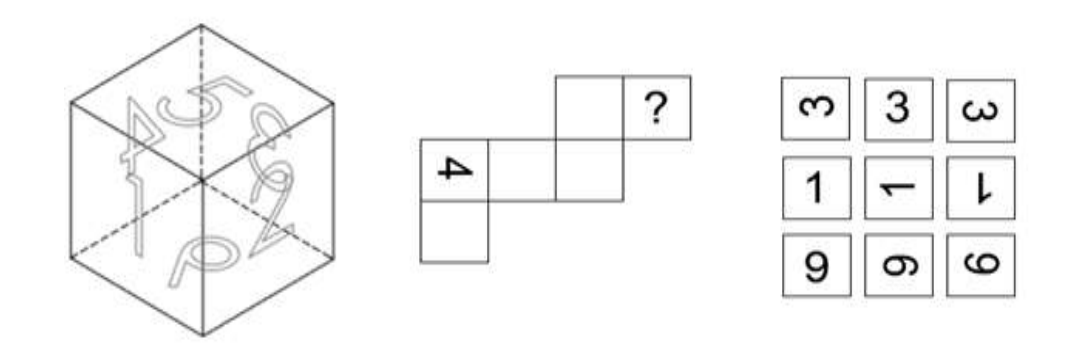

**3)** Complete a vista frontal do Desenho Técnico abaixo usando a linha traçejada.

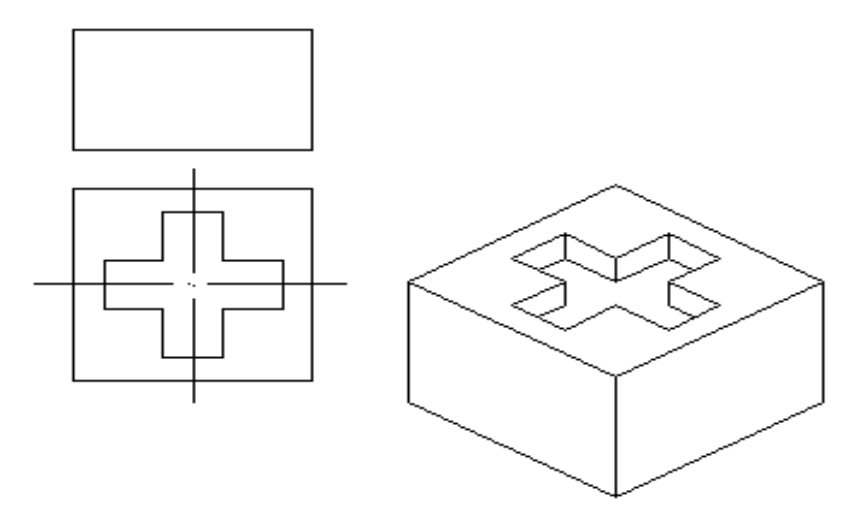

**4)** Complete a vista frontal e lateral do Desenho Técnico, representando os cortes propostos na vista superior (use qualquer hachura).

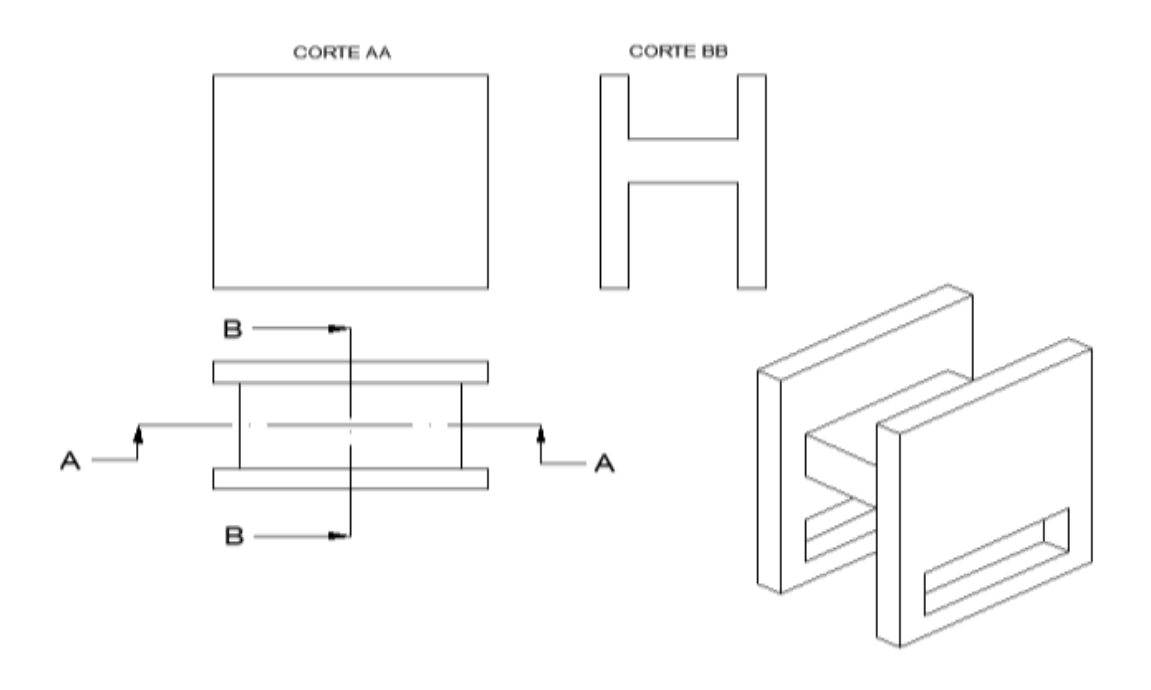

**5)** Com relação à peça a esquerda, marque com (X) qual representa esta peça: A, B, C, D?

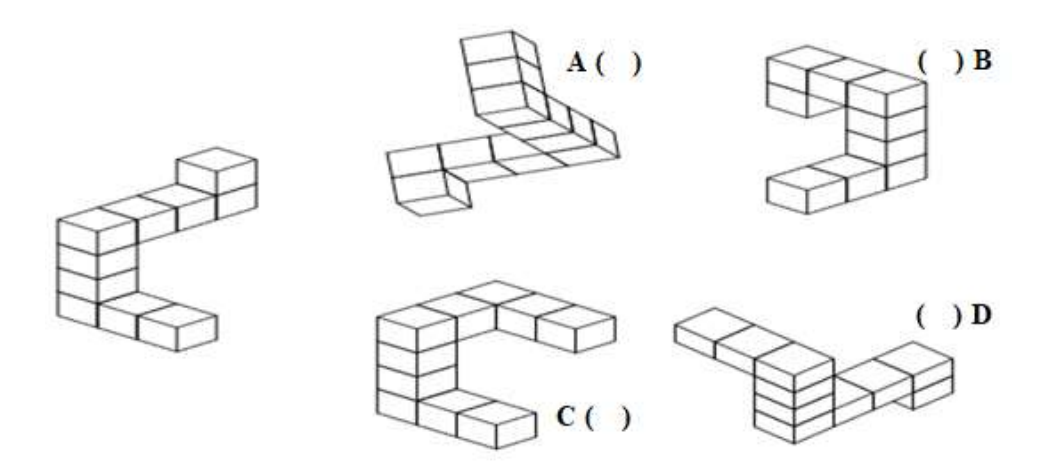

- **6)** Assinale a alternativa que representa sua confiança em realizar este teste.
	- ( ) Muito pouca ( ) Pouca ( ) Boa ( ) Muito boa ( ) Excelente

# **APÊNDICE - B**

# **QUESTIONÁRIO 2**

**Vistas ortogonais no Desenho Técnico Mecânico (DAC – Mecatrônica – IFSP - Avaré).**

**Você irá responder a um questionário de Desenho Técnico Mecânico. É importante que você responda às perguntas com sinceridade e o mais completo possível, se não souber deixe em branco.**

- **1)** Em relação à projeção ortogonal do Desenho Técnico Mecânico, **marque, no MÁXIMO, 3 alternativas** que correspondam as suas maiores dificuldades?
- ( ) Visualizar tridimensionalmente (3D) o objeto através da perspectiva isométrica.
- ( ) Visualizar tridimensionalmente (3D) o objeto através das vistas ortogonais.
- ( ) Interpretar as vistas ortogonais.
- ( ) Visualizar os detalhes internos do objeto.
- ( ) Compreender uma vista com corte.
- **2)** Você acha que a aprendizagem do Desenho Técnico pode contribuir para os aspectos gerais de sua vida cotidiana?  $SIM( )$   $NÃO( )$

Por quê?

- **3)** Na possibilidade do uso de massa de modelar (manipulando-a em diversas formas) como ferramenta de ensino das vistas ortogonais no Desenho Técnico. Qual a sua opinião para esta metodologia?
- **4)** Quais caracteristicas você acha importante para o professor no desenvolvimento de sua aula de Desenho Técnico no AutoCAD? **Marque, no MÁXIMO, 3 alternativas.**
- ( ) Ter paciência
- ( ) Domíniar as normas do Desenho Técnico
- ( ) Domíniar o software AutoCAD
- ( ) Ser participativo
- ( ) Ser disciplinador
- ( ) Ensinar com diferentes metodologias
- **5)** Em sua opinião, quanto que a aprendizagem do Desenho Técnico se relaciona com a sociedade e cultura?
	- ( ) Nada ( ) Muito pouco ( ) Pouco ( )Muito ( )Muitíssimo

**6)** Desenhe as 3 vistas ortogonais da peça isométrica abaixo (superior, frontal, lateral).

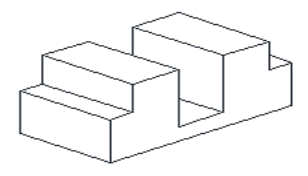

**7)** Desenhe a perspectiva isométrica das vistas ortogonais abaixo.

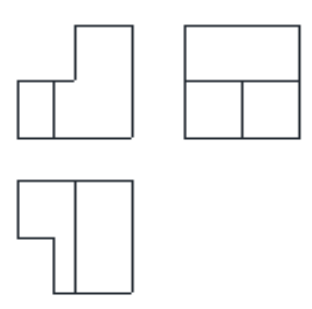

**8)** Marque com um (X) a vista que representa o corte da peça abaixo.

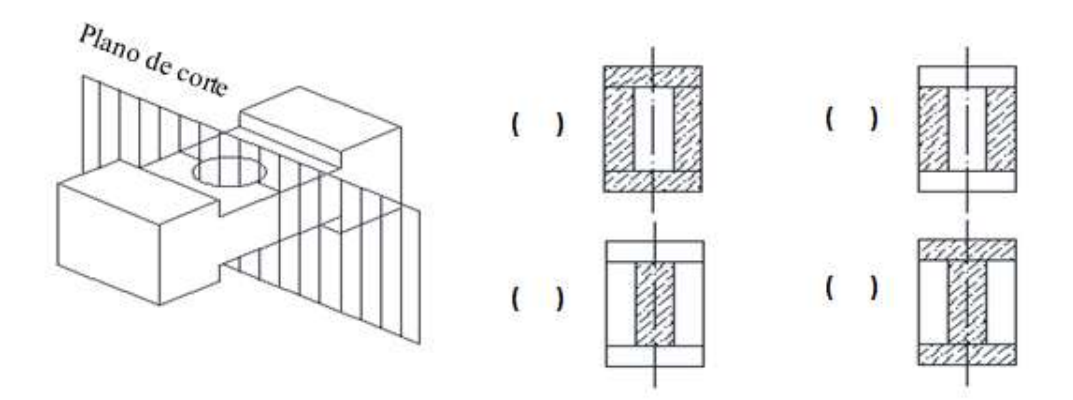

**9)** Com relação à peça destacada, marque com (**X**) qual representa essa mesma peça.

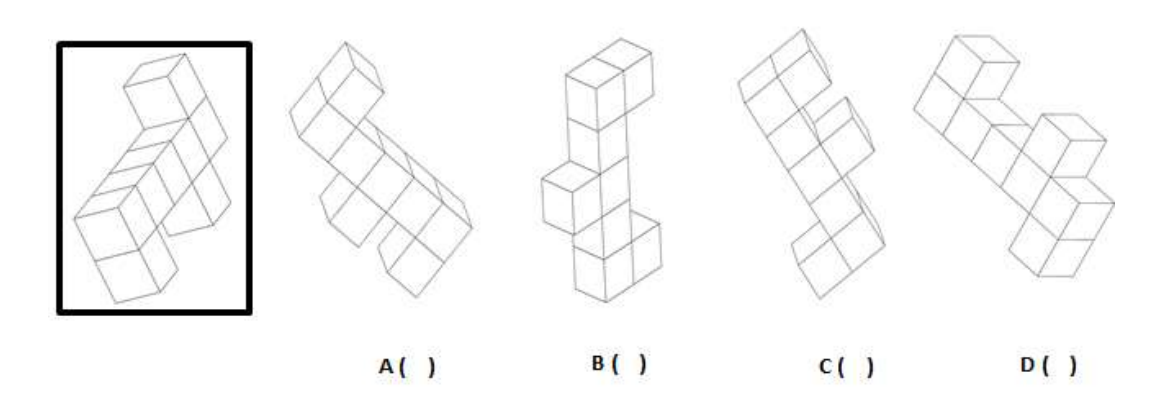

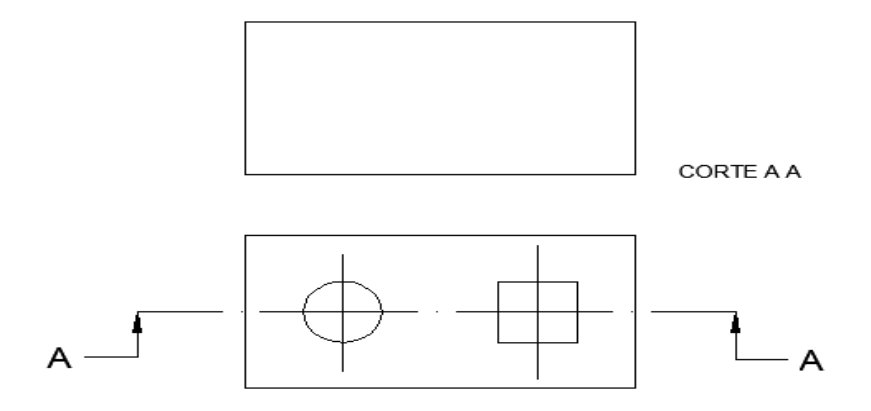

# **10)** Complete a vista frontal (em corte) no Desenho Técnico abaixo. (use qualquer hachura)

**11)** Todas as faces do cubo tridimensional abaixo estão identificadas com um número, ao lado o mesmo cubo está planificado. Circule a única alternativa, um quadrado na sequência à direita, que substitui, coerentemente, na face planificada a interrogação.

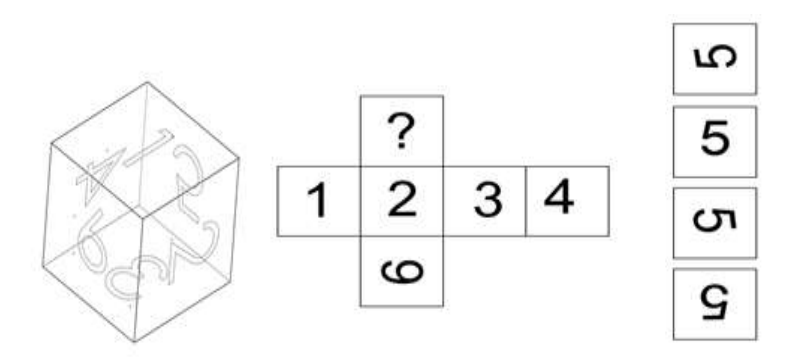

**12)** Assinale a alternativa que representa sua confiança em realizar este teste.

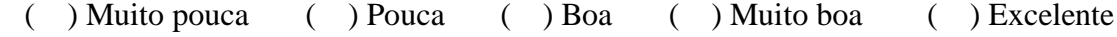

# **APÊNDICE - C**

# **QUESTIONÁRIO 3**

**1)** Em sua opinião, que importância as habilidades adquiridas com o estudo de desenho técnico terão em sua **vida profissional**?

( ) muita importância ( ) importância parcial ( ) pouco importância ( ) nenhuma importância

**2)** Em sua opinião, que importância as habilidades adquiridas com o estudo de desenho técnico terão em sua **vida pessoal**?

( ) muita importância ( ) importância parcial ( ) pouco importância ( ) nenhuma importância

**3)** Comente as **dificuldades** e/ou **facilidades** que você encontrou na manipulação da massa de modelar?

\_\_\_\_\_\_\_\_\_\_\_\_\_\_\_\_\_\_\_\_\_\_\_\_\_\_\_\_\_\_\_\_\_\_\_\_\_\_\_\_\_\_\_\_\_\_\_\_\_\_\_\_\_\_\_\_\_\_\_\_\_\_\_\_\_\_\_\_\_\_\_\_\_\_\_ \_\_\_\_\_\_\_\_\_\_\_\_\_\_\_\_\_\_\_\_\_\_\_\_\_\_\_\_\_\_\_\_\_\_\_\_\_\_\_\_\_\_\_\_\_\_\_\_\_\_\_\_\_\_\_\_\_\_\_\_\_\_\_\_\_\_\_\_\_\_\_\_\_\_\_

**4)** Em que grau a aplicação dessa sequência didática contribuiu para desenvolver sua capacidade de visualização tridimensional (3D), de desenhar as vistas ortogonais e de interpretá-las.

( ) contribuiu muito ( ) contribuiu parcialmente ( ) não contribuiu ( ) não sei responder

**\_\_\_\_\_\_\_\_\_\_\_\_\_\_\_\_\_\_\_\_\_\_\_\_\_\_\_\_\_\_\_\_\_\_\_\_\_\_\_\_\_\_\_\_\_\_\_\_\_\_\_\_\_\_\_\_\_\_\_\_\_\_\_\_\_\_\_\_\_\_\_\_\_\_\_ \_\_\_\_\_\_\_\_\_\_\_\_\_\_\_\_\_\_\_\_\_\_\_\_\_\_\_\_\_\_\_\_\_\_\_\_\_\_\_\_\_\_\_\_\_\_\_\_\_\_\_\_\_\_\_\_\_\_\_\_\_\_\_\_\_\_\_\_\_\_\_\_\_\_\_**

# **Justifique sua resposta:**

**5)** Em sua opinião, quais foram os aspectos positivos e os aspectos negativos dessa sequência didática?

**\_\_\_\_\_\_\_\_\_\_\_\_\_\_\_\_\_\_\_\_\_\_\_\_\_\_\_\_\_\_\_\_\_\_\_\_\_\_\_\_\_\_\_\_\_\_\_\_\_\_\_\_\_\_\_\_\_\_\_\_\_\_\_\_\_\_\_\_\_\_\_\_\_\_\_**

**\_\_\_\_\_\_\_\_\_\_\_\_\_\_\_\_\_\_\_\_\_\_\_\_\_\_\_\_\_\_\_\_\_\_\_\_\_\_\_\_\_\_\_\_\_\_\_\_\_\_\_\_\_\_\_\_\_\_\_\_\_\_\_\_\_\_\_\_\_\_\_\_\_\_\_**

**\_\_\_\_\_\_\_\_\_\_\_\_\_\_\_\_\_\_\_\_\_\_\_\_\_\_\_\_\_\_\_\_\_\_\_\_\_\_\_\_\_\_\_\_\_\_\_\_\_\_\_\_\_\_\_\_\_\_\_\_\_\_\_\_\_\_\_\_\_\_\_\_\_\_\_ \_\_\_\_\_\_\_\_\_\_\_\_\_\_\_\_\_\_\_\_\_\_\_\_\_\_\_\_\_\_\_\_\_\_\_\_\_\_\_\_\_\_\_\_\_\_\_\_\_\_\_\_\_\_\_\_\_\_\_\_\_\_\_\_\_\_\_\_\_\_\_\_\_\_\_**

# **Positivos**

**Negativos** 

**6)** Que sugestões você daria para melhorar essa sequência didática como ferramenta de transformação tanto pessoal e profissional?

**\_\_\_\_\_\_\_\_\_\_\_\_\_\_\_\_\_\_\_\_\_\_\_\_\_\_\_\_\_\_\_\_\_\_\_\_\_\_\_\_\_\_\_\_\_\_\_\_\_\_\_\_\_\_\_\_\_\_\_\_\_\_\_\_\_\_\_\_\_\_\_\_\_\_\_**

**\_\_\_\_\_\_\_\_\_\_\_\_\_\_\_\_\_\_\_\_\_\_\_\_\_\_\_\_\_\_\_\_\_\_\_\_\_\_\_\_\_\_\_\_\_\_\_\_\_\_\_\_\_\_\_\_\_\_\_\_\_\_\_\_\_\_\_\_\_\_\_\_\_\_\_**

# **APÊNDICE - D**

# **QUESTIONÁRIO 4**

**1)** Em sua opinião, que importância as habilidades adquiridas com o estudo de desenho técnico terão em sua **vida profissional**?

( ) muita importância ( ) importância parcial ( ) pouco importância ( ) nenhuma importância

**2)** Em sua opinião, que importância as habilidades adquiridas com o estudo de desenho técnico terão em sua **vida pessoal**?

( ) muita importância ( ) importância parcial ( ) pouco importância ( ) nenhuma importância

# **APÊNDICE - E** "**<https://educapes.capes.gov.br/handle/capes/583175>**"

# **PRODUTO EDUCACIONAL - SEQUÊNCIA DIDÁTICA**

# **Desenho Técnico Mecânico: Utilização da Massa de Modelar na Aprendizagem das Vistas Ortogonais Visando à Formação Politécnica no Ensino Médio Integrado**

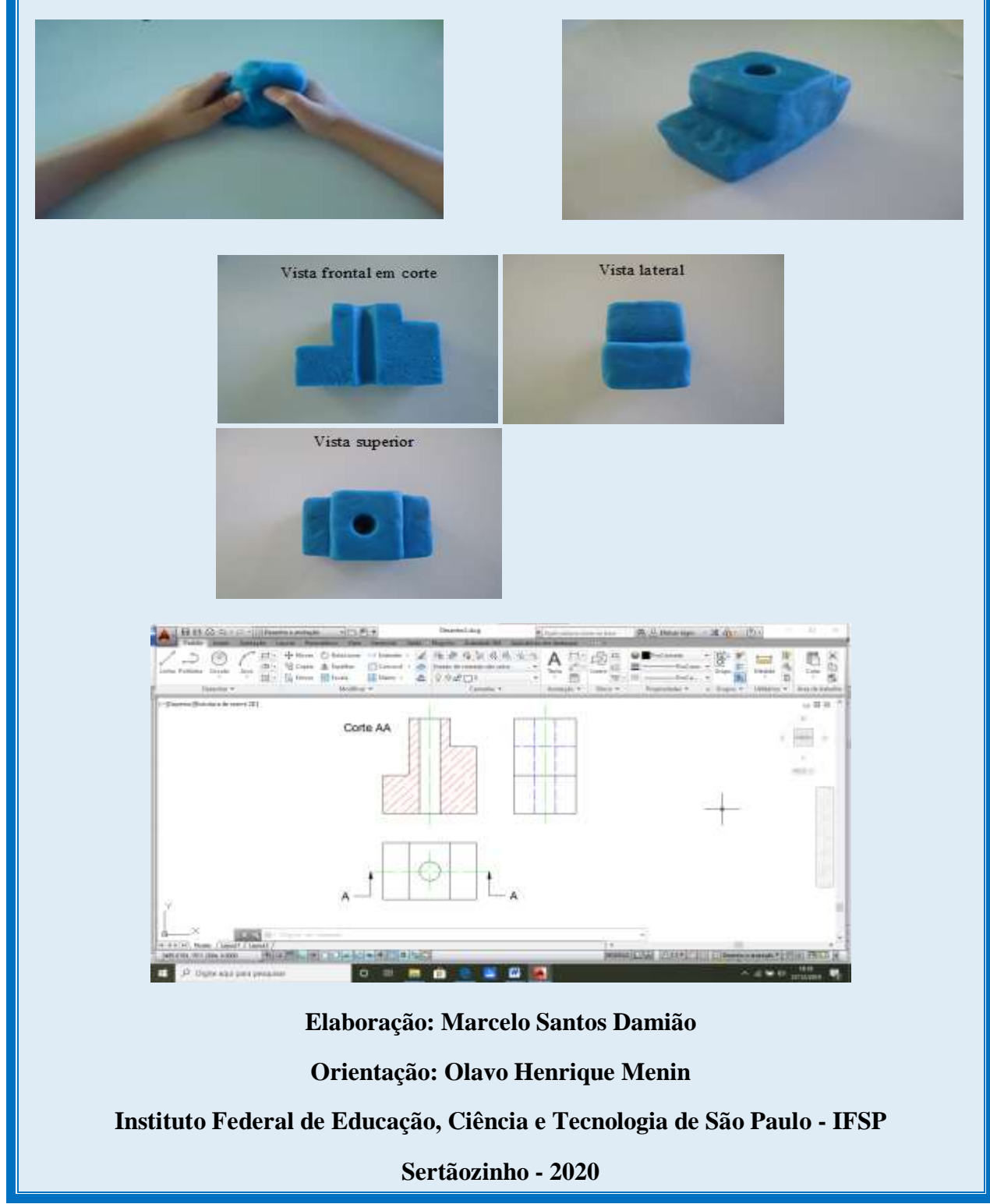

**Palavras-chave: ProfEPT; Formação Omnilateral; Ensino Médio Integrado; Politecnia.**

# **Marcelo Santos Damião**

**Desenho técnico mecânico: utilização de massa de modelar na aprendizagem das vistas ortogonais visando à formação politécnica no Ensino Médio Integrado**

> Produto Educacional apresentado ao Programa de Pósgraduação em Educação Profissional e Tecnológica, ofertado pelo Câmpus Sertãozinho do Instituto Federal de São Paulo, como parte dos requisitos para a obtenção do título de Mestre em Educação Profissional e Tecnológica.

Orientador: Prof. Dr. Olavo Henrique Menin

Sertãozinho/SP 2020

Ficha catalográfica elaborada com os dados fornecidos pelo autor

Damião, Marcelo Santos

Desenho técnico mecânico: utilização de massa de modelar na aprendizagem das vistas ortogonais visando à formação politécnica no ensino médio integrado / Marcelo Santos Damião - - Sertãozinho - SP, 2020.

9 p.; il.: color.

Orientador: Prof. Dr. Olavo Henrique Menin

Produto Educacional (Mestrado - Programa de Pós-Graduação em Educação Profissional e Tecnológica em Rede Nacional (ProfEPT)) – Instituto Federal de Educação, Ciência e Tecnologia de São Paulo – Campus Sertãozinho, 2020.

1. Educação Profissional e Tecnológica. 2. Educação politécnica. 3. Metodologias de ensino. 4. Desenho técnico mecânico. I. Menin, Olavo Henrique. II. Título.

### **Introdução**

 O desenho é uma arte realizada pelo homem desde seus primórdios como um processo de trabalho e educação. Diante da relação cada vez mais estreita entre trabalho e educação, hoje e quanto mais caminharmos para o futuro crescerá a demanda por profissionais capacitados, isto é, precisam estar aptos a trabalhar em equipe, ser criativos, inovadores e dotados de várias habilidades cognitivas complexas, culturais e sociais.

 Este Produto Educacional é constituído por uma sequência didática desenvolvida como uma alternativa metodológica lúdica para as aulas de desenho técnico mecânico, principalmente para o Ensino Médio Integrado, a fim de potencializar a aprendizagem das vistas ortogonais, bem como colaborar para uma formação politécnica, isto é, a união do trabalho, ciência e cultura. O principal elemento desta sequência didática, que difere da metodologia tradicional, é a massa de modelar, um material de baixo custo, de fácil aquisição e grande maleabilidade utilizado para construção de objetos reais. A massa de modelar usada no ambiente educacional desenvolve uma relação interativa e manual entre aluno/objeto, assim como várias habilidades, atitudes e competências técnicas. Amparada na teoria cognitivista, onde a motivação e a efervescência cognitiva se desenvolvem amplamente, o uso da massa de modelar facilita a visualização espacial e os detalhes destes objetos, influenciando positivamente o treinamento do cérebro nesta habilidade fundamental para uma exata construção e interpretação das vistas ortogonais no desenho técnico mecânico.

#### **Sequência Didática**

 A sequência didática é composta por três aulas de 100 minutos cada, baseia-se na construção de objetos reais com a massa de modelar a partir de sólidos geométricos básicos e desenhos na vista isométrica, para assim, desenhar suas vistas ortogonais no *AutoCAD.* No desenvolvimento da sequência didática há atividades que estimulam a imaginação, criatividade, proatividade, habilidades manuais, etc. envolvendo a construção de objetos e suas respectivas vistas ortogonais desenhadas no *AutoCAD*. Finaliza com uma roda de conversa problematizando as atividades desenvolvidas pelos alunos no decorrer da sequência didática.

 Sugere-se que o (a) professor (a) faça as modificações necessárias na sequência didática com o intuito de adequá-la a sua experiência, aos objetivos do curso, a carga horária disponível, ao nível técnico dos seus alunos e até mesmo usada no desenho técnico tradicional.

 Deixar claro aos alunos a não necessidade da precisão das medidas na modelagem dos objetos e sim sua proporcionalidade. Alguns alunos podem ter dificuldades manuais para modelar os objetos e que melhorará com o desenvolvimento das atividades. As medidas fornecidas serão necessárias apenas ao desenhar no *AutoCAD* sem a necessidade de cotar o desenho por enquanto. No decorrer da sequência didática podem ocorrer perca de foco em alguns alunos promovido pela curiosidade e as possibilidades da manipulação com a massa de modelar, desviando sua atenção para manipulação de outros objetos diferentes das programadas nas atividades. Caso ocorra este fato, enfatizar o objetivo das atividades.

**Objetivo Geral:** contribuir com a formação politécnica do estudante por meio da crítica, autocrítica, autoconfiança, arte e na reflexão das questões técnicas, profissionais e para vida. **Duração diária:** 100 minutos.

**Duração total:** 5 horas.

**Materiais:** lousa e giz ou projetor, massa de modelar atóxica (150g); caneta; régua, estilete e computador com o *software AutoCAD*.

**Avaliação aulas 1 e 2:** (informal) acompanhamento contínuo da assimilação da aprendizagem e compartilhamento de informações.

**Avaliação aula 3:** (formal) avaliação final.

### **AULA 1**

**1)** Comece a aula com uma breve fala sobre desenho técnico e trabalho:

- 1) Origem do desenho técnico;
- 2) Necessidade do desenho técnico;
- 3) Relação do desenho técnico com o trabalho.

**2)** Utilizando a lousa ou o projetor, mostre aos alunos as seguintes imagens de sólidos geométricos: cone, cilindro oco e paralelepípedo (Figura 1).

#### Figura 1

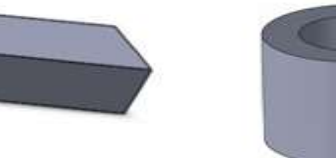

Paralelepípedo

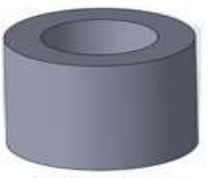

Cilindro oco

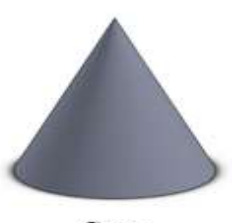

 $Cone$ 

**3)** Peça aos alunos para construírem essas formas com a massa de modelar (Figura 2). Com a ajuda do estilete faça um corte transversal nos objetos. Tire as eventuais dúvidas dos alunos quanto à tridimensionalidade das formas e a sua representação ortogonal com e sem o corte.

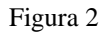

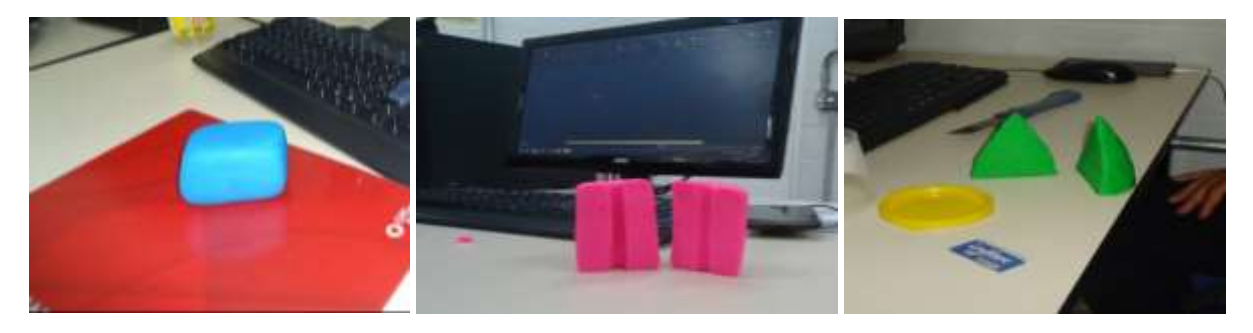

**4)** Apresente um desenho isométrico (sugestão Figura 3) e deixe os alunos construírem o objeto modelando a massa de modelar (Figura 4) usando para isso uma caneta ou sua tampa para fazer os furos e a régua para as superfícies (não se preocupando com as medidas e sim com a forma). Problematize com os alunos sobre as arestas visíveis, não visíveis e os detalhes internos.

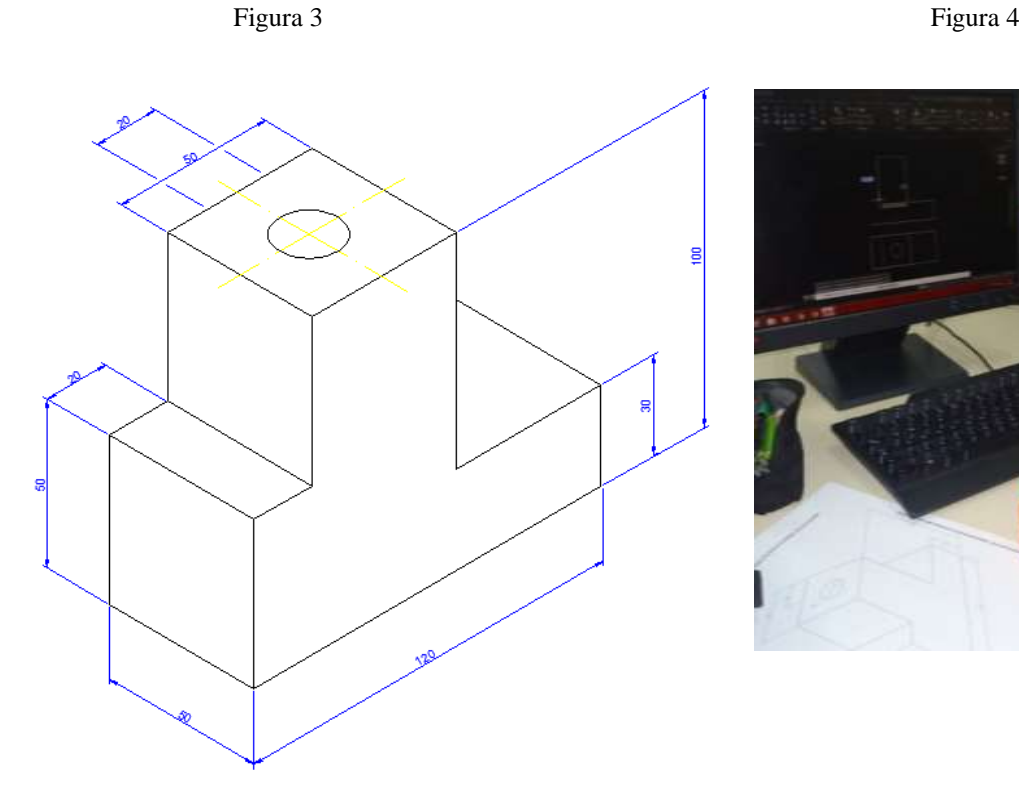

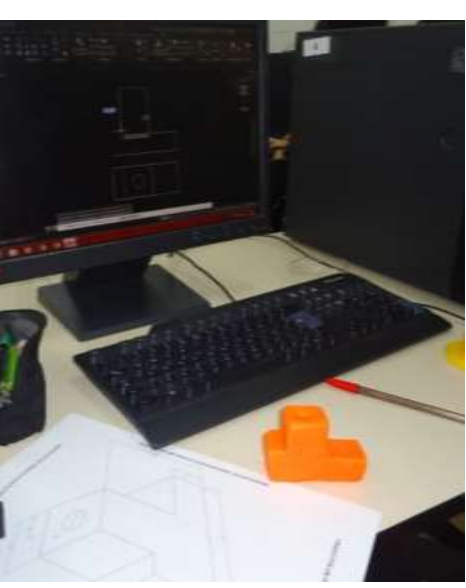

94

**5)** Peça aos alunos para desenharem as vistas ortogonais do objeto modelado no *AutoCAD*  (não é necessário cotar).

**6)** Após terminarem, peça aos alunos para cortarem o objeto ao meio na seção longitudinal com o estilete (Figura 5) para, assim, observar o efeito do corte e refazer sua representação no desenho coma a hachura.

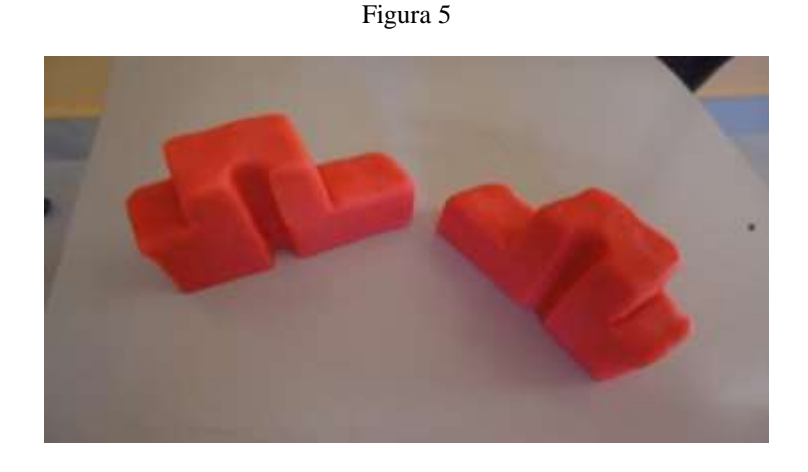

**7)** Quando todos finalizarem, mostre a resolução (Figura 6), tire as dúvidas e auxilie os alunos que não desenharam corretamente as vistas ortogonais.

Figura 6

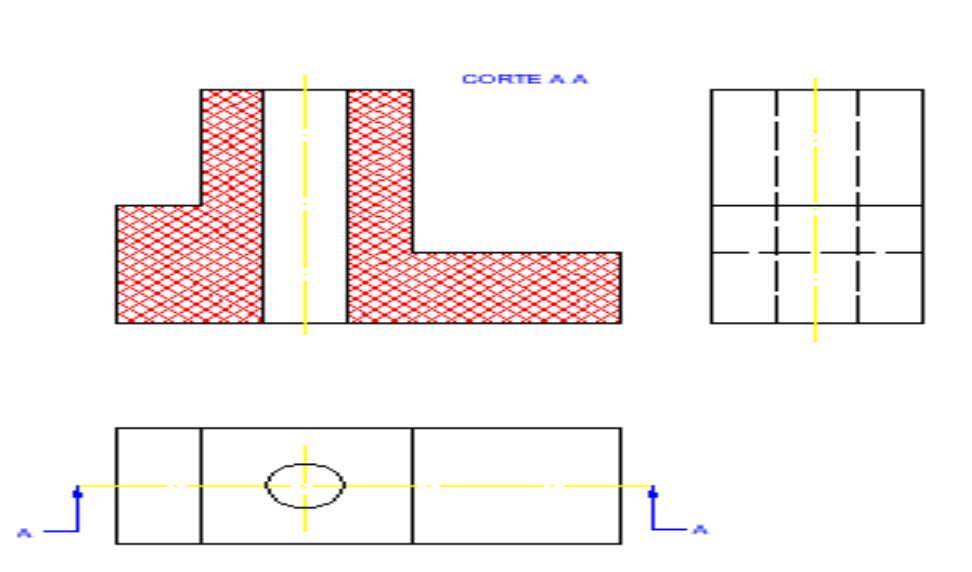

**8)** Peça para cada aluno construir livremente um objeto com a massa de modelar (Figura 7, um exemplo de criação livre) e desenhar suas vistas ortogonais no *AutoCAD.* Grave esses desenhos individualmente e fotografe os objetos modelados (anonimamente) para na aula 3 colaborarem com a discussão da roda de conversa.

95

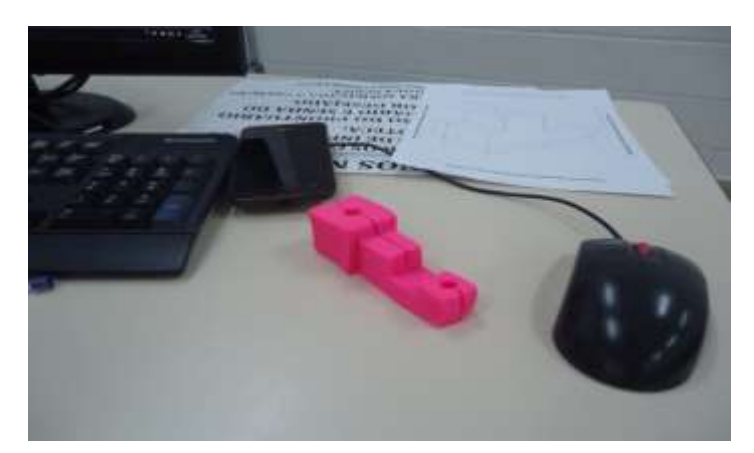

# **AULA 2**

**1)** Comece a aula com uma breve fala sobre os benefícios do estudo do desenho técnico:

- 1- Estimular a imaginação;
- 2- Habilidade de visualização espacial;
- 3- Desenvolvimento de capacidades cognitivas complexas.

**2)** Utilizando a lousa ou o projetor, mostre aos alunos as seguintes imagens de sólidos geométricos: esfera, cubo com um furo e prisma de base triangular (Figura 8).

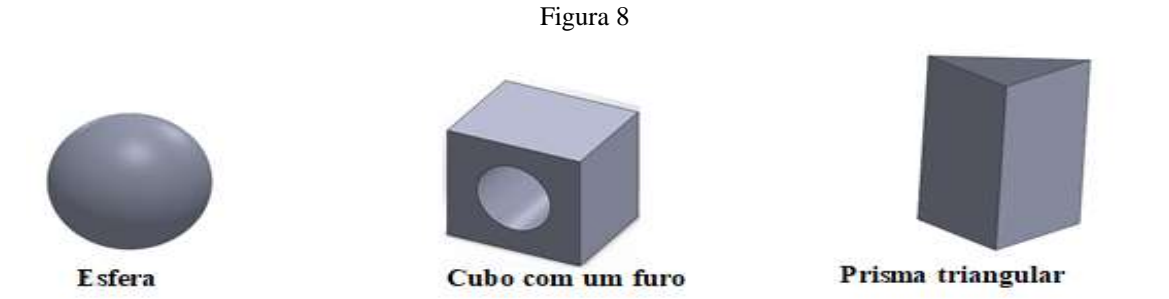

**3)** Peça para os alunos construírem essas formas com a massa de modelar (Figura 9). Com a ajuda do estilete faça um corte transversal nos objetos. Tire as eventuais dúvidas dos alunos quanto à tridimensionalidade das formas e a sua representação ortogonal com e sem o corte.

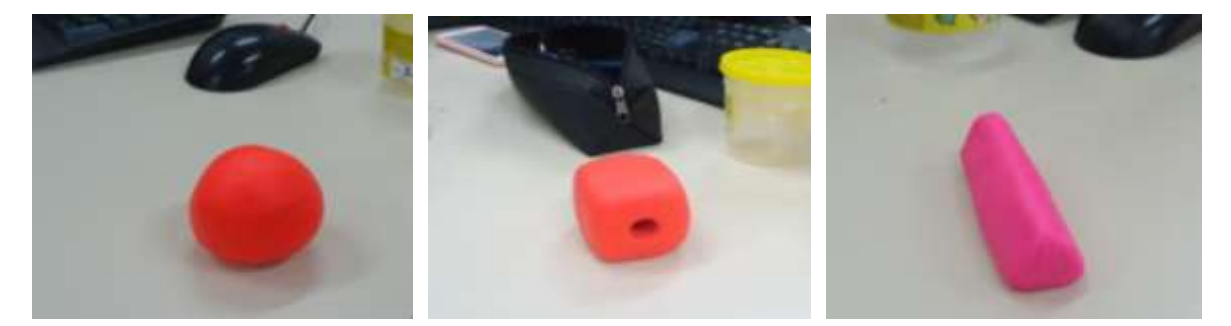

**4)** Apresente um desenho isométrico (sugestão Figura 10) e deixe os alunos construírem o objeto modelando a massa de modelar (Figura 11) usando para isso uma caneta ou sua tampa para fazer os furos e a régua para as superfícies (não se preocupando com as medidas e sim com a forma). Problematize com os alunos sobre as arestas visíveis, não visíveis e os detalhes internos.

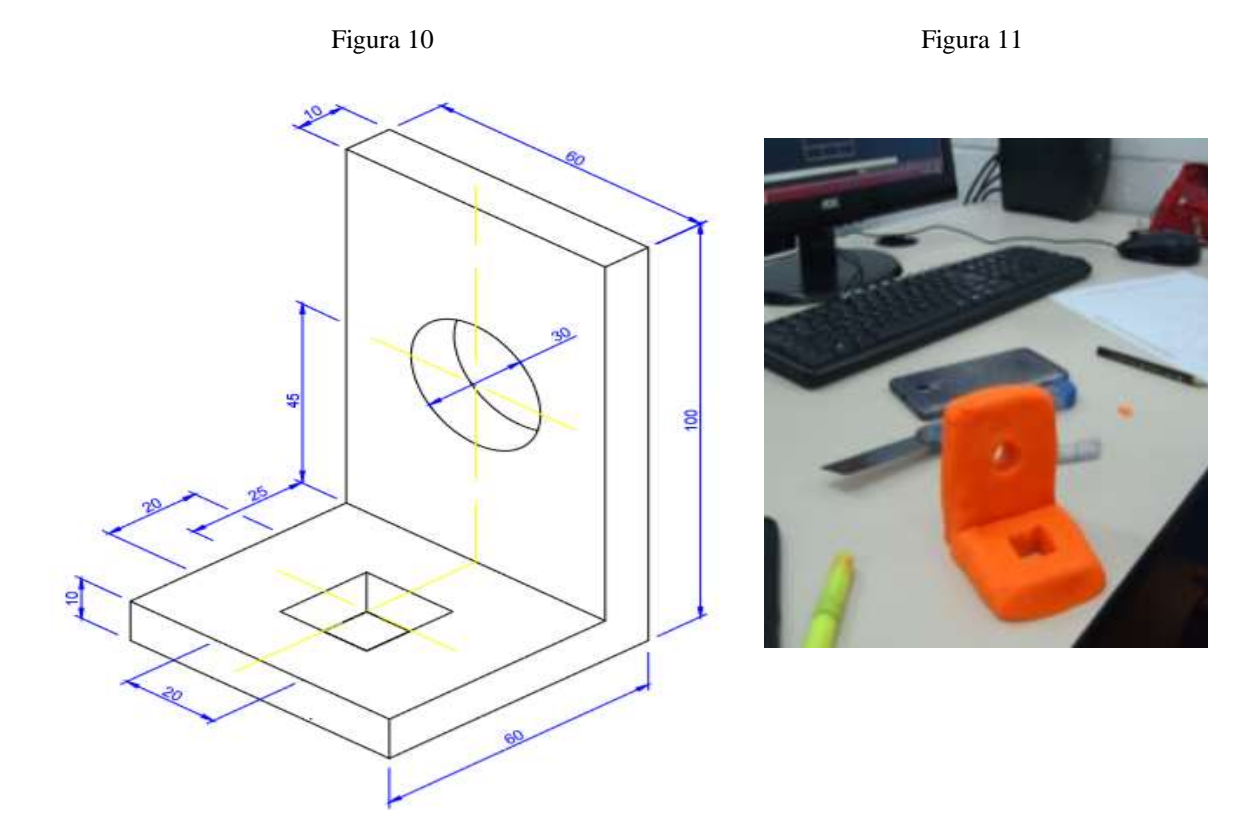

**5)** Peça aos alunos para desenharem as vistas ortogonais do objetos no *AutoCAD* (não é necessário cotar).

**6)** Após terminarem, peça aos alunos para cortarem o objeto ao meio na seção longitudinal com o estilete (Figura 12) para, assim, observar o efeito do corte e refazer sua representação no desenho com a hachura.

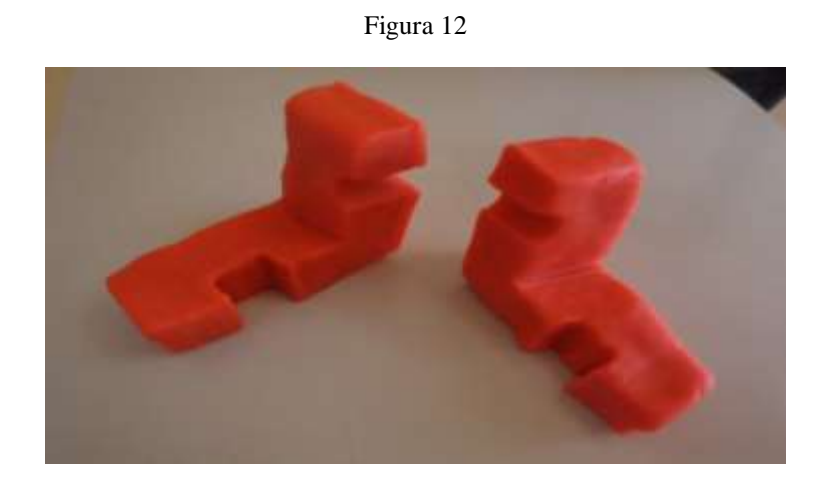

**7)** Quando todos finalizarem, mostre a resolução (Figura 13), tire as dúvidas e auxilie os alunos que não desenharam corretamente as vistas ortogonais.

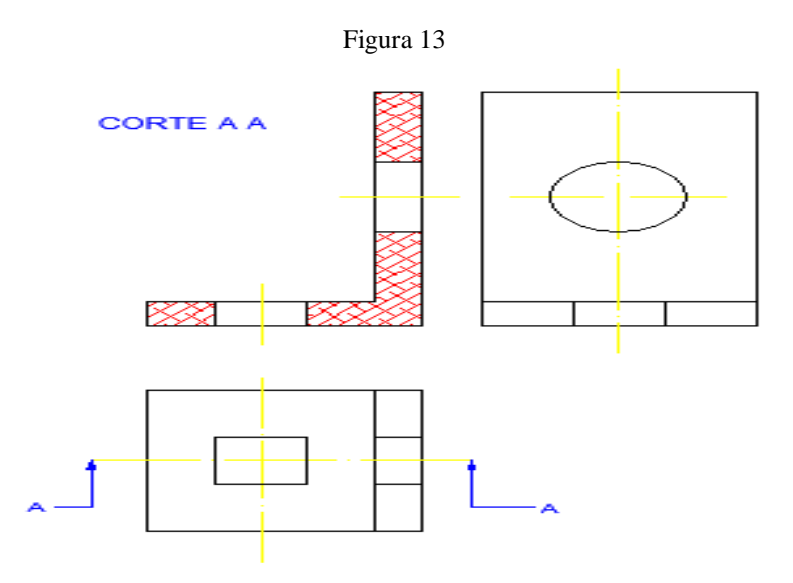

**8)** Na sequência, divida a sala em grupos com 3 ou 4 alunos e peça para os grupos pensarem livremente na construção de um objeto e em seguida modela-la com a massa de modelar.

**9)** Depois de todos modelarem seus objetos, faça a troca dos objetos entre os grupos. Peça para cada grupo desenhar as vistas ortogonais do objeto que receberam no *AutoCAD*, sendo uma das vistas em corte*.* Grave esses desenhos por grupo e fotografe os objetos modelados (anonimamente) para que, juntamente com o desenho individual, na aula 3 colaborarem com a discussão da roda de conversa.

## **AULA 3**

**1)** Inicie uma roda de conversa com uma apresentação por meio de um projetor onde serão discutidas as normas do desenho técnico com foco nos desenhos realizados no *AutoCAD* e os objetos modelados pelos alunos (fotos) durante as aulas anteriores e previamente trabalhadas de forma anônima (individualmente e em grupos). Nesta apresentação poderá seguir o exemplo da Figura 14: (A) desenho realizado pelo aluno ou grupo; (B) Objeto criado pelo aluno ou grupo com a massa de modelar; (C) desenho corrigido pelo professor.

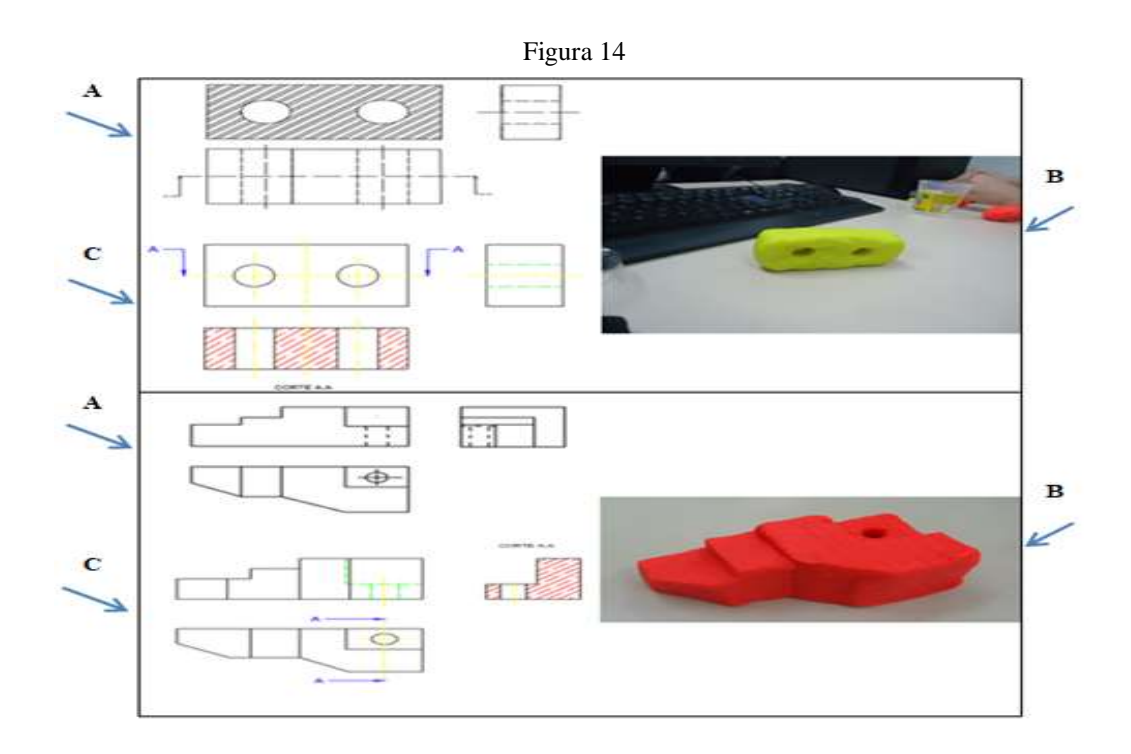

**2)** Aplicação de uma avaliação final. Como sugestão o desenho isométrico (Figura 15) e sua possível solução ao lado.

Figura 15

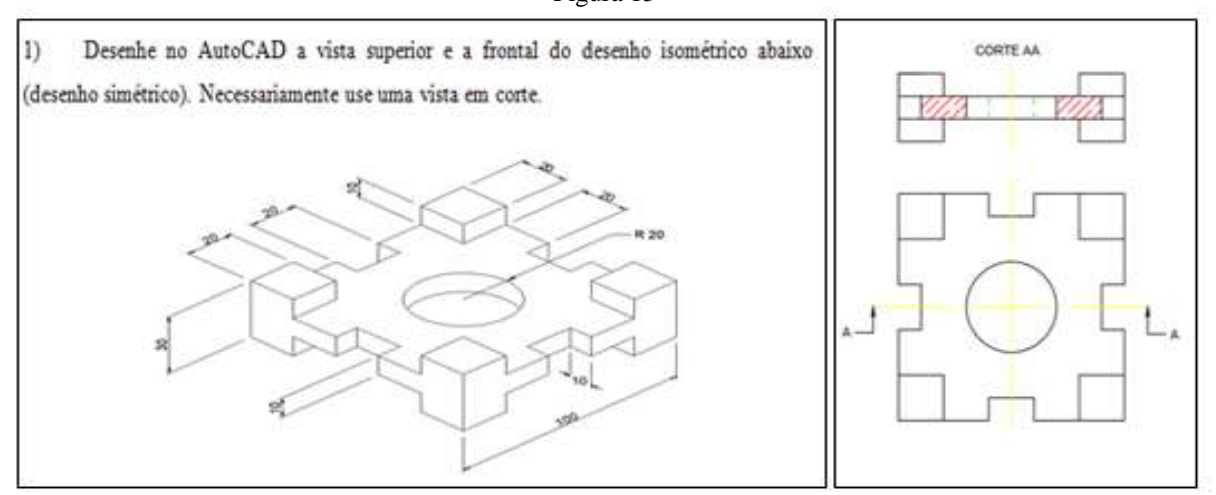